# Old Company Name in Catalogs and Other Documents

On April 1<sup>st</sup>, 2010, NEC Electronics Corporation merged with Renesas Technology Corporation, and Renesas Electronics Corporation took over all the business of both companies. Therefore, although the old company name remains in this document, it is a valid Renesas Electronics document. We appreciate your understanding.

Renesas Electronics website: http://www.renesas.com

April 1st, 2010 Renesas Electronics Corporation

Issued by: Renesas Electronics Corporation (http://www.renesas.com)

Send any inquiries to http://www.renesas.com/inquiry.

## Notice

- 1. All information included in this document is current as of the date this document is issued. Such information, however, is subject to change without any prior notice. Before purchasing or using any Renesas Electronics products listed herein, please confirm the latest product information with a Renesas Electronics sales office. Also, please pay regular and careful attention to additional and different information to be disclosed by Renesas Electronics such as that disclosed through our website.
- 2. Renesas Electronics does not assume any liability for infringement of patents, copyrights, or other intellectual property rights of third parties by or arising from the use of Renesas Electronics products or technical information described in this document. No license, express, implied or otherwise, is granted hereby under any patents, copyrights or other intellectual property rights of Renesas Electronics or others.
- 3. You should not alter, modify, copy, or otherwise misappropriate any Renesas Electronics product, whether in whole or in part.
- 4. Descriptions of circuits, software and other related information in this document are provided only to illustrate the operation of semiconductor products and application examples. You are fully responsible for the incorporation of these circuits, software, and information in the design of your equipment. Renesas Electronics assumes no responsibility for any losses incurred by you or third parties arising from the use of these circuits, software, or information.
- 5. When exporting the products or technology described in this document, you should comply with the applicable export control laws and regulations and follow the procedures required by such laws and regulations. You should not use Renesas Electronics products or the technology described in this document for any purpose relating to military applications or use by the military, including but not limited to the development of weapons of mass destruction. Renesas Electronics products and technology may not be used for or incorporated into any products or systems whose manufacture, use, or sale is prohibited under any applicable domestic or foreign laws or regulations.
- 6. Renesas Electronics has used reasonable care in preparing the information included in this document, but Renesas Electronics does not warrant that such information is error free. Renesas Electronics assumes no liability whatsoever for any damages incurred by you resulting from errors in or omissions from the information included herein.
- 7. Renesas Electronics products are classified according to the following three quality grades: "Standard", "High Quality", and "Specific". The recommended applications for each Renesas Electronics product depends on the product's quality grade, as indicated below. You must check the quality grade of each Renesas Electronics product before using it in a particular application. You may not use any Renesas Electronics product for any application categorized as "Specific" without the prior written consent of Renesas Electronics. Further, you may not use any Renesas Electronics product for any application for which it is not intended without the prior written consent of Renesas Electronics. Renesas Electronics shall not be in any way liable for any damages or losses incurred by you or third parties arising from the use of any Renesas Electronics product for an application categorized as "Specific" or for which the product is not intended where you have failed to obtain the prior written consent of Renesas Electronics. The quality grade of each Renesas Electronics product is "Standard" unless otherwise expressly specified in a Renesas Electronics data sheets or data books, etc.
	- "Standard": Computers; office equipment; communications equipment; test and measurement equipment; audio and visual equipment; home electronic appliances; machine tools; personal electronic equipment; and industrial robots.
	- "High Quality": Transportation equipment (automobiles, trains, ships, etc.); traffic control systems; anti-disaster systems; anticrime systems; safety equipment; and medical equipment not specifically designed for life support.
	- "Specific": Aircraft; aerospace equipment; submersible repeaters; nuclear reactor control systems; medical equipment or systems for life support (e.g. artificial life support devices or systems), surgical implantations, or healthcare intervention (e.g. excision, etc.), and any other applications or purposes that pose a direct threat to human life.
- 8. You should use the Renesas Electronics products described in this document within the range specified by Renesas Electronics, especially with respect to the maximum rating, operating supply voltage range, movement power voltage range, heat radiation characteristics, installation and other product characteristics. Renesas Electronics shall have no liability for malfunctions or damages arising out of the use of Renesas Electronics products beyond such specified ranges.
- 9. Although Renesas Electronics endeavors to improve the quality and reliability of its products, semiconductor products have specific characteristics such as the occurrence of failure at a certain rate and malfunctions under certain use conditions. Further, Renesas Electronics products are not subject to radiation resistance design. Please be sure to implement safety measures to guard them against the possibility of physical injury, and injury or damage caused by fire in the event of the failure of a Renesas Electronics product, such as safety design for hardware and software including but not limited to redundancy, fire control and malfunction prevention, appropriate treatment for aging degradation or any other appropriate measures. Because the evaluation of microcomputer software alone is very difficult, please evaluate the safety of the final products or system manufactured by you.
- 10. Please contact a Renesas Electronics sales office for details as to environmental matters such as the environmental compatibility of each Renesas Electronics product. Please use Renesas Electronics products in compliance with all applicable laws and regulations that regulate the inclusion or use of controlled substances, including without limitation, the EU RoHS Directive. Renesas Electronics assumes no liability for damages or losses occurring as a result of your noncompliance with applicable laws and regulations.
- 11. This document may not be reproduced or duplicated, in any form, in whole or in part, without prior written consent of Renesas Electronics.
- 12. Please contact a Renesas Electronics sales office if you have any questions regarding the information contained in this document or Renesas Electronics products, or if you have any other inquiries.
- (Note 1) "Renesas Electronics" as used in this document means Renesas Electronics Corporation and also includes its majorityowned subsidiaries.
- (Note 2) "Renesas Electronics product(s)" means any product developed or manufactured by or for Renesas Electronics.

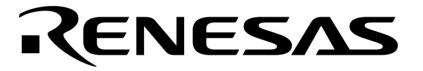

用户手册

# **78K/0S** 系列

**8** 位单片微控制器

指令

适用于 **78K/0S** 系列

文档编号. U11047CA3V0UMJ1 (第三版) 发行日期 2007年6月N CP(K)

© NEC Electronics China 2007 日本印制

**[**备忘录**]**

## **CMOS**设备的注释

#### ① **ESD**防护措施

如果MOS设备周围有强电场,将会击穿氧化栅极,从而影响设备的运行。因此必须采取措施,尽可 能防止静电产生。一旦有静电,必须立即释放。对于环境必须有适当的控制。如果空气干燥,应当使用增 湿器。建议避免使用容易产生静电的绝缘体。半导体设备的存放和运输必须使用抗静电容器、抗静电屏蔽 袋或导电材料容器。所有的测试和测量工具包括工作台和工作面必须良好接地。操作员应当佩戴静电消除 手带以保证良好接地。不能用手直接接触半导体设备。对于装配有半导体设备的PW板也应采取类似的静 电防范措施。

### ② 未使用的输入引脚的处理

CMOS设备的输入端保持开路可能导致误操作。如果一个输入引脚未被连接,则由于噪音等原因可能 会产生内部输入电平,从而导致误操作。CMOS设备的操作特性与Bipolar或NMOS设备不同。CMOS设 备的输入电平必须借助上拉或下拉电路固定在高电平或低电平。每一个未使用引脚都应该通过附加电阻连 接到VDD或GND。如果有可能尽量定义为输出引脚。对未使用引脚的处理因设备而异,必须遵循与设备 相关的规定和说明。

#### ③ 初始化之前的状态

在上电时MOS设备的初始状态是不确定的。在刚刚上电之后,具有复位功能的MOS设备并没有被初 始化。因此上电不能保证输出引脚的电平,I/O设置和寄存器的内容。设备在收到复位信号后才进行初始 化。具有复位功能的设备在上电后必须立即进行复位操作。

### **EEPROM**是**NEC Electronics Corporation**的商标。

这些产品从日本出口是由日本政府调节的。一些或者所有产品如果没有政府的授权是不允许出口的。从其他 国家再出口一些或者所有这些产品同样也是要那个国家授权的。如有问题请联系 NEC 销售代理。

如下产品的关于 EEPROM 微控制器专利生产和销售是基于 CP8 Transac 的许可。 这些产品不能用作 IC 卡 (SMART CARD)。 适用的产品: uPD789146, 789156, 789197AY, 789217AY 子系列

订购 NEC I<sup>2</sup>C 产品转让了 Philips I<sup>2</sup>C 专利权下的许可来用于 I<sup>2</sup>C 系统中,假如系统遵从 Philips 定义的 I<sup>2</sup>C 标准规范。

适用的产品: μPD789197AY, 789217AY 子系列

- 本文档信息于 1999 年 3 月开始使用。将来可能未经预先通知而更改。在实际进行生产设计时,请参 阅各产品最新的数据表或数据手册等相关资料以获取本公司产品的最新规格。
- 并非所有的产品和/或型号都向每个国家供应。请向本公司销售代表查询产品供应及其他信息。
- 未经本公司事先书面许可,禁止复制或转载本文件中的内容。本文件所登载内容的错误,本公司概不 负责。
- 本公司对于因使用本文件中列明的本公司产品而引起的,对第三者的专利、版权以及其它知识产权的 侵权行为概不负责。本文件登载的内容不应视为本公司对本公司或其他人所有的专利、版权以及其它 知识产权作出任何明示或默示的许可及授权。
- 本文件中的电路、软件以及相关信息仅用以说明半导体产品的运作和应用实例。用户如在设备设计中 应用本文件中的电路、软件以及相关信息,应自行负责。对于用户或其他人因使用了上述电路、软件 以及相关信息而引起的任何损失,本公司概不负责。
- 虽然本公司致力于提高半导体产品的质量及可靠性,但用户应同意并知晓,我们仍然无法完全消除出 现产品缺陷的可能。为了最大限度地减少因本公司半导体产品故障而引起的对人身、财产造成损害 (包括死亡)的危险,用户务必在其设计中采用必要的安全措施,如冗余度、防火和防故障等安全设 计。
- 本公司产品质量分为:

"标准等级"、"专业等级"以及"特殊等级"三种质量等级。

"特殊等级"仅适用于为特定用途而根据用户指定的质量保证程序所开发的日电电子产品。另外,各种 日电电子产品的推荐用途取决于其质量等级,详见如下。用户在选用本公司的产品时,请事先确认产品 的质量等级。

- "标准等级": 计算机,办公自动化设备,通信设备,测试和测量设备,音频·视频设备,家电,加 工机械以及产业用机器人。
- "专业等级": 运输设备(汽车、火车、船舶等),交通用信号控制设备,防灾装置,防止犯罪装 置,各种安全装置以及医疗设备(不包括专门为维持生命而设计的设备)。
- "特殊等级: 航空器械,宇航设备,海底中继设备,原子能控制系统,为了维持生命的医疗设备、 用于维持生命的装置或系统等。

除在本公司半导体产品的数据表或数据手册等资料中另有特别规定以外,本公司半导体产品的质量等级 均为"标准等级"。如果用户希望在本公司设计意图以外使用本公司半导体产品,务必事先与本公司销 售代表联系以确认本公司是否同意为该项应用提供支持。

(注)

- (1) 本声明中的"本公司"是指日本电气电子株式会社(NEC Electronics Corporation)及其控股公司。
- (2) 本声明中的"本公司产品"是指所有由日本电气电子株式会社或为日本电气电子株式会社(定义如上) 开发或制造的产品。

M8E 00.4

## 详细信息请联系:

(中国区)

#### 网址:

**<http://www.cn.necel.com/> <http://www.necel.com/>**

## **[**北京**]**

# 日电电子(中国)有限公司 中国北京市海淀区知春路 27 号 量子芯座 7,8,9,15 层 电话:(+86)10-8235-1155

传真:(+86)10-8235-7679

## **[**上海**]**

# 日电电子(中国)有限公司上海分公司 中国上海市浦东新区银城中路 200 号 中银大厦 2409-2412 和 2509-2510 室 电话: (+86) 21-5888-5400

传真:(+86)21-5888-5230

## 上海恩益禧电子国际贸易有限公司

中国上海市浦东新区银城中路 200 号 中银大厦 2511-2512 室 电话: (+86) 21-5888-5400 传真:(+86)21-5888-5230

### **[**深圳**]**

# 日电电子(中国)有限公司深圳分公司

深圳市福田区益田路卓越时代广场大厦 39 楼 3901,3902,3909 室 电话:(+86)755-8282-9800 传真:(+86)755-8282-9899

## **[**香港**]**

# 香港日电电子有限公司 香港九龙旺角太子道西 193 号新世纪广场 第 2 座 16 楼 1601-1613 室 电话: (+852) 2886-9318 传真: (+852)2886-9022 2886-9044

# 该版本主要修改点

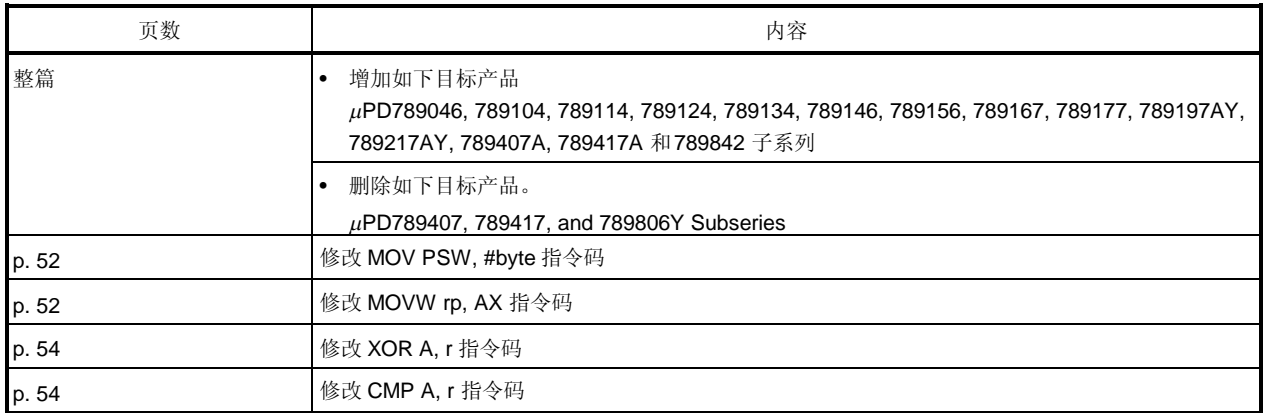

标记 ■显示主要修改点。

## 引言

读者对象 本于册适用于那些希望了解 78K0S/KA1+ 产品功能,并设计开发相关应用系统和程序的 用户。

#### 78K/0S系列产品

- PD789014 子系列**:** PD789011, 789012, 78P9014
- µPD789026 子系列: µPD789022, 789024, 789025, 789026, 78F9026
- $\mu$ PD789046 子系列 $^{\tt H}$ :  $\mu$ PD789046, 78F9046
- µPD789104 子系列: µPD789101, 789102, 789104
- µPD789114 子系列: µPD789111, 789112, 789114, 78F9116
	- µPD789121, 789122, 789124
	- : PD789131, 789132, 789134, 78F9136
	- µPD789144, 789146
		- µPD789154, 789156, 78F9156

: PD789176, 789177, 78F9177

: PD789216AY, 789217AY, 78F9217AY

- µPD789167 子系列<sup>性</sup>:  $\mu$ PD789166, 789167
- µPD789177 子系列<sup>性</sup>:

• µPD789124 子系列<sup>性</sup>:

• uPD789134 子系列<sup>性</sup>:

• µPD789146 子系列<sup>性</sup>:

• $\mu$ PD789156 子系列 $^{\sharp}$ :

- µPD789197AY 子系列<sup>性</sup>: : PD789196AY, 789197AY, 78F9197AY
- • $\mu$ PD789217AY 子系列 $E$ :
- µPD789407A 子系列: µPD789405A, 789406A, 789407A
- µPD789417A 子系列: µPD789415A, 789416A, 789417A, 78F9418A
- µPD789800 子系列: µPD789800, 78F9801
- µPD789842 子系列<sup>#</sup>: : PD789841, 789842, 78F9842

#### 注 开发中

目的 有关 医卡斯里宁蒂助用户了解下面组织中描述的功能。

#### 组织 本手册主要分为以下部分:

- **CPU** 功能
- 指令集
- 指令描述

#### 手册使用方法 在视读本手册前,读者应掌握电子工程、逻辑电路和微控制器等方面的一般知识。

- 如何得到已知助记符指令功能的详细信息:
	- → 请参见附录 A 和 B 指令索引。
- 如何得到未知助记符但是了解其整体功能指令功能的详细信息:
	- → 参见第四章 指令集中的助记符, 然后是 第五章 指令描述中的功能。
- 如何从整体上理解 78K/0S 系列产品指令的所有功能:
	- → 根据内容顺序阅读手册。
- 如何获悉 78K/0S 系列产品的硬件功能:
	- → 参考每个产品的用户手册 (请参见 相关文档)。

规定 对对对话规则: 数据的高位部分在左边,低位部分在右边 低电平有效表示法: (在引脚和信号名称上划一条线) 注: 文中用注标注的相关术语的脚注 注意事项: 需要特别关注的信息 备注: 本文信息 数的表示法: 二进制 ... xxxx 或 xxxxB 十进制 ... 十六进制 ... xxxxH

相关文档 本手册中指出的相关文档包括了最初的版本,但未注明。

## 适用于 **78K/0S** 系列的文档

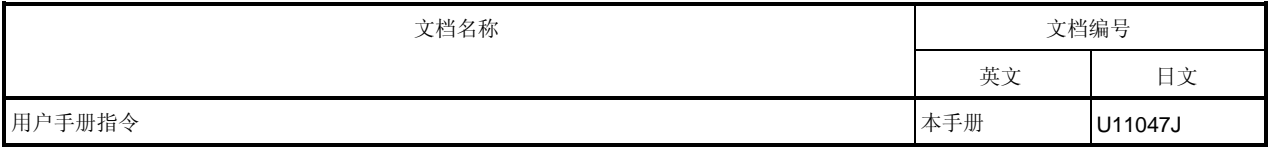

## 独立文档

## **PD789014** 子系列

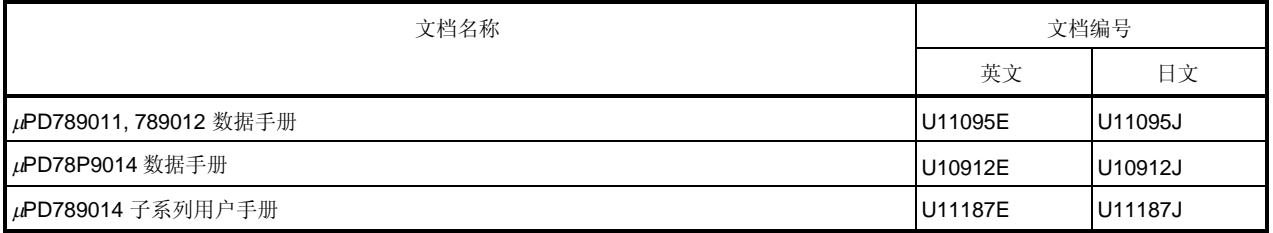

## **PD789026** 子系列

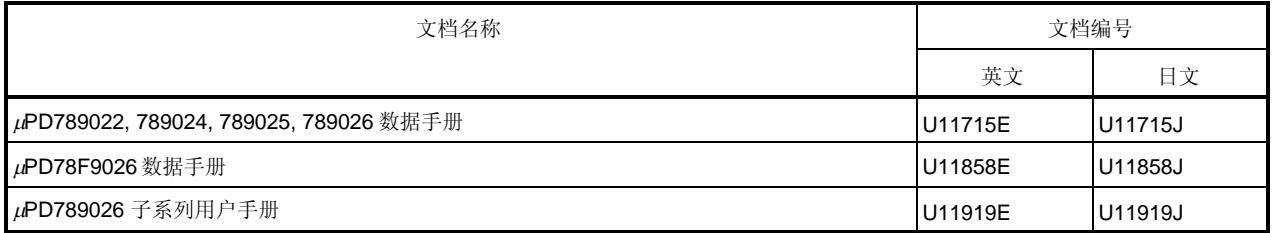

## **PD789046** 子系列

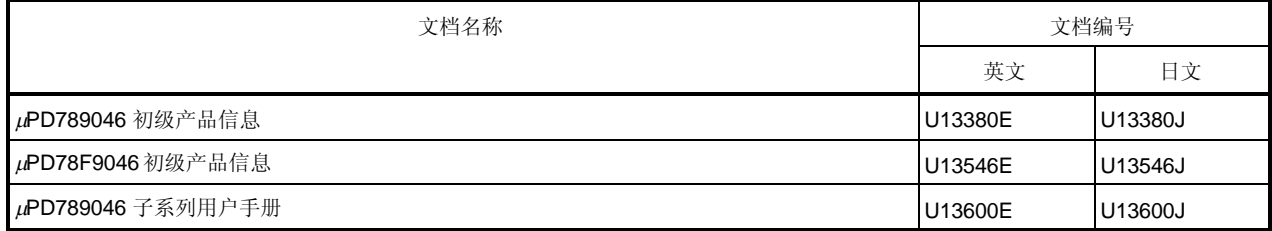

# **PD789104** 子系列

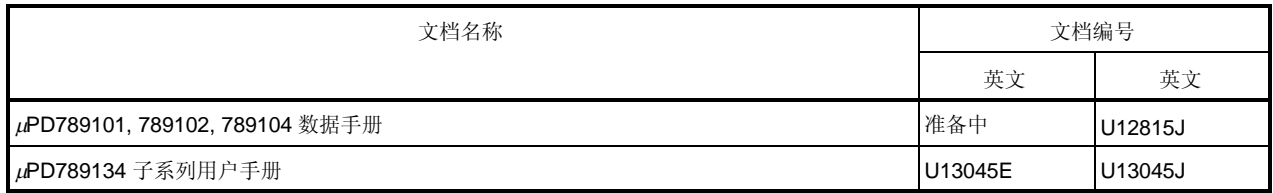

# **PD789114** 子系列

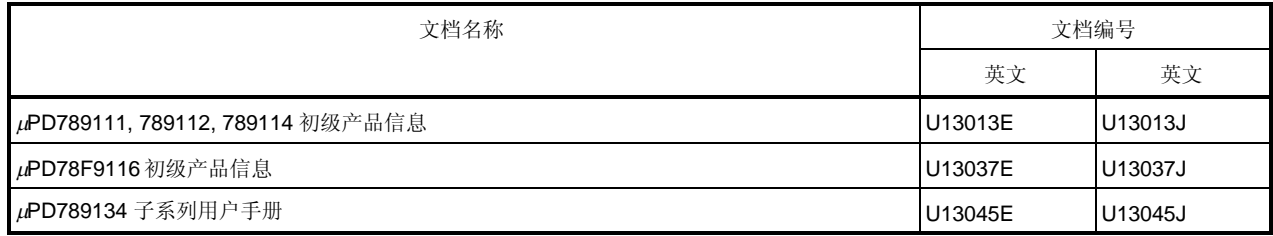

# **PD789124** 子系列

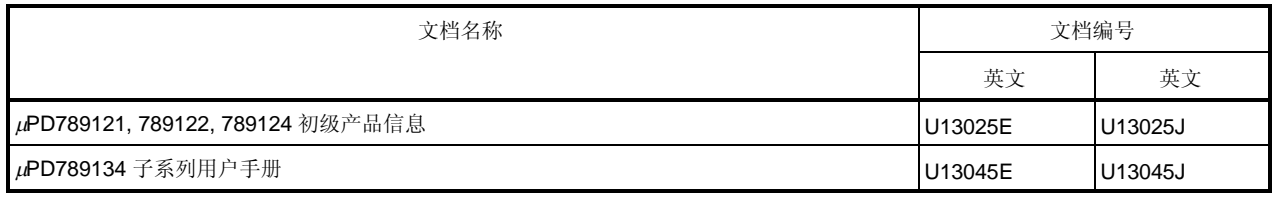

# **PD789134** 子系列

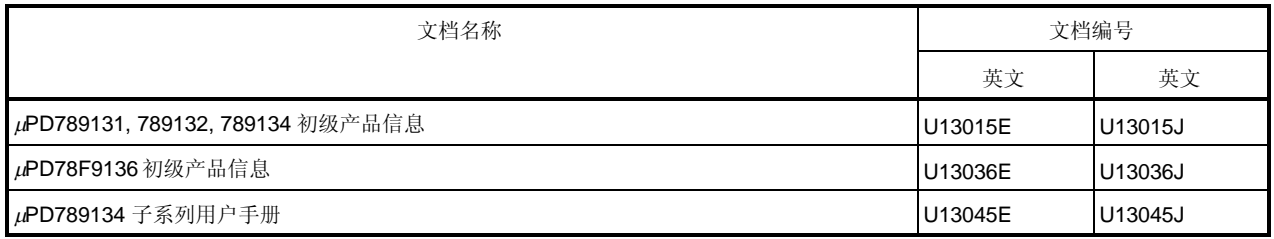

# **PD789146, 789156** 子系列

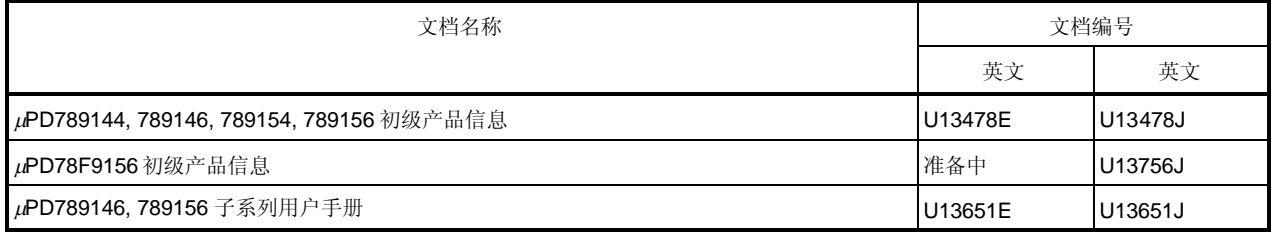

# **PD789167, 789177** 子系列

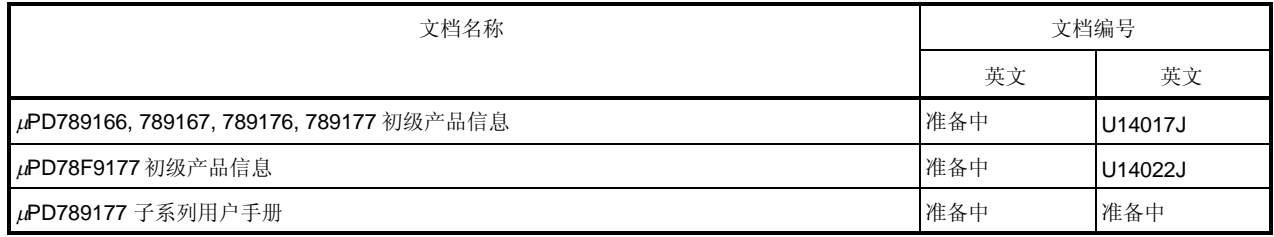

## **PD789197AY** 子系列

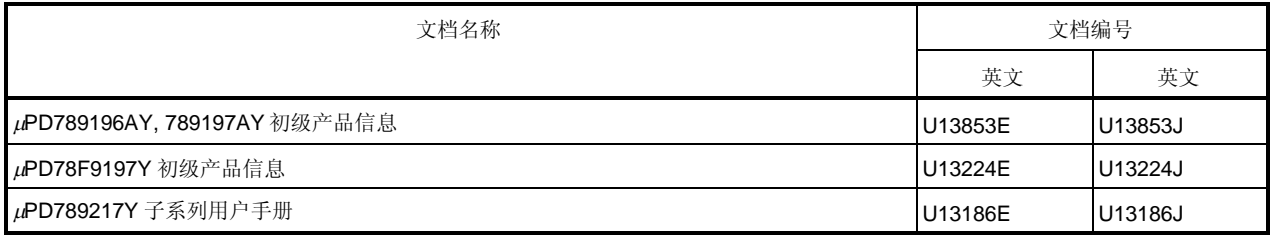

## **PD789217AY** 子系列

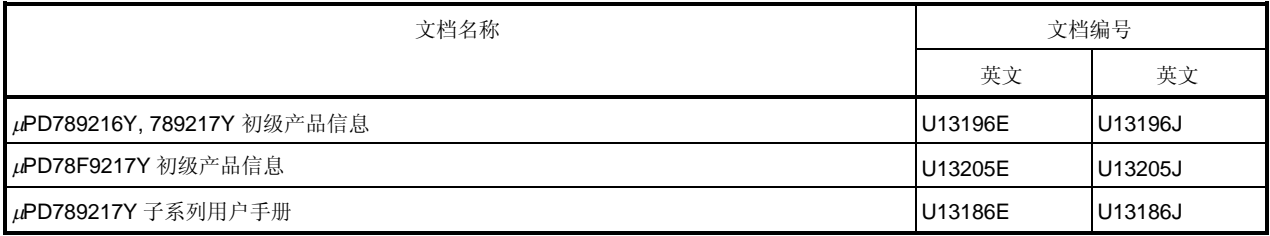

# **PD789407A, 789417A** 子系列

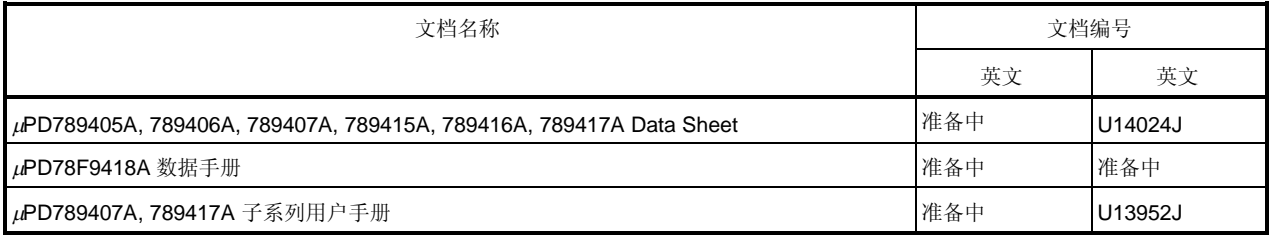

# **PD789800** 子系列

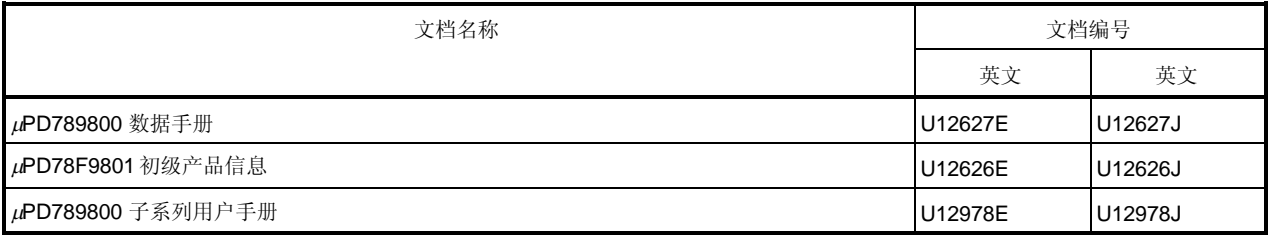

# **PD789842** 子系列

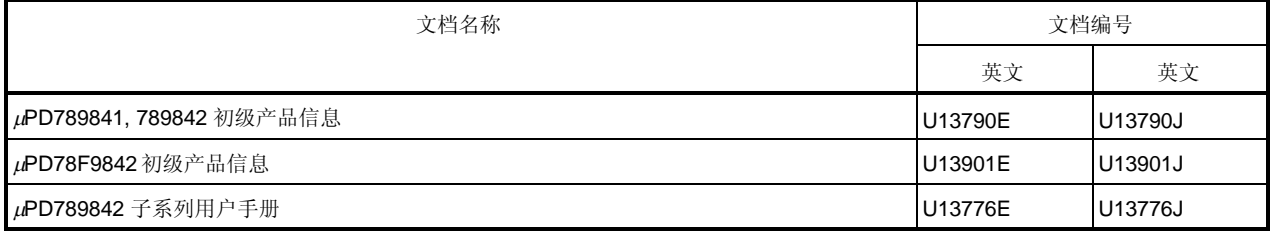

# 注意事项 如下文档可以在没有事先声明情况下更改。切记要使用在开始设计时使用最新版本文档。

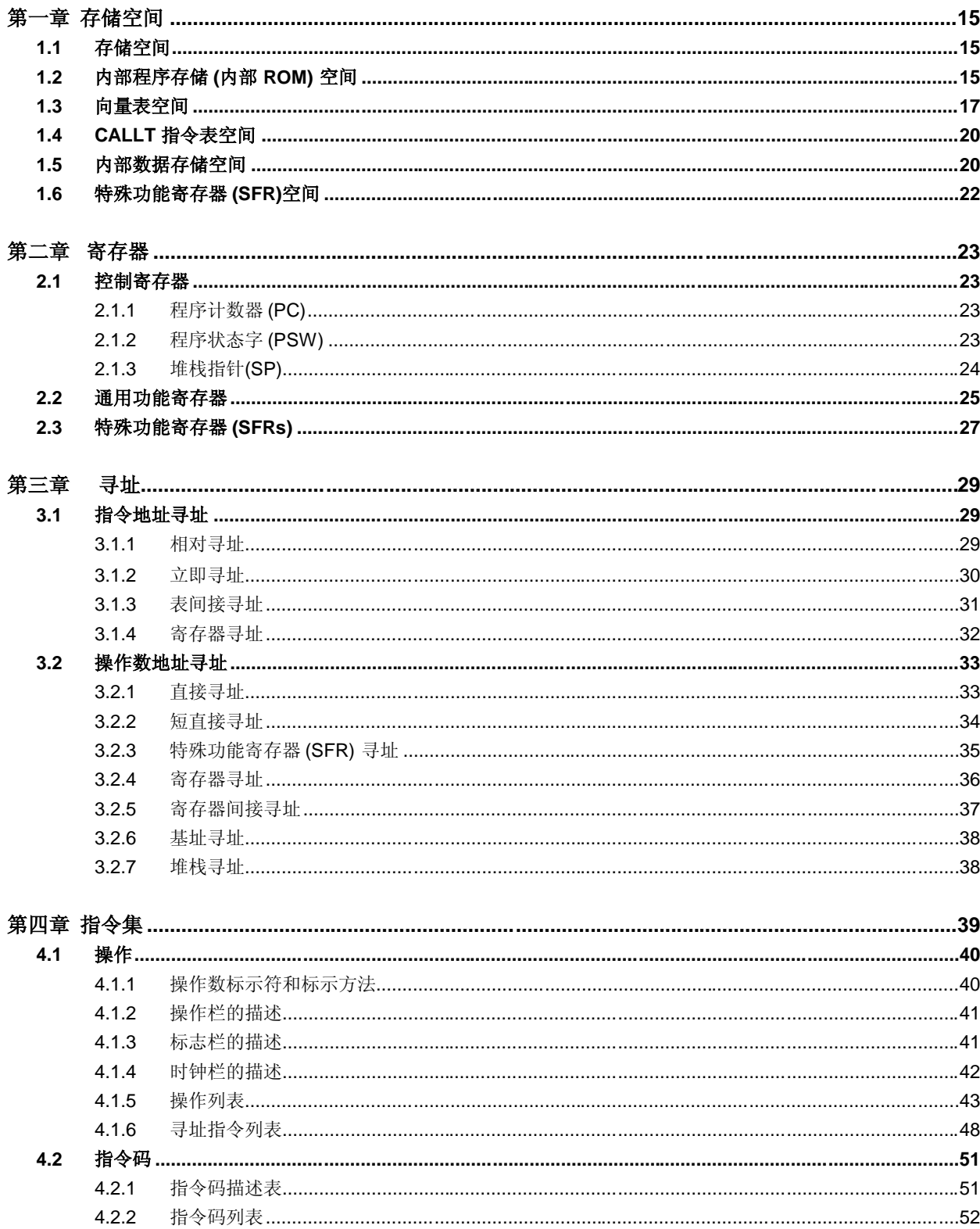

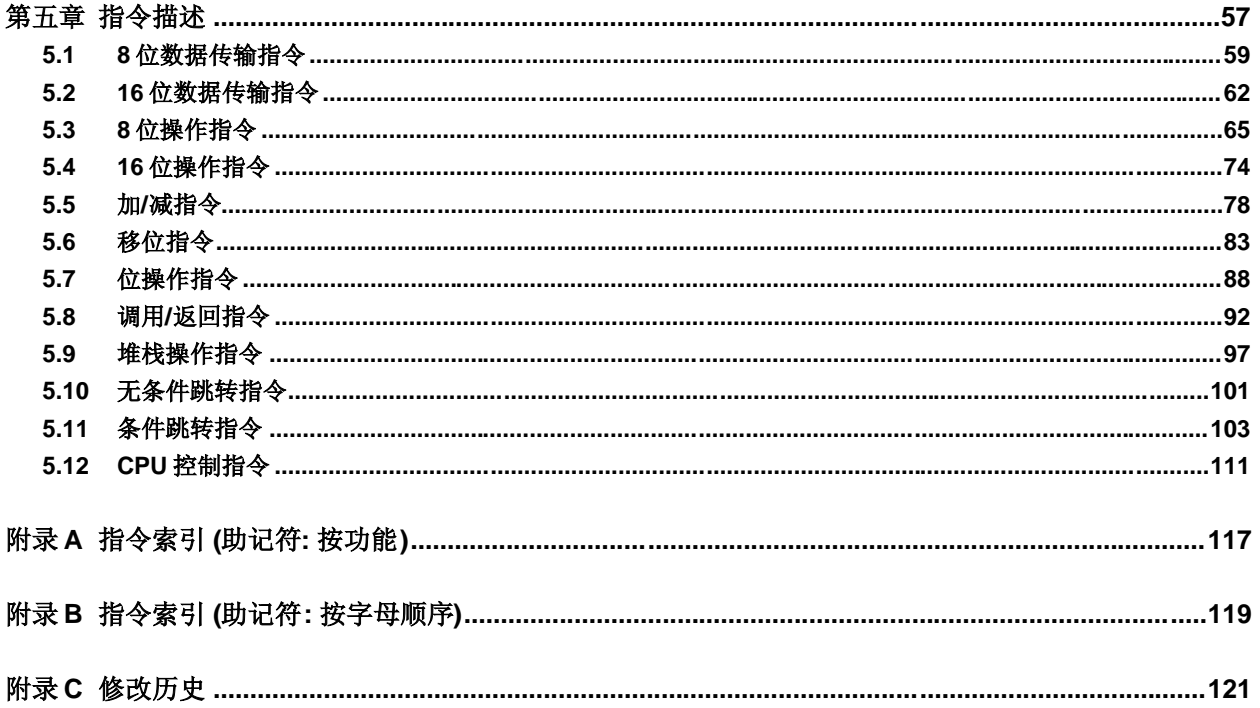

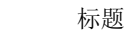

图号.

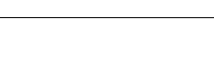

页数

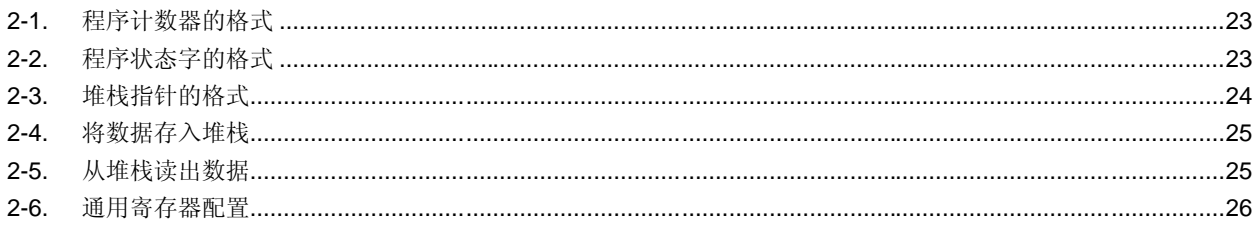

# 附表

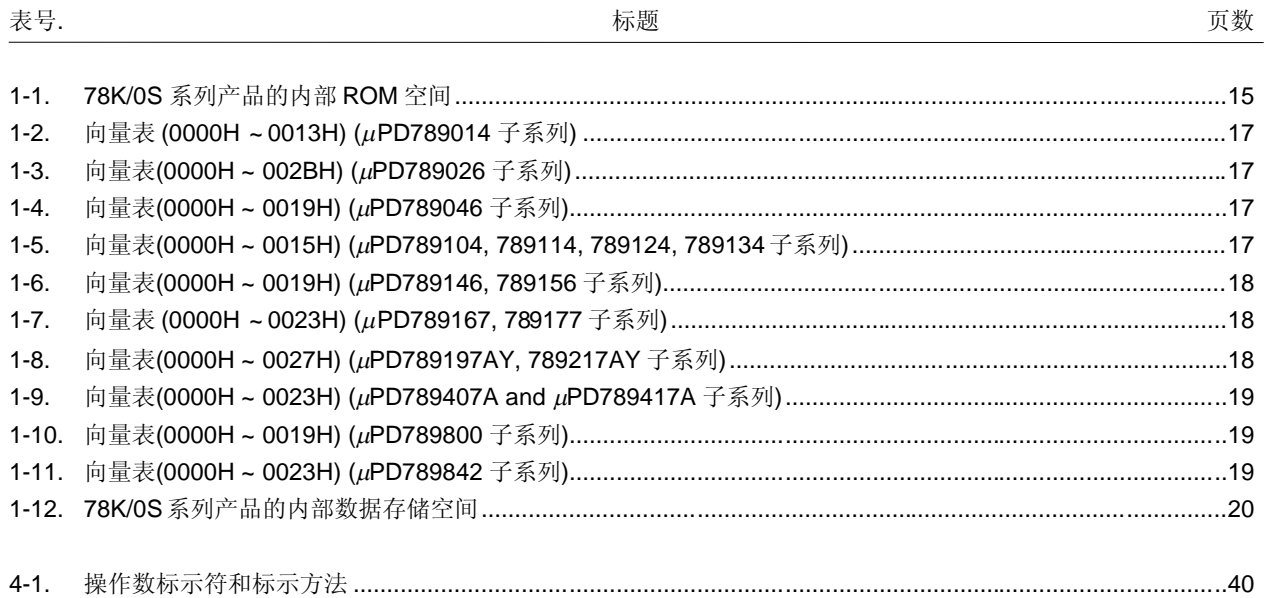

**[**备忘录**]**

# 第一章 存储器空间

## **1.1** 存储器空间

78K/0S 系列产品程序存储器映射图根据内部存储器容量而不同。关于存储器映射地址区域的详细情况,请参考具体 产品的用户手册。

## **1.2** 内部程序存储器**(**内部 **ROM)**空间

78K/0S 系列产品具有下列地址空间的内部 ROM。程序和表数据等存储在 ROM 中。此存储器空间通常由程序计数 器(PC)寻址。

.

## 表 **1-1. 78K/0S** 系列产品的内部 **ROM** 空间**(1/2)**

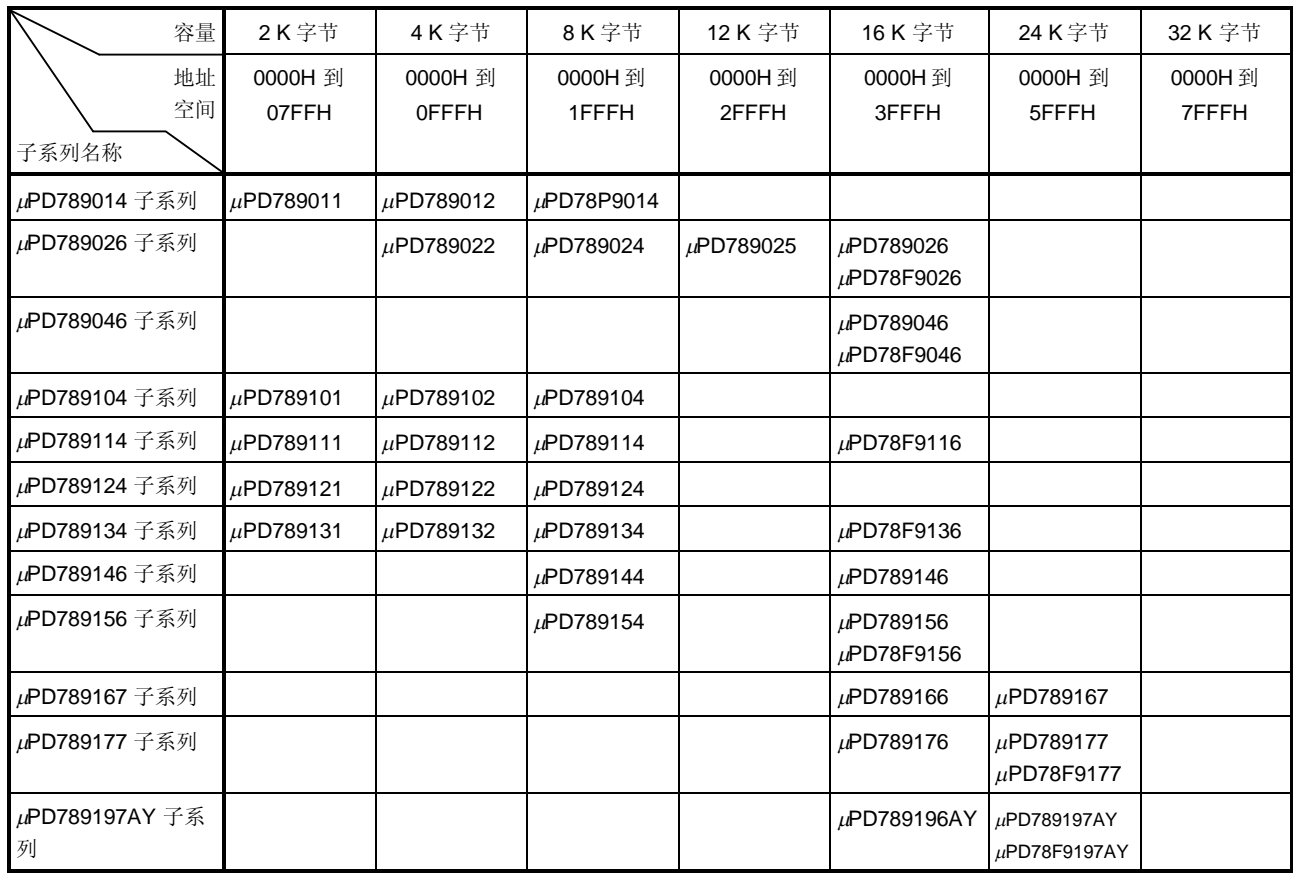

# 表 **1-1. 78K/0S** 系列产品的内部 **ROM** 空间**(2/2)**

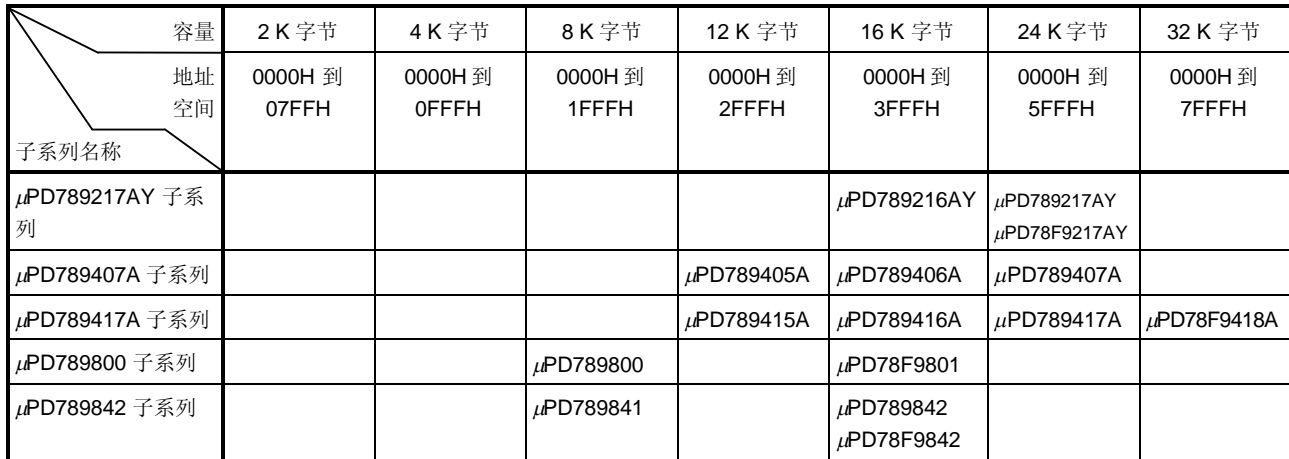

۰

## **1.3** 矢量表区域

矢量表区域存储当输入 RESET 信号或产生中断请求时程序跳转到的开始地址。16 位地址的低 8 位存储在偶地址 中,高 8 位存储在奇地址中。

## 表 **1-2.** 矢量表**(0000H** 到 **0013H) (PD789014** 子系列**)**

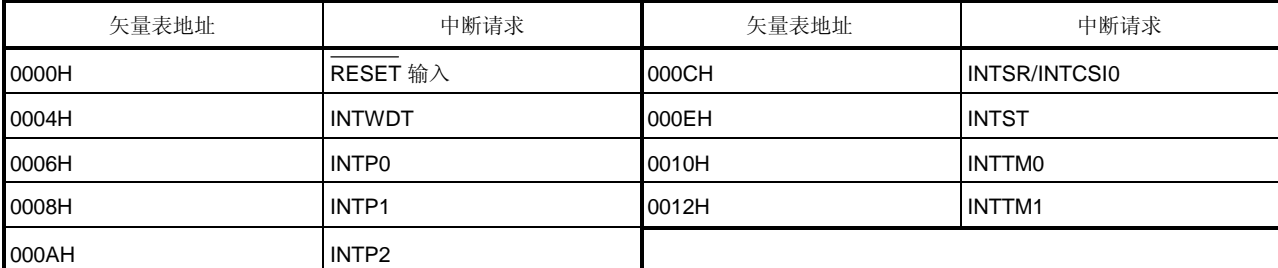

## 表 **1-3.** 矢量表**(0000H** 到 **002BH) (PD789026** 子系列**)**

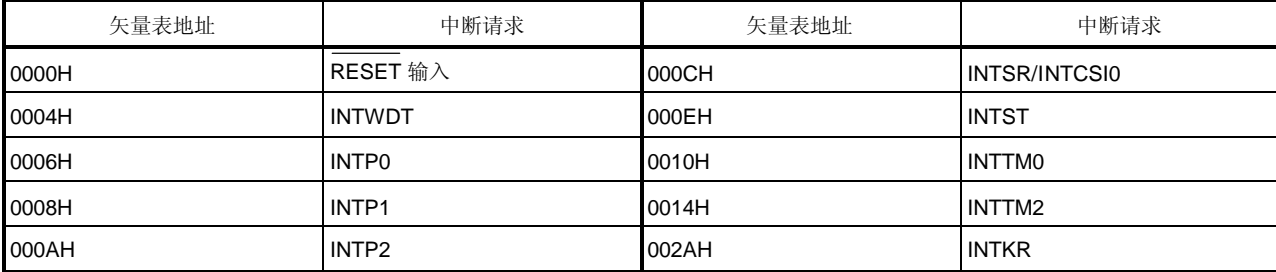

 $\blacksquare$ 

## 表 **1-4.** 矢量表**(0000H** 到 **0019H) (PD789046**子系列**)**

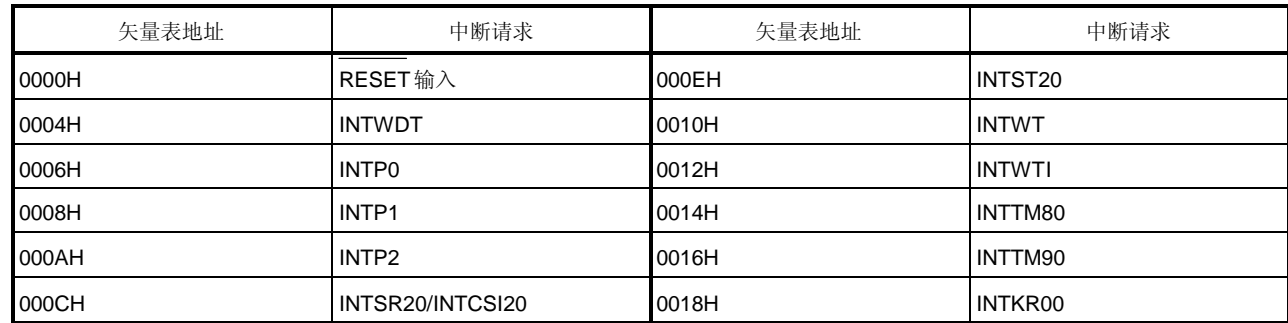

# 表 **1-5.** 矢量表**(0000H** 到 **0015H) (PD789104, 789114, 789124, 789134**子系列**)**

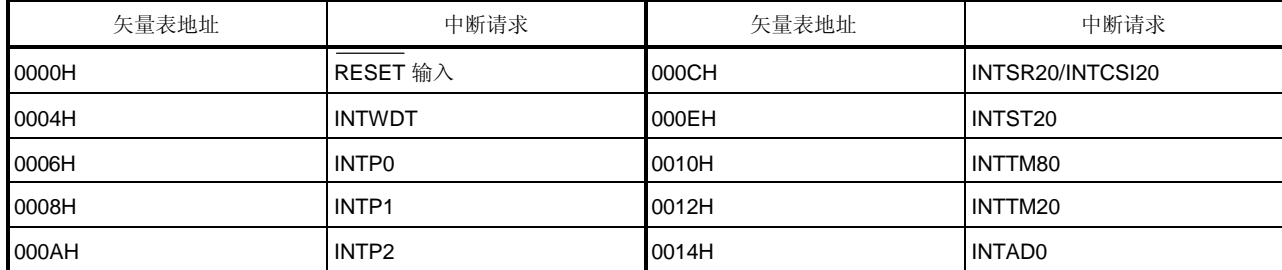

# 表 **1-6.** 矢量表**(0000H** 到 **0019H) (PD789146, 789156** 子系列**)**

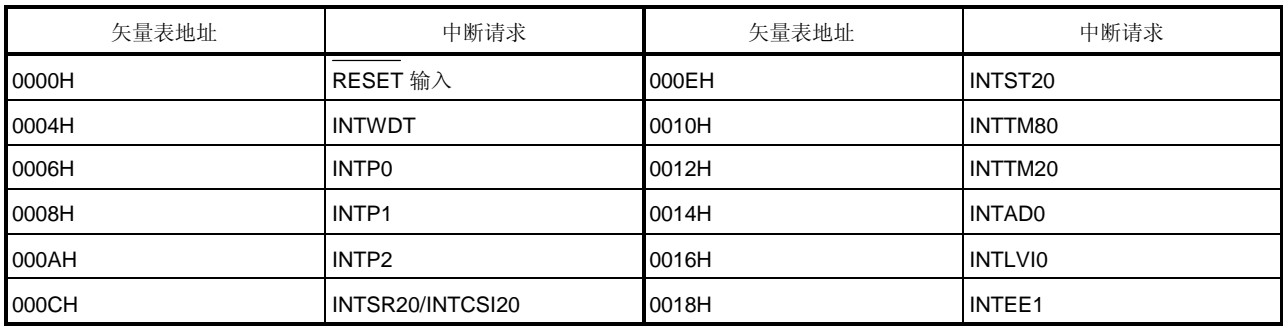

 $\bullet$ 

۰

# 表 **1-7.** 矢量表**(0000H** 到 **0023H) (PD789167, 789177** 子系列**)**

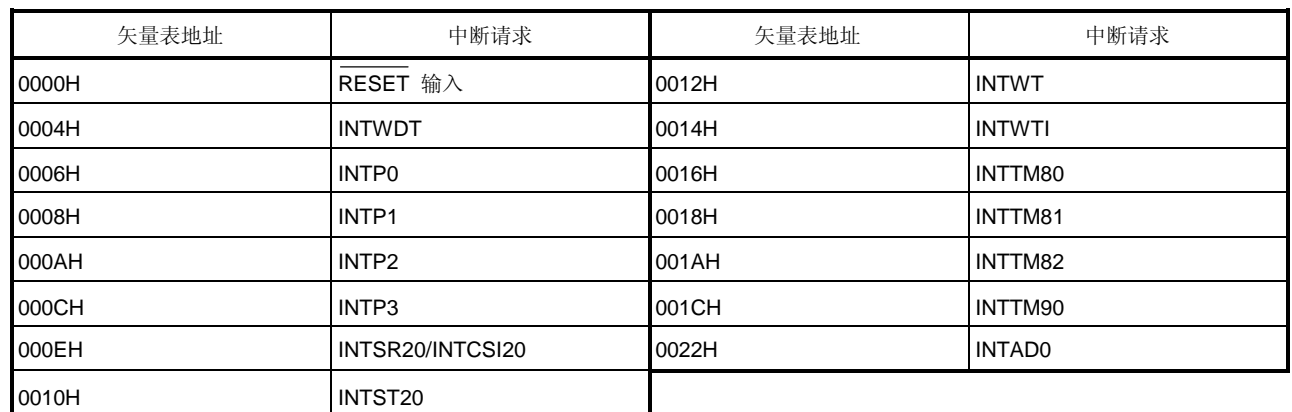

# 表 **1-8.** 矢量表**(0000H** 到 **0027H) (PD789197AY, 789217AY** 子系列**)**

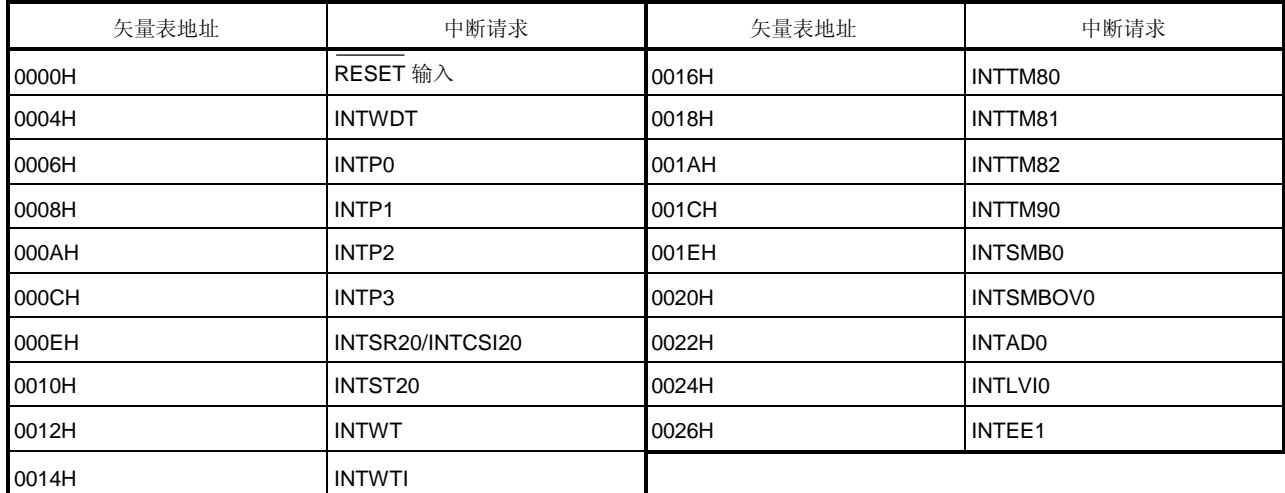

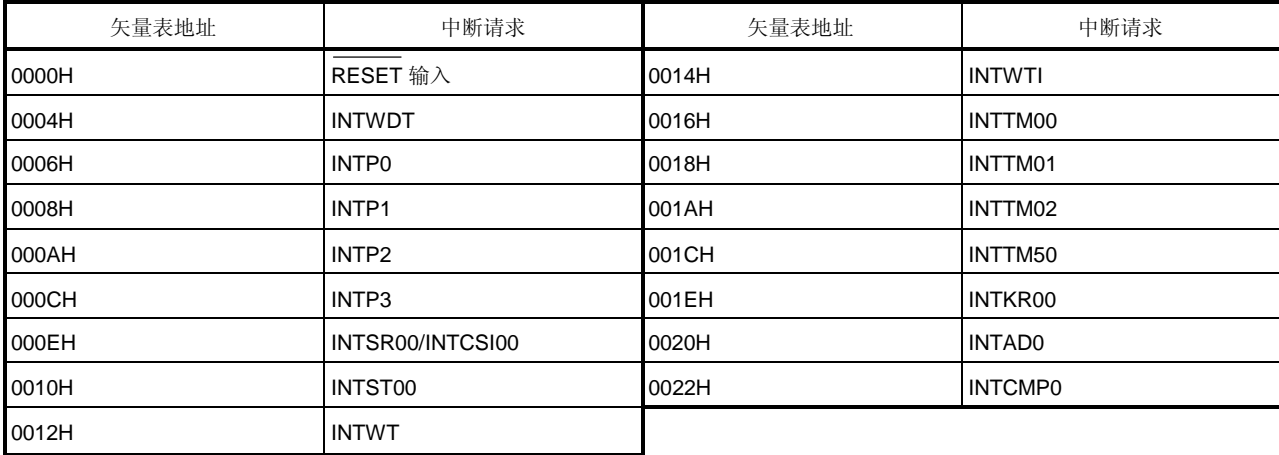

# 表 **1-9.** 矢量表**(0000H** 到 **0023H) (PD789407A** 和 **PD789417A** 子系列**)**

# 表 **1-10.** 矢量表**(0000H** 到 **0019H) (PD789800** 子系列**)**

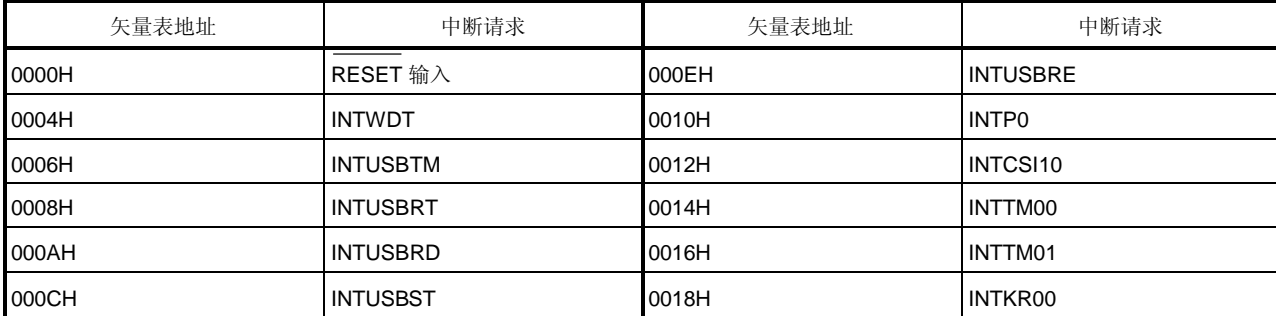

# 表 **1-11.** 矢量表**(0000H** 到 **0023H) (PD789842** 子系列**)**

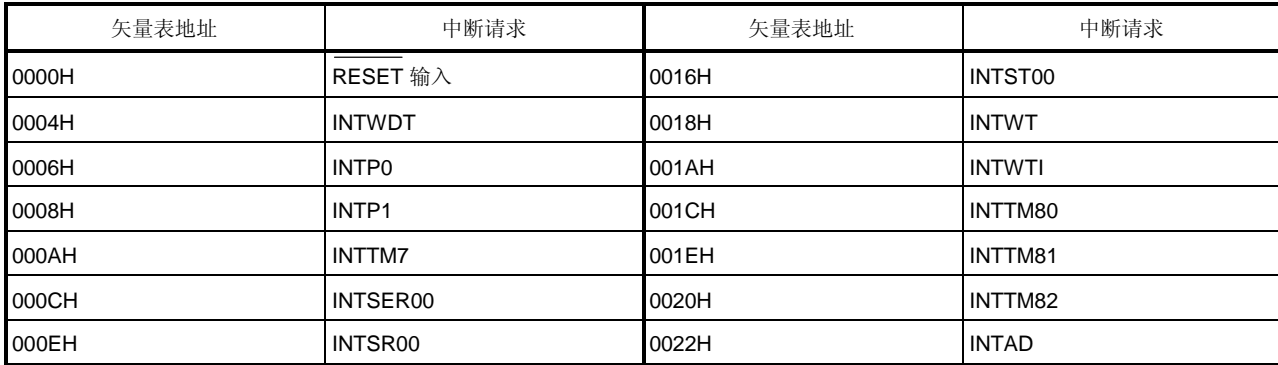

## **1.4 CALLT** 指令表区域

在 64 字节地址区域 0040H 到 007FH 中, 可以存储 1 字节调用指令(CALLT)的子程序入口地址。

## **1.5** 内部数据存储器空间

78K/0S系列产品包括如下数据存储器:

## **(1)** 内部高速 **RAM**

78K/0S 系列产品包括表 1-12 中所示地址空间中的内部高速 RAM。 内部高速 RAM 也可用作堆栈存储器。

- **(2) LCD** 显示 **RAM (PD789407A** 和 **PD789417A** 子系列**)** LCD 显示 RAM 分配在 FA00H 与 FA1BH 之间的区域。 LCD 显示 RAM 也可用作普通 RAM。
- **(3) EEPROMTM (PD789146, 789156, 789197AY, 789217AY** 子系列**)** 电可擦除 PROM (EEPROM)分配在表 1-12 中所示的地址空间中。 不象普通 RAM, 即使关闭电源 EEPROM 也能保持数据。而且, 不象 EPROM, EEPROM 的内容可电擦除, 而 不需要用紫外线照射芯片。

## 表 **1-12. 78K/0S** 系列产品的内部数据存储器空间**(1/2)**

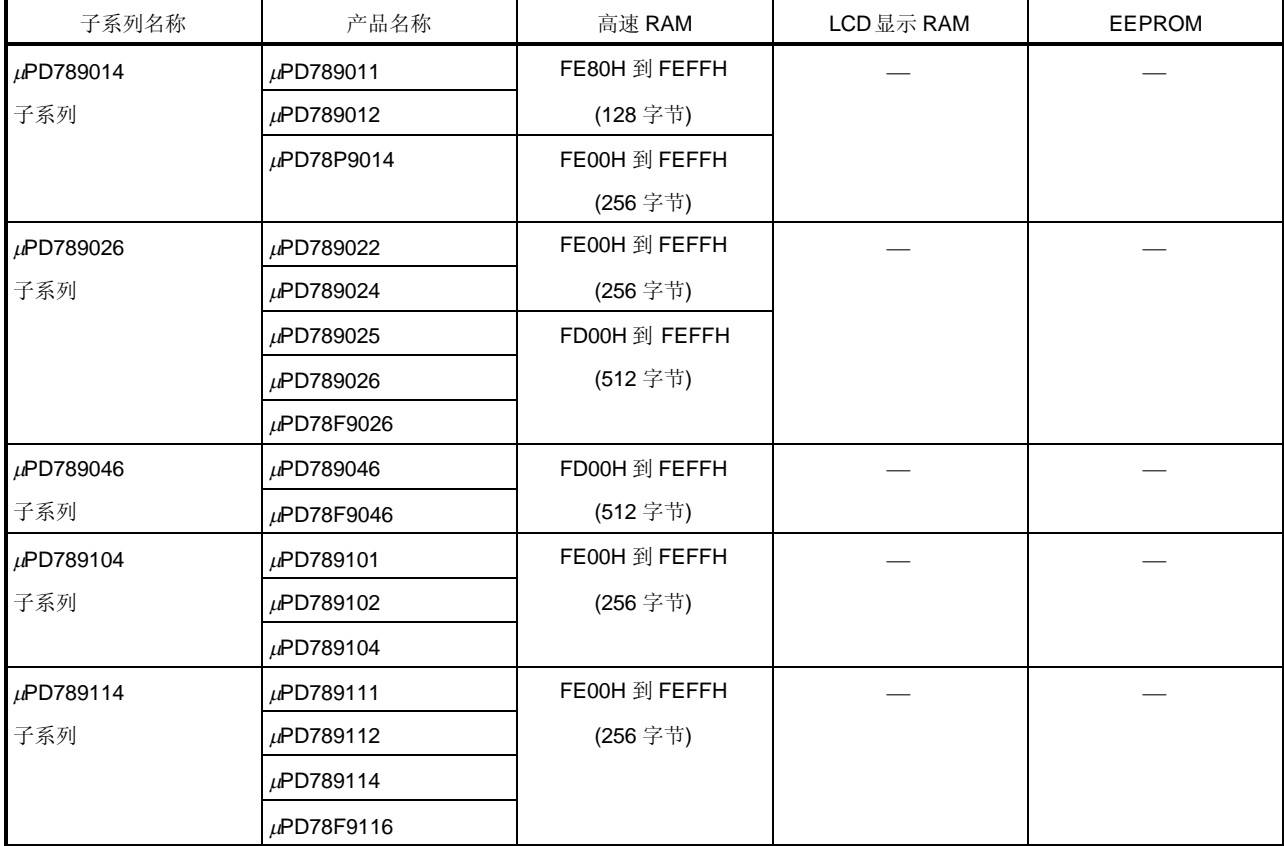

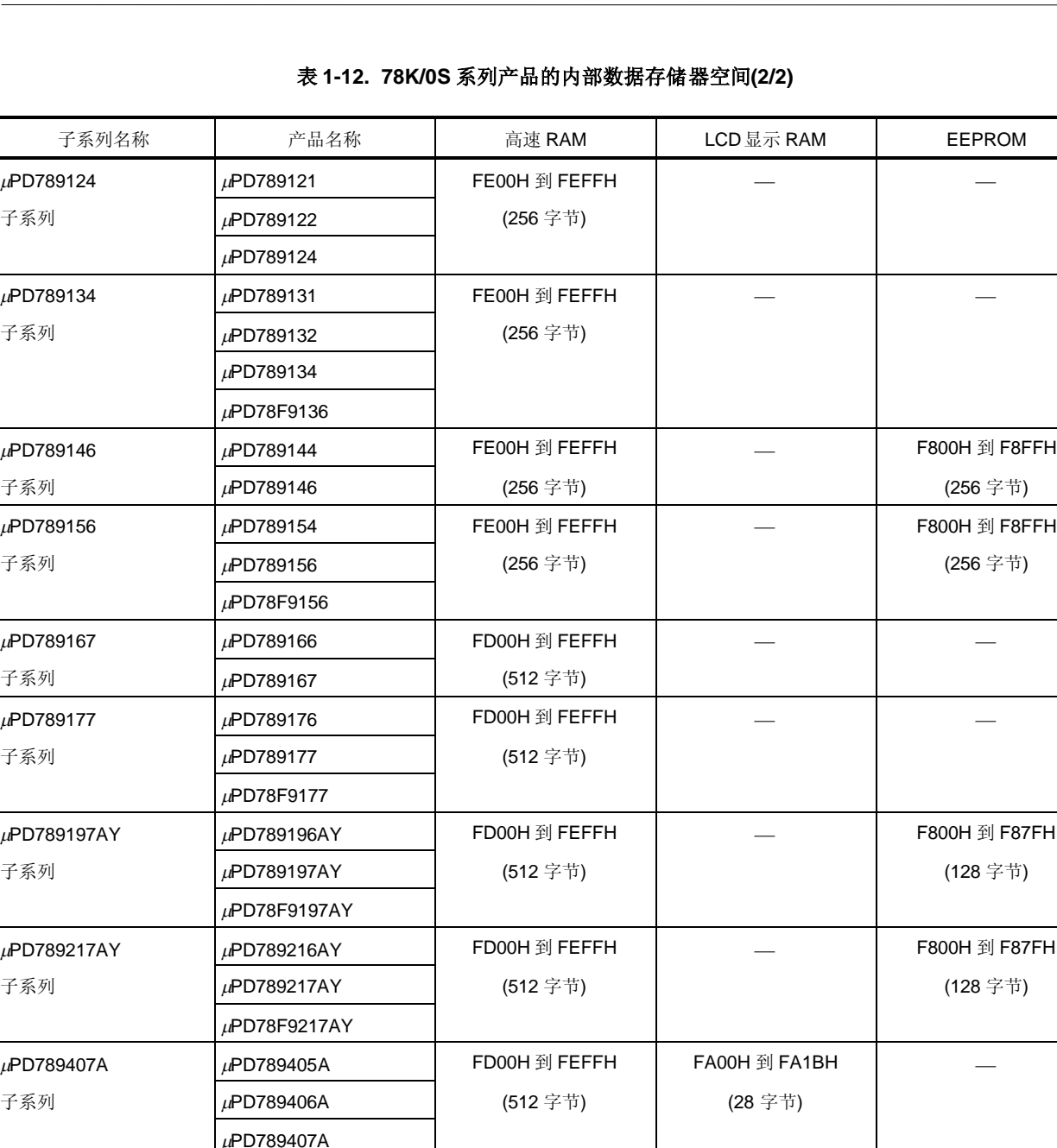

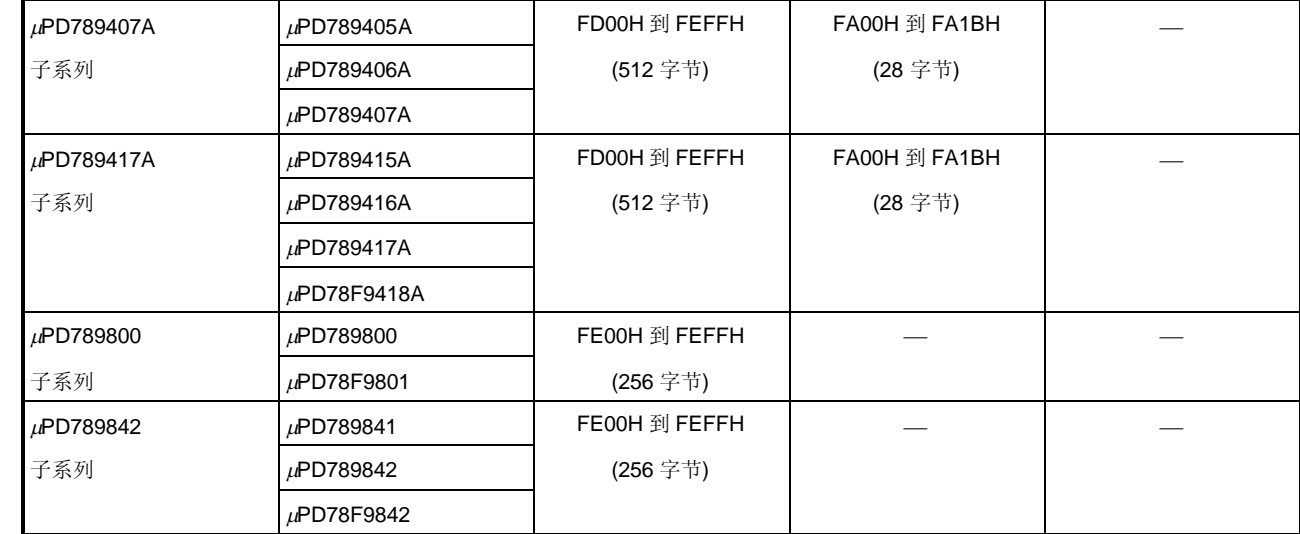

# **1.6** 特殊功能寄存器**(SFR)**区域

片内外部硬件的特殊功能寄存器(SFRs)分配在 FF00H 到 FFFFH 的区域 (请参考各产品的用户手册)。

# 第二章 寄存器

## **2.1** 控制寄存器

控制寄存器具有特定的功能比如控制程序顺序,状态和堆栈存储器。控制寄存器包括程序计数器,程序状态字和堆 栈指针。

#### **2.1.1** 程序计数器**(PC)**

程序计数器是 16 位的寄存器,可保持程序下次执行的地址信息。 在正常操作中,根据获取指令的字节数 PC自动增加。当执行跳转指令时,设置立即数和寄存器内容。 当输入RESET信号时,程序计数器设置为复位矢量表地址 0000H 和 0001 的值。

### 图 **2-1.** 程序计数器的格式

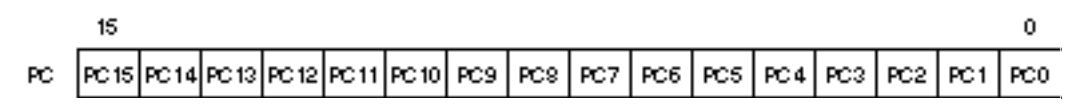

#### **2.1.2** 程序状态字**(PSW)**

程序状态字(PSW)是一个8位寄存器,由各种标志位组成,通过指令执行对其进行设置或复位。 根据中断请求的产生或 PUSH PSW 指令执行,程序状态字的内容自动入栈;通过执行 RETB,RETI 和 POP PSW 指

令,程序状态字的值自动恢复。

复位信号的产生将程序状态字的内容设置为 02H。

## 图 **2-2.** 程序状态字的格式

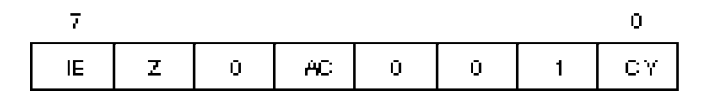

## **(1)** 中断允许标志**(IE)**

该标志用于控制 CPU 响应中断请求操作。 当 IE 为 0 时, 表示不允许中断(DI), 即禁止所有可屏蔽中断请求。 当 IE 为 1 时,表示允许中断(EI),通过优先服务标志(ISP)、用于各种中断源的中断屏蔽标志以及优先级规定标 志来完成响应中断请求的控制。 当执行 DI 指令或中断请求得到响应时,该标志复位(0);当执行 EI 指令时,该标志设置为 1。

#### **(2)** 零标志**(Z)**

当操作结果为 0 时, 该标志置 1, 其他情况置 0。

## **(3)** 半进位标志**(AC)**

如果操作结果中第 3 位有进位或在第 3 位上有借位,则该标志置 1。其他情况该标志置 0。

#### **(4)** 进位标志**(CY)**

该标志存储的是在执行加减指令时出现的进位或借位。它也存储循环指令执行中的转移值,还可以在位操作指 令执行中作为位累加器使用。

#### **2.1.3** 堆栈指针**(SP)**

这是一个 16 位的寄存器,用来存放存储器堆栈区的起始地址。只有内部高速 RAM 区域才能被设置为堆栈区。

## 图 **2-3.** 堆栈指针的格式

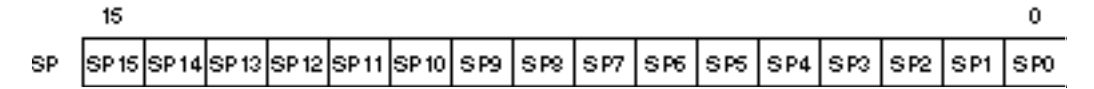

在向堆栈写(存)数据时,堆栈指针 SP 递减,而从堆栈中读出(恢复)数据时,堆栈指针累加。 堆栈的数据存储/恢复操作过程如图 2-4 和 2-5 所示。

#### 注意事项 由于复位信号产生时,**SP** 的内容不确定,所以在使用堆栈前必须先对 **SP** 初始化。

图 **2-4.** 将数据存入堆栈

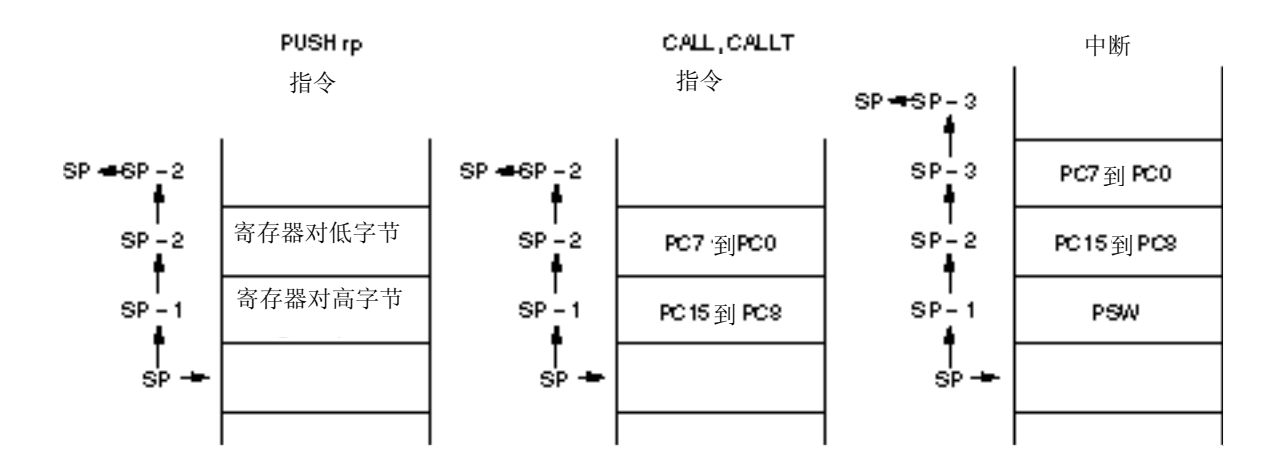

## 图 **2-5.** 从堆栈读出数据

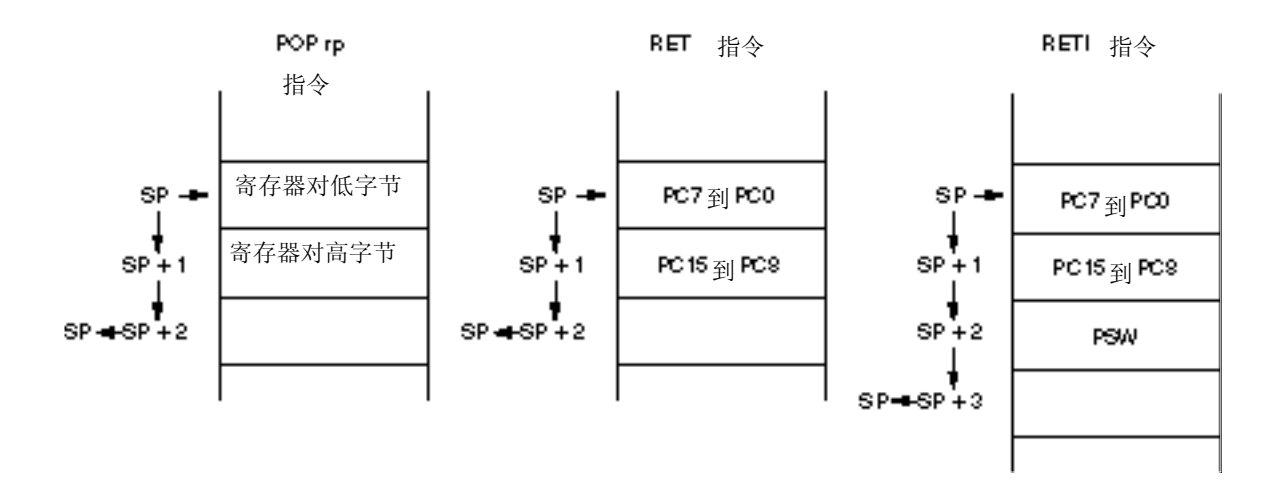

## **2.2** 通用寄存器

通用寄存器包括 8 个 8 位寄存器(X, A, C, B, E, D, L, 和 H)。

每个寄存器可作为一个8位寄存器使用,两个成对的8位寄存器可作为一个16位寄存器(AX, BC, DE, 和 HL)使用。 描述通用寄存器时,可以使用功能名称(X, A, C, B, E, D, L, H, AX, BC, DE, 和 HL)或绝对名称(R0 到 R7 和 RP0 到 RP3)。

# 图 **2-6.** 通用寄存器配置

# **(a)** 绝对名称

| 16位处理                         |        | 3位处理      |
|-------------------------------|--------|-----------|
| RP3                           |        | R7        |
| RP <sub>2</sub>               |        | Pb.       |
|                               |        | R5        |
|                               |        | <b>R4</b> |
|                               |        | R3        |
| RP <sub>1</sub><br><b>RF0</b> |        | R2        |
|                               |        | R1        |
|                               |        | R0        |
| 15                            | 0<br>7 | 0         |

**(b)** 功能名称

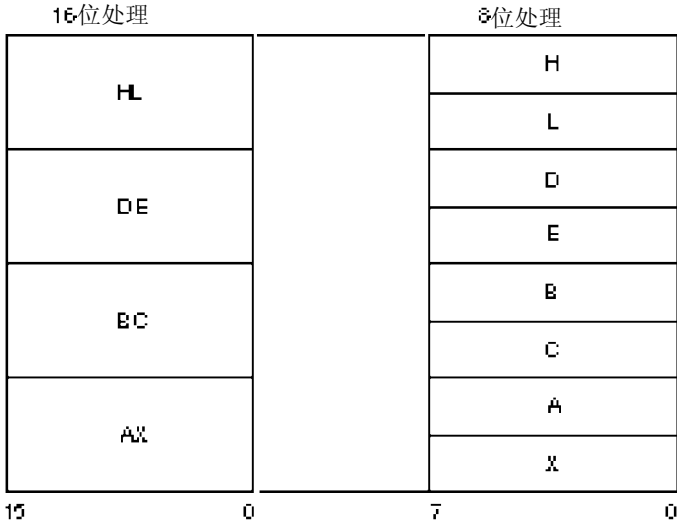

## **2.3** 特殊功能寄存器**(SFRs)**

与通用寄存器不同,特殊功能寄存器具有特定功能,分配在 FF00H 到 FFFFH 的 256 字节的区域。 特殊功能寄存器可像通用寄存器那样用运算指令、传送指令以及位操作指令进行操作。根据特殊功能寄存器的类型 不同,可操作的位单元也不同,可以是 1 位、8 位和 16 位。 每种位单元操作的描述如下。

#### 1 位操作

1 位操作指令的操作数(sfr.bit)被描述为汇编程序的保留符号。该操作也可由一个地址来定义。

- 8 位操作 8 位操作指令的操作数(sfr)被描述为汇编程序的保留符号。该操作也可由一个地址来定义。
- 16 位操作 16 位操作指令的操作数(sfrp) 被描述为汇编程序的保留符号。寻址时表示为一个偶地址。

关于特殊功能寄存器的详细情况,请参考各产品的用户手册。

**[**备忘录**]**

## 第三章 寻址

## **3.1** 指令地址寻址

一条指令的地址是由程序计数器(PC)决定的。根据执行指令时所获取的下一条指令字节数,程序计数器(PC)的内容 自动增加(每个字节加 1)。在执行转移指令时,将程序计数器(PC)的内容设置为转移目的地址,并按以下寻址方式确定 地址。(要了解每条指令的详细信息,请参考 第五章 指令说明)。

## **3.1.1** 相对寻址

## **[**功能**]**

将一条指令的 8 位立即数(偏移量: jdisp8)与下一条指令的起始地址相加,结果赋给程序计数器(PC), 然后转向相 加结果指向的地址。这个偏移量是带符号数的补码(–128 ~ +127),其中第 7 位是符号位。

换句话说,在相对寻址中,分支的范围是从下一条指令起始地址的-128 到+127 之间。

当执行"BR \$addr16"指令或条件转移指令时,将执行相对寻址功能。

## **[**图示**]**

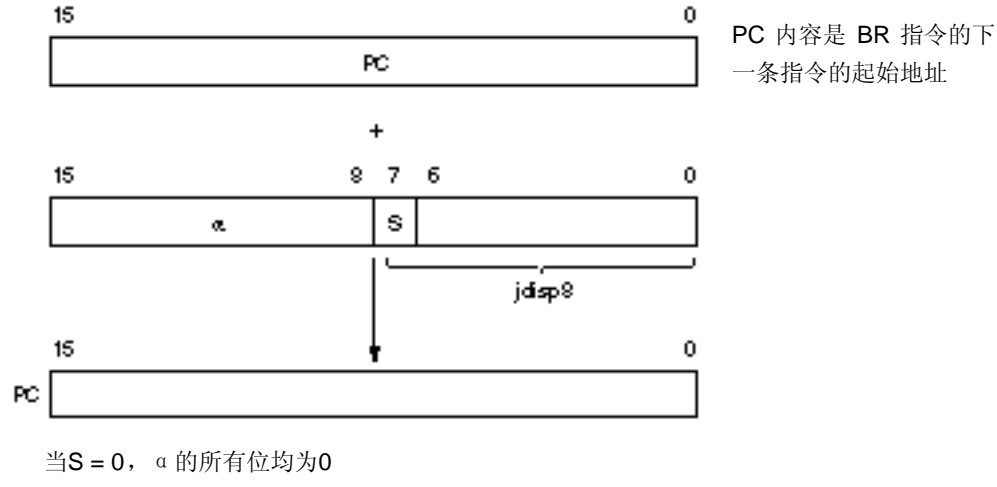

当 S = 1, α的所有位均为 1

## **3.1.2** 立即寻址

# **[**功能**]**

将指令中的立即数赋给程序计数器(PC), 然后转向该地址。 在执行"CALL !addr16"指令或"BR !addr16"指令时,将执行立即寻址功能。 CALL !addr16 和 BR !addr16 指令的转移地址范围是所有存储空间。

## **[**图示**]**

CALL !addr16 和 BR !addr16 指令

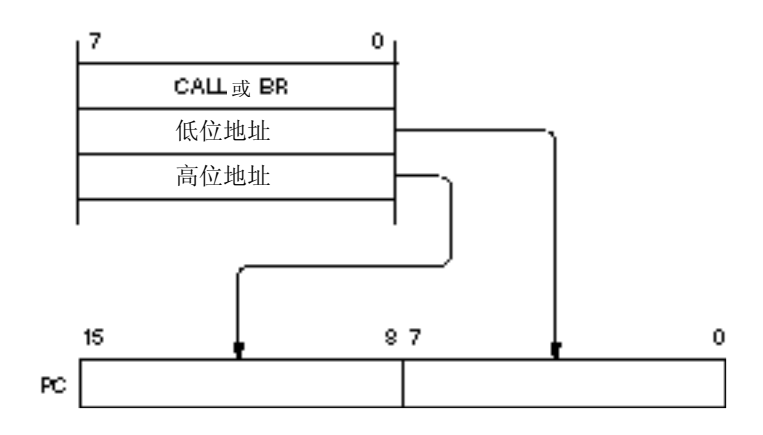

## **3.1.3** 表间接寻址

## **[**功能**]**

通过指令码低 5 位的立即数(从第1位到第5位),访问特定存储区中表的内容(转移目的地址),并将表的内容赋给 程序计数器(PC), 然后转向该地址执行程序。

在执行 CALLT [addr5]指令时,进行表间接寻址。该指令访问的地址范围是表 40H~7FH 中所存储的地址,转移 地址范围可以是整个存储器空间。

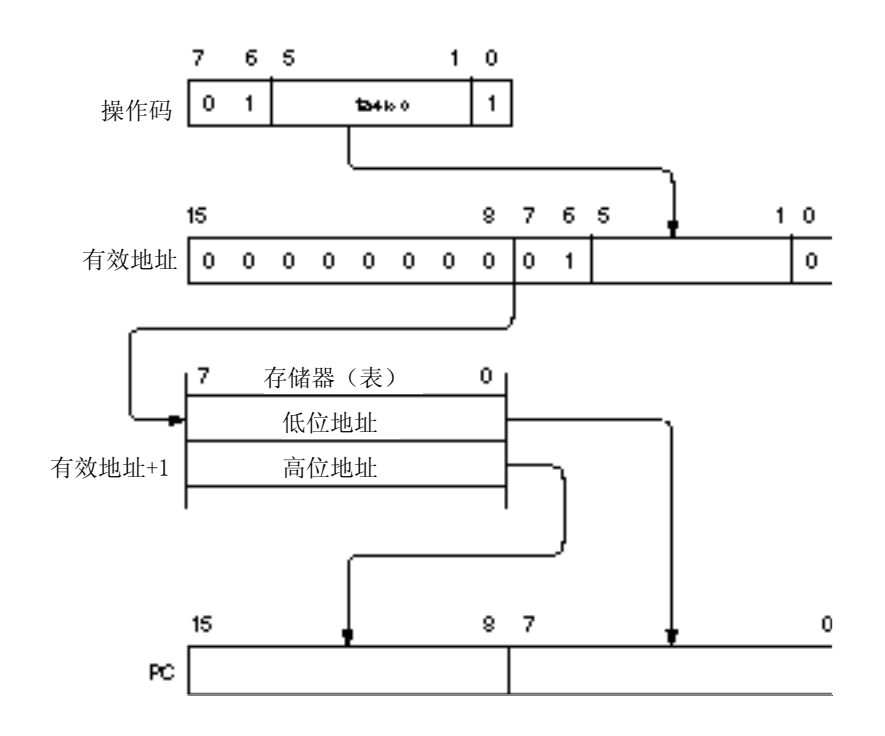

## **3.1.4** 寄存器寻址

# **[**功能**]**

将寄存器对(AX)的内容赋给程序计数器(PC),然后转向该地址。 "BR AX"指令将执行寄存器寻址功能。

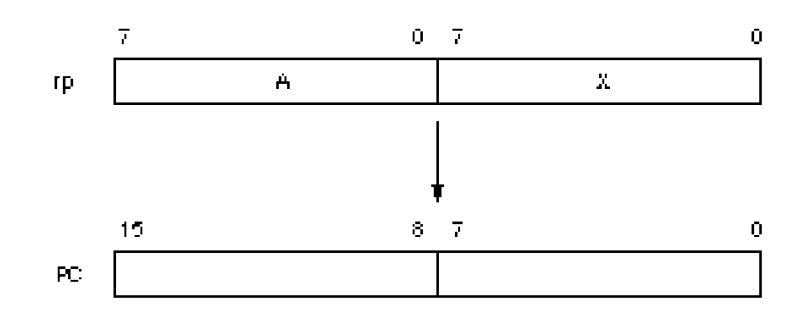

## **3.2** 操作数地址寻址

以下方法用来规定指令执行期间寄存器寻址和存储器寻址所进行的操作。

# **3.2.1** 直接寻址

# **[**功能**]**

存储器会根据指令字中的操作数地址进行直接寻址操作。

## **[**操作数格式**]**

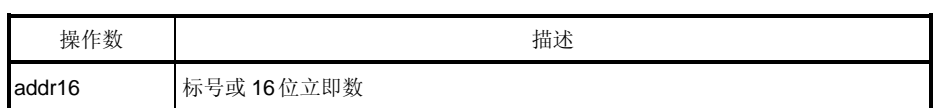

## **[**描述举例**]**

MOV A, !FE00H; 将!addr16 设置为 FE00H 时

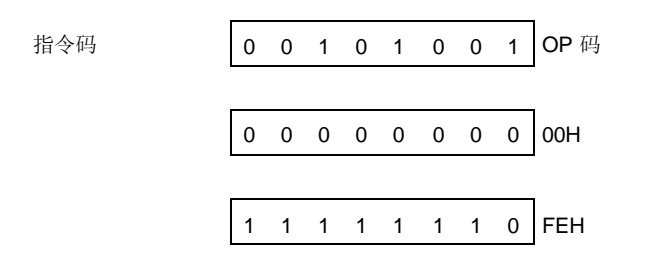

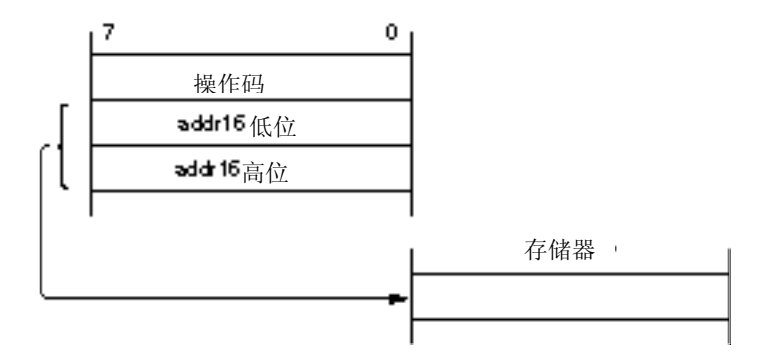

## **3.2.2** 短直接寻址

## **[**功能**]**

用指令中 8 位立即数直接对存储器的固定操作区域寻址。

该方式的寻址范围是 FE20H~FF1FH 总共 256 字节的区域。内部 RAM 和特殊功能寄存器(SFR)分别映射在 FE20H  $\sim$  FEFFH 以及 FF00H  $\sim$  FF1FH 的区域。

采用短直接寻址方式的特殊功能寄存器(SFR)区域(FF00H ~ FF1FH)是整个特殊功能寄存器 SFR 区域的一部分。 程序中经常访问的端口、用作定时器和事件计数器的比较和捕捉寄存器都被映射到该区域。这些特殊功能寄存器 (SFR)可以用很少的字节数和时钟数进行操作。

如果 8 位立即数是在 20H 和 FFH 之间, 则将一个有效地址的第 8 位设置为 0; 如果 8 位立即数是在 00H 与 1FH 之间,则一个有效地址的第8位设置为1。参见下面的【图示】。

## **[**操作数格式**]**

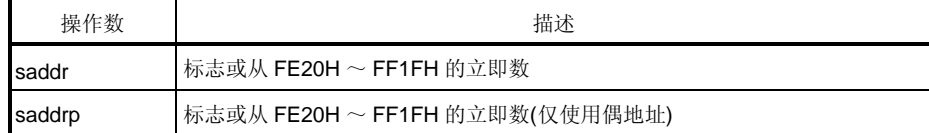

## **[**描述举例**]**

MOV FE30H, #50H; 当设置 saddr 为 FE30H 和立即数为 50H时

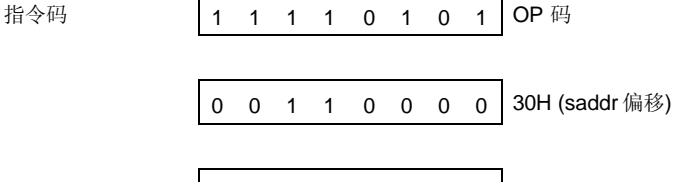

0 1 0 1 0 0 0 0 50H (立即数)

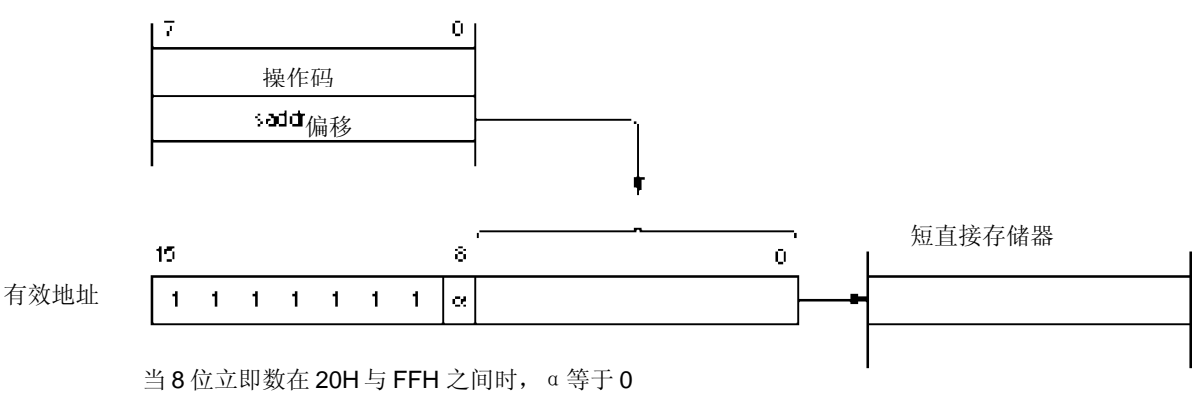

当 8 位立即数的地址在 00H与 1FH 之间时,α等于 1
#### **3.2.3** 特殊功能寄存器 **(SFR)** 寻址

# **[**功能**]**

通过指令中的 8 位立即数对存储器的特殊功能寄存器(SFR)区域进行寻址。

寻址区间为 FF00H~FFCFH 以及 FFE0H~FFFFH, 共 240 字节。而映射在 FF00H~FF1FH 区间的特殊功能寄 存器则采用短直接寻址方式。

#### **[**操作数格式**]**

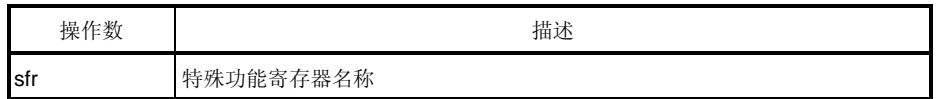

# **[**描述举例**]**

MOV PM0, A; 当选择 PM0 作为 sfr 时

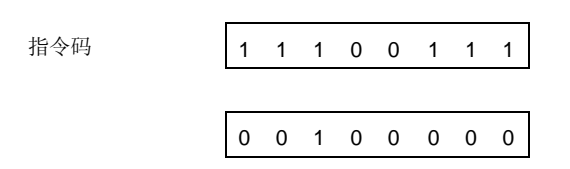

**[**图示**]**

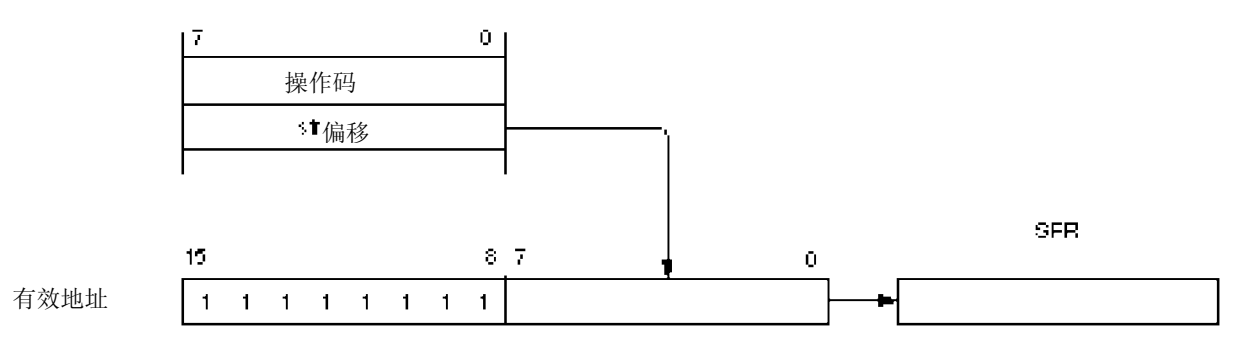

#### **3.2.4** 寄存器寻址

# **[**功能**]**

寄存器寻址方式将通用寄存器作为操作数进行访问。由指令中的寄存器标识码来指定需要访问的通用寄存器。 当具有下列操作数格式的指令执行时,采用寄存器寻址方式。如果使用 8 位寄存器,则指令码中有 3 位用来表示 一个 8 位寄存器。

#### **[**操作数格式**]**

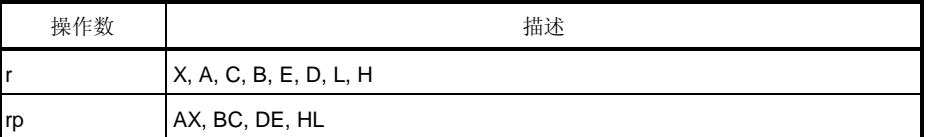

'r'和 'rp'可用绝对名称(R0 ~ R7 以及 RP0 ~ RP3)和功能名称(X, A, C, B, E, D, L, H, AX, BC, DE 以及 HL)来描 述。

#### **[**描述举例**]**

MOV A, C; 选择 C 寄存器作为 r

指令码 0 0 0 0 1 0 1 0 0 0 1 0 0 1 0 1 寄存器描述码

INCW DE; 选择 DE 寄存器对作为 rp

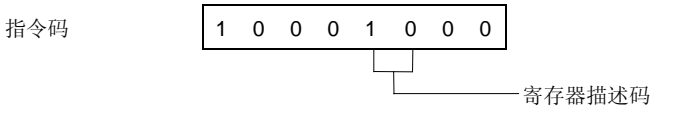

#### **3.2.5** 寄存器间接寻址

## **[**功能**]**

根据寄存器对的内容进行寻址。该寄存器对由指令字中的寄存器对指定码指定。这种方式的寻址范围是整个存储 空间。

# **[**操作数格式**]**

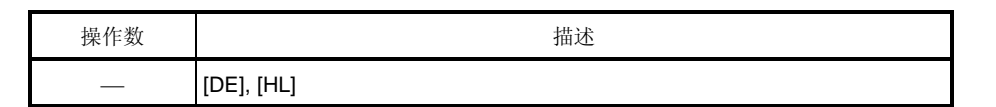

## **[Description example]**

MOV A, [DE]; 选择寄存器对[DE]

$$
\frac{1}{4} \div \frac{1}{4} \div \frac{1}{4} \times \frac{1}{4} \times \frac{1
$$

**[**图示**]**

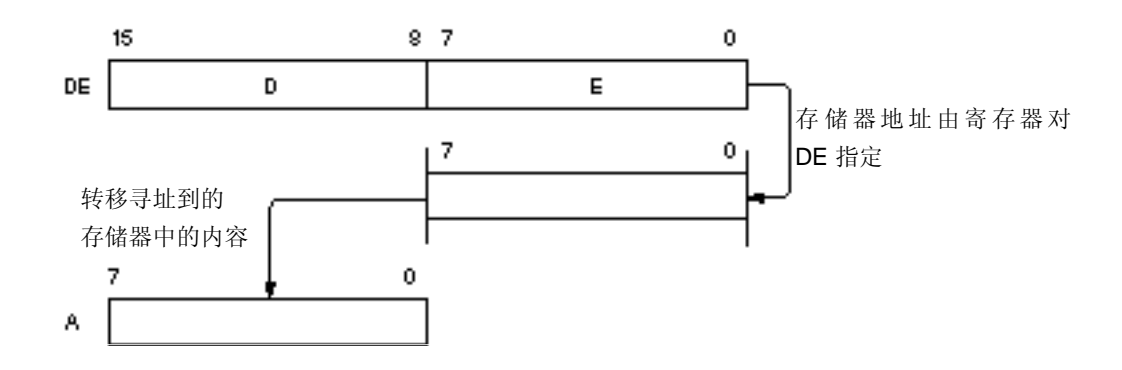

#### **3.2.6** 基址寻址

# **[**功能**]**

将 8 位立即数加到 HL 寄存器对中, HL 寄存器对作为基地址寄存器。根据相加结果寻址。通过将偏移量扩展为 16 位正数,来完成加法操作,第 16 位的进位忽略不计。该寻址方式可对整个存储空间进行。

# **[**操作数格式**]**

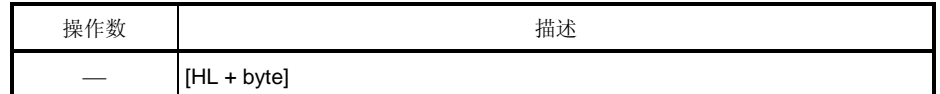

#### **[**描述举例**]**

MOV A, [HL+10H]; byte 的值为 10H 时

指令码

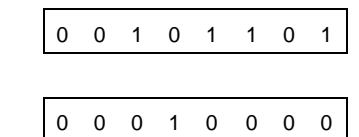

#### **3.2.7** 堆栈寻址

# **[**功能**]**

根据堆栈指针(SP)的内容对堆栈区域进行间接寻址。

当执行 PUSH, POP, 子程序调用和返回指令时, 或者产生中断请求时保存或恢复寄存器操作时, 将自动采用这种 寻址方式。

该方式仅对内部高速 RAM 区域进行寻址。

## **[**描述举例**]**

以 PUSH DE 指令为例

指令码 | 1 0 1 0 1 0 1 0

本章列出了 78K/0S 系列的指令集。适合所有的 78K/0S系列产品。

# **4.1** 操作

#### **4.1.1** 操作数标识符和标识方法

根据规范确定的指令操作数标识方法(详情可参见汇编程序编程规范), 在每种指令的"操作数"栏列出操作数。 如果有两种或两种以上的标识方法,可选其中之一。大写字母和符号#、!、\$ 和[ ]是关键字,必须按其原样书写。每种 符号的含义如下所示。

- 
- ! : 绝对地址 [ ] : 间接地址
- # : 立即数 \$ : 相对地址
	-

立即数用来描述一个数值型数据或标号。当使用标号时,注意必须加上符号#,!, \$, 或[]。

对应操作数寄存器标识符 r 和 rp, 功能名称 (X, A, C, 等)或绝对名称 (下表括号中的名称: R0, R1, R2 等)都可 用于标识。

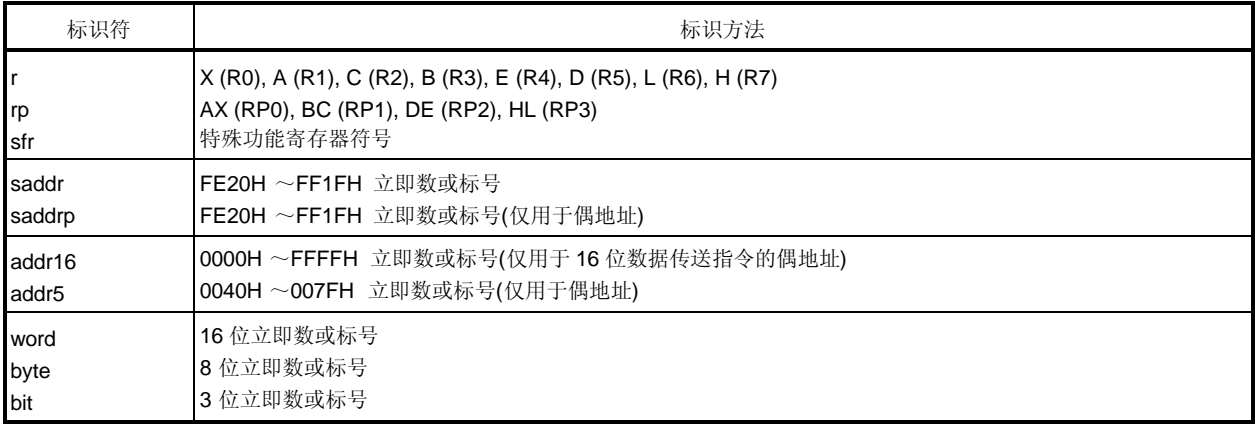

#### 表 **4-1.** 操作数标识符和标识方法

备注 特殊功能寄存器符号请参考各产品的用户手册。

#### **4.1.2** 操作栏描述

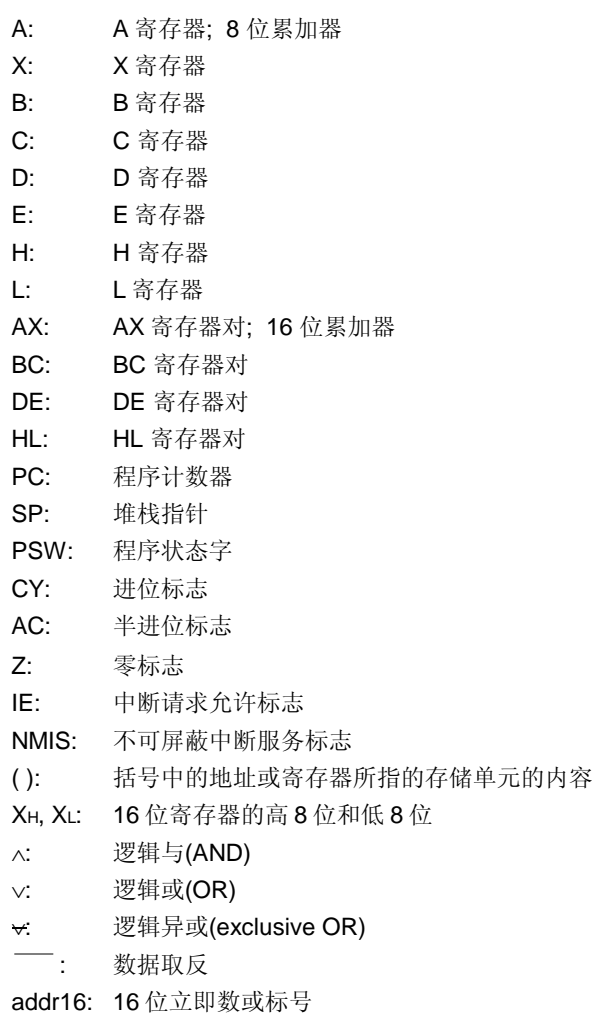

jdisp8: 带符号的 8 位数据(偏移量)

# **4.1.3** 标志操作栏的描述

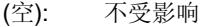

- 0: 清零
- 1: 设置为 1
- : 根据结果进行设置/清零
- R: 恢复先前保存的值

## **4.1.4** 时钟栏描述

指令执行期间时钟周期数如下所示。

一个指令时钟周期等于由处理器时钟控制寄存器(PCC)所选择的一个 CPU 时钟周期(fCPU)。

操作列表如下所示。

# **4.1.5** 操作列表

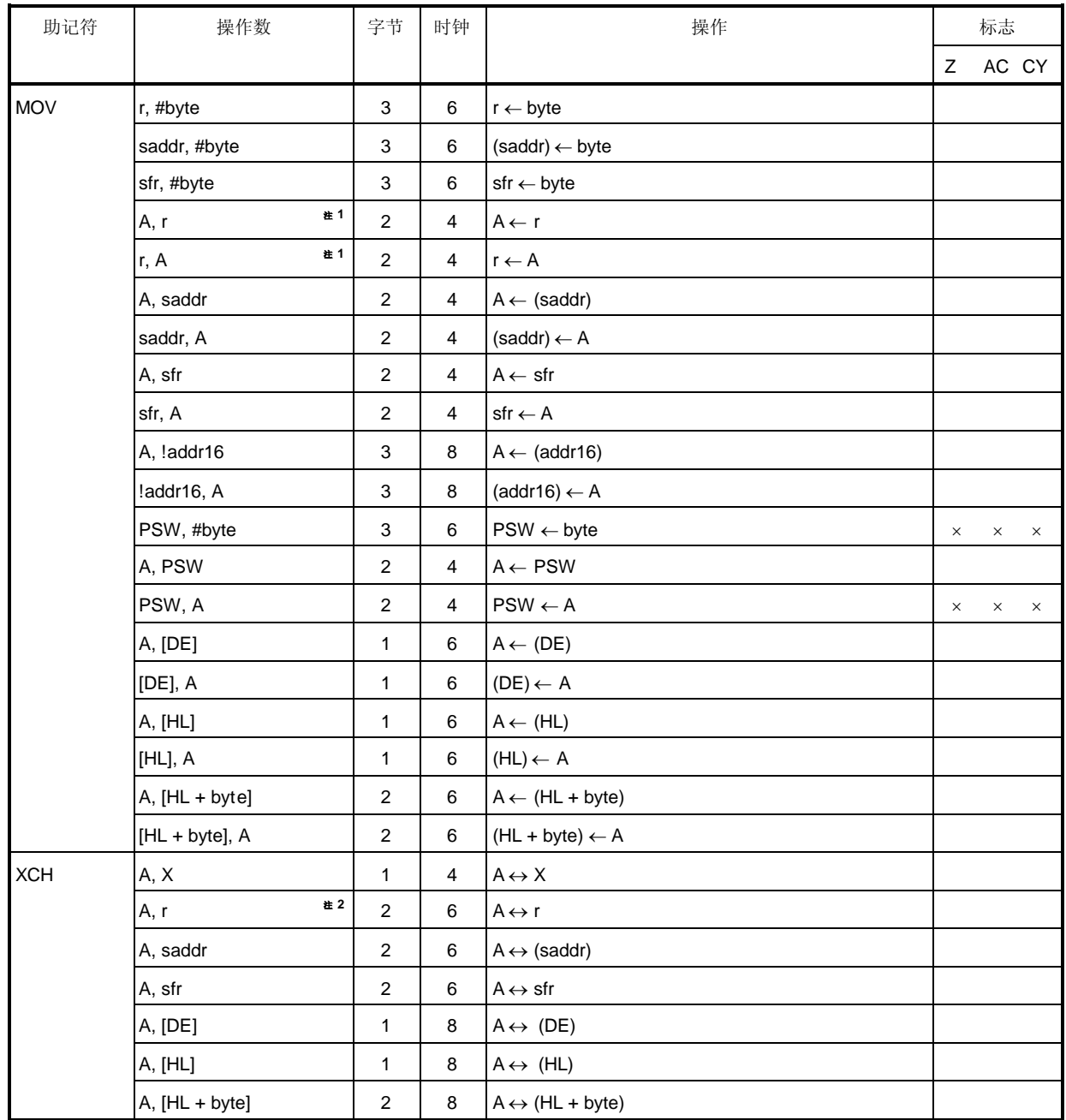

注 **1.** r = A 除外

**2.** r = A, X 除外

备注 一个指令时钟周期是指由处理器时钟控制寄存器(PCC)选择的 CPU 时钟(fcpu)的一个周期。

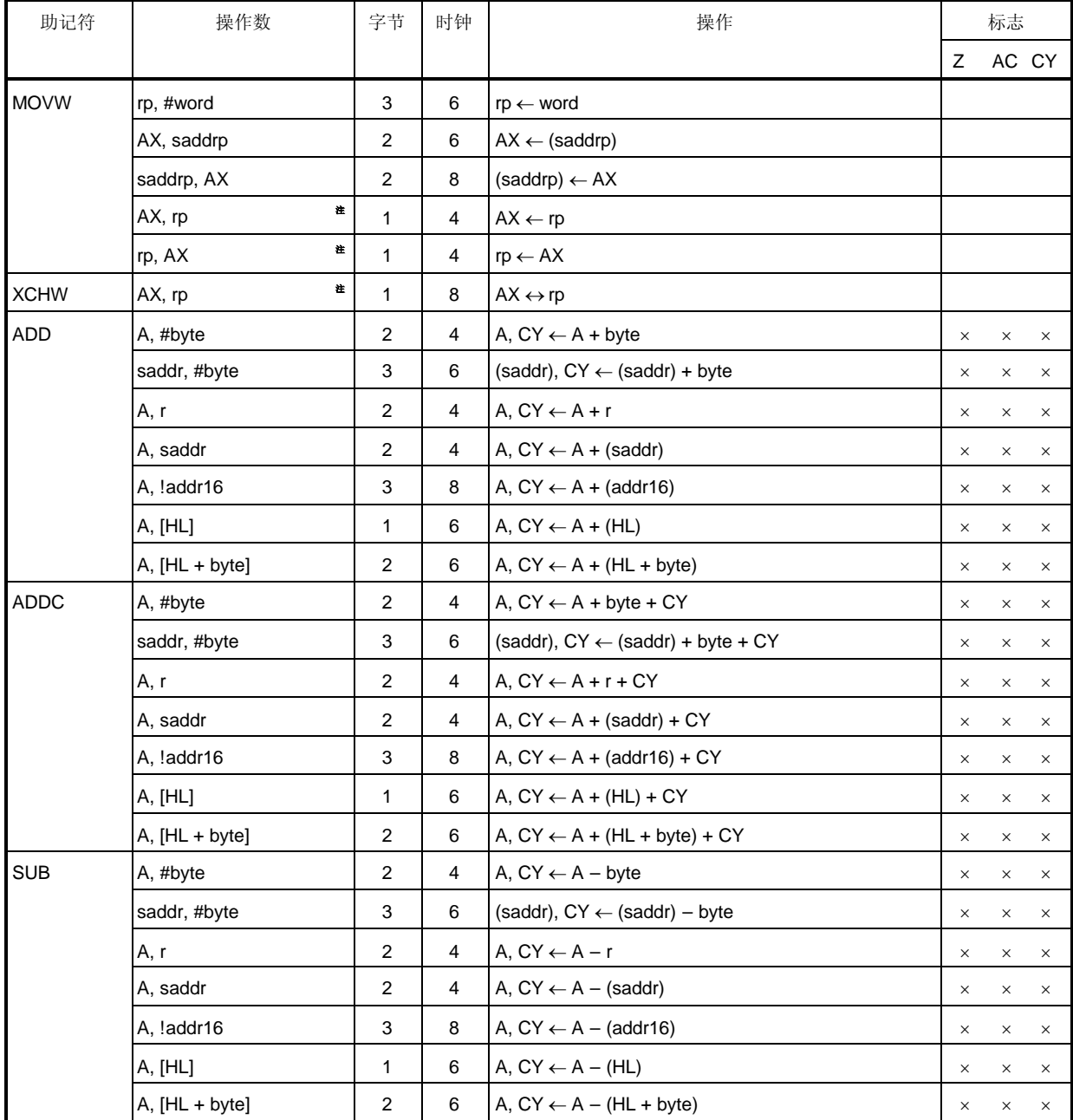

注 仅当 rp = BC, DE, 或 HL

备注 一个指令时钟周期是指由处理器时钟控制寄存器(PCC)选择的 CPU 时钟(fcPu)的一个周期。

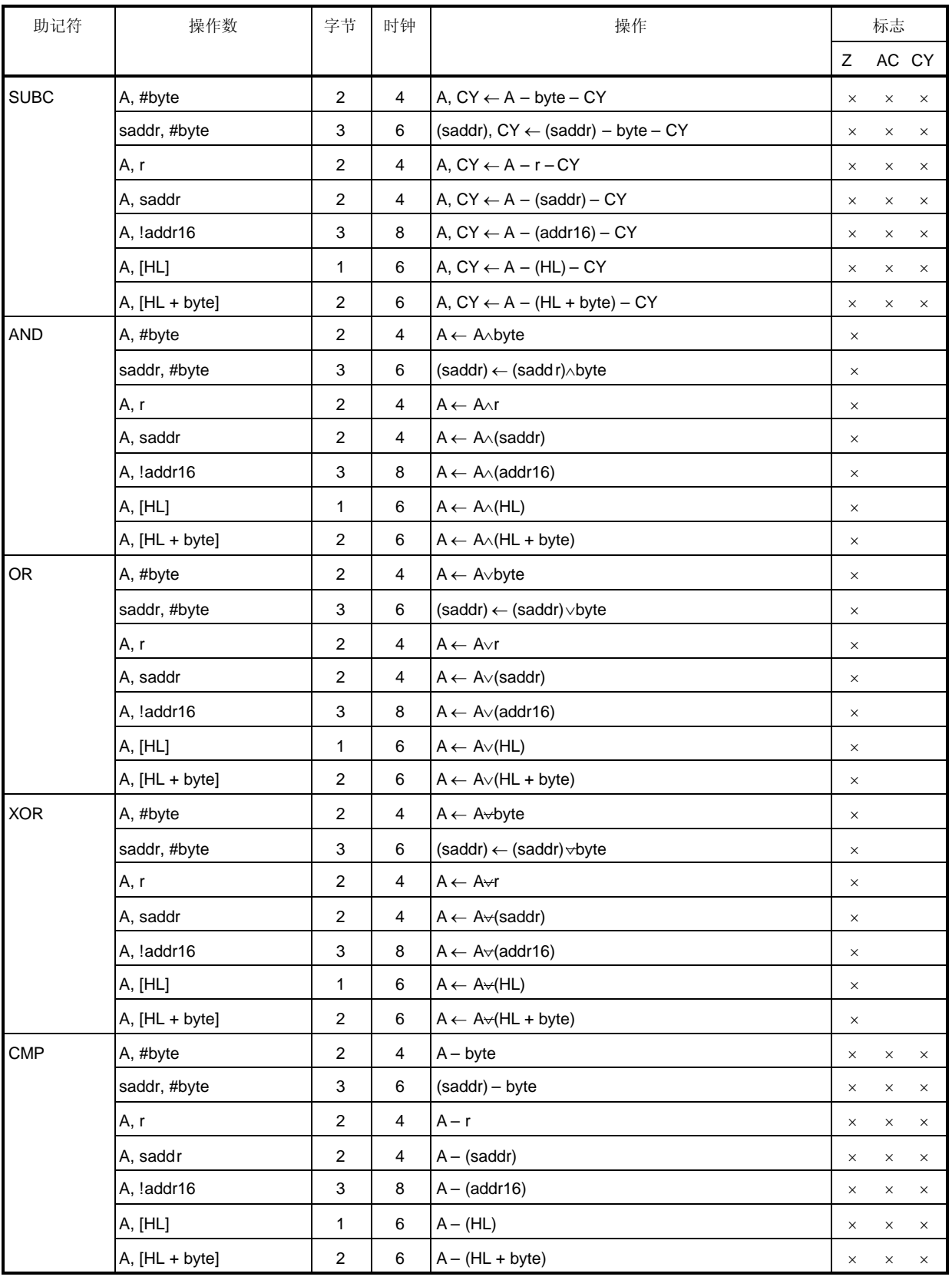

备注 一个指令时钟周期是指由处理器时钟控制寄存器(PCC)选择的 CPU 时钟(fcPU)的一个周期。

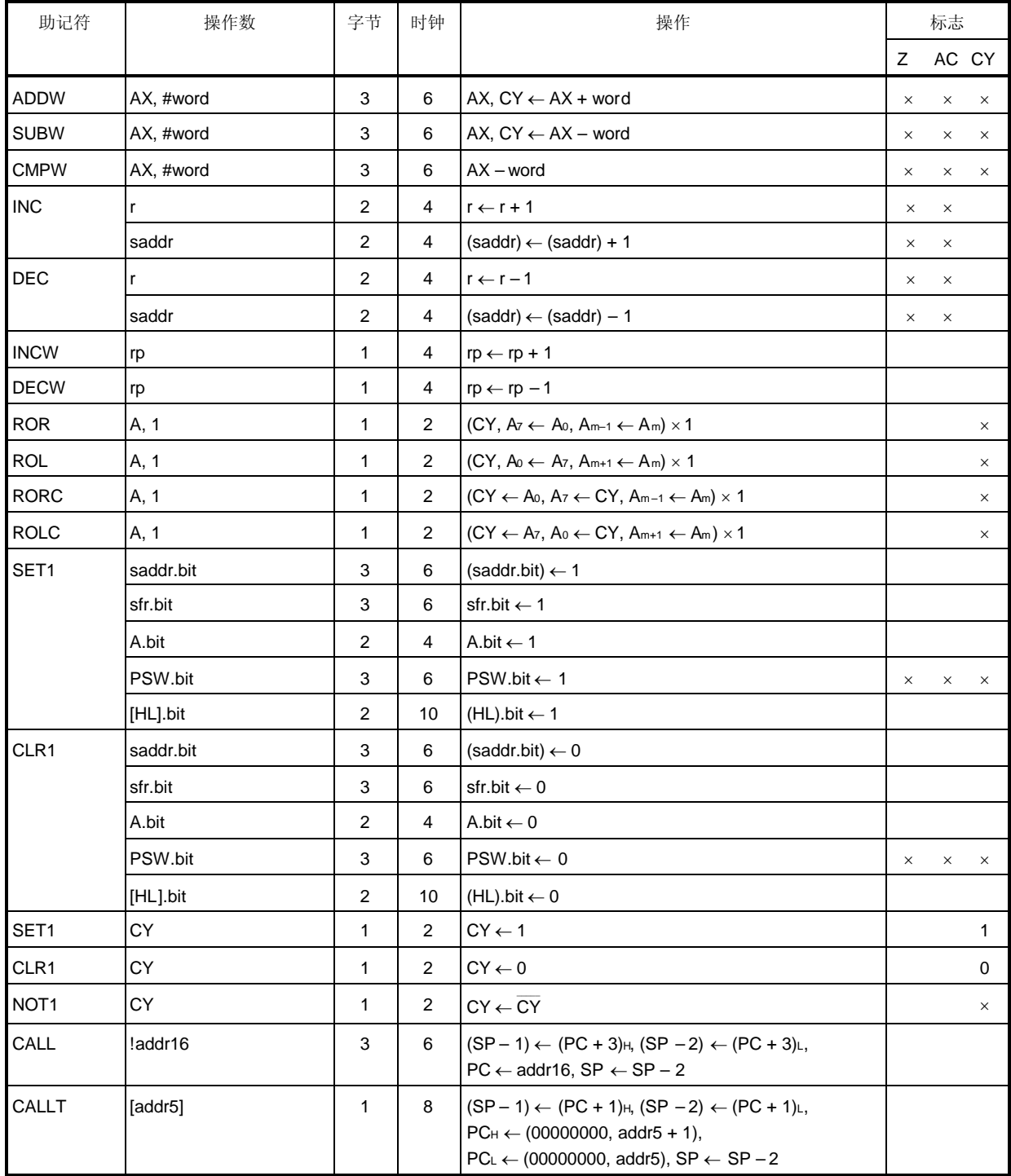

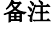

备注 一个指令时钟周期是指由处理器时钟控制寄存器(PCC)选择的 CPU 时钟(fcpu)的一个周期。

| 助记符         | 操作数                 | 字节             | 时钟             | 操作                                                                                                    | 标志 |              |   |
|-------------|---------------------|----------------|----------------|----------------------------------------------------------------------------------------------------|----|--------------|---|
|             |                     |                |                |                                                                                                    | Z  | AC CY        |   |
| <b>RET</b>  |                     | 1              | 6              | $PC_H \leftarrow (SP + 1)$ , $PC_L \leftarrow (SP)$ , $SP \leftarrow SP + 2$                                                  |    |              |   |
| <b>RETI</b> |                     | 1              | 8              | $PC_H \leftarrow (SP + 1), PC_L \leftarrow (SP),$<br>$PSW \leftarrow (SP + 2)$ , $SP \leftarrow SP + 3$ , NMIS $\leftarrow 0$ | R  | $\mathsf R$  | R |
| PUSH        | <b>PSW</b>          | 1              | 2              | $(SP - 1) \leftarrow$ PSW, SP $\leftarrow$ SP - 1                                                                             |    |              |   |
|             | rp                  | 1              | 4              | $(SP-1) \leftarrow rpr$ , $(SP-2) \leftarrow rpr$ , $SP \leftarrow SP - 2$                                                    |    |              |   |
| POP         | <b>PSW</b>          | 1              | 4              | $PSW \leftarrow (SP), SP \leftarrow SP + 1$                                                                                   | R  | $\mathsf{R}$ | R |
|             | rp                  | 1              | 6              | $rph \leftarrow (SP + 1)$ , $rp \leftarrow (SP)$ , $SP \leftarrow SP + 2$                                                     |    |              |   |
| <b>MOVW</b> | SP,AX               | 2              | 8              | $SP \leftarrow AX$                                                                                                    |    |              |   |
|             | AX,SP               | 2              | 6              | $AX \leftarrow SP$                                                                                                    |    |              |   |
| BR.         | !addr16             | 3              | 6              | $PC \leftarrow addr16$                                                                                                    |    |              |   |
|             | \$addr16            | $\overline{c}$ | 6              | $PC \leftarrow PC + 2 + jdisp8$                                                                                               |    |              |   |
|             | АX                  | 1              | 6              | $PC_H \leftarrow A$ , $PC_L \leftarrow X$                                                                                     |    |              |   |
| BC          | \$addr16            | 2              | 6              |                                                                                                    |    |              |   |
| <b>BNC</b>  | \$addr16            | 2              | 6              |                                                                                                    |    |              |   |
| <b>BZ</b>   | \$addr16            | 2              | 6              |                                                                                                    |    |              |   |
| <b>BNZ</b>  | \$addr16            | 2              | 6              |                                                                                                    |    |              |   |
| BT          | saddr.bit, \$addr16 | 4              | 10             | $PC \leftarrow PC + 4 + j$ disp8 $\text{Im}(\text{saddr}.\text{bit}) = 1$                                                     |    |              |   |
|             | sfr.bit, \$addr16   | 4              | 10             | $PC \leftarrow PC + 4 + jdisp8 \text{ in } \mathbb{R}$ sfr.bit = 1                                                            |    |              |   |
|             | A.bit, \$addr16     | 3              | 8              |                                                                                                    |    |              |   |
|             | PSW.bit, \$addr16   | 4              | 10             |                                                                                                    |    |              |   |
| <b>BF</b>   | saddr.bit, \$addr16 | 4              | 10             |                                                                                                    |    |              |   |
|             | sfr.bit, \$addr16   | 4              | 10             | $PC \leftarrow PC + 4 + jdisp8 \text{ }\# \text{ }\# \text{ }$ sfr.bit = 0                                                    |    |              |   |
|             | A.bit, \$addr16     | 3              | 8              |                                                                                                    |    |              |   |
|             | PSW.bit, \$addr16   | 4              | 10             |                                                                                                    |    |              |   |
| <b>DBNZ</b> | B, \$addr16         | $\overline{c}$ | 6              | B ← B – 1, PC ← PC + 2 + jdisp8 如果 B ≠ 0                                                                                      |    |              |   |
|             | C, \$addr16         | $\overline{2}$ | 6              | C ← C – 1, PC ← PC + 2 + jdisp8 如果 C ≠ 0                                                                                      |    |              |   |
|             | saddr, \$addr16     | 3              | 8              | $(saddr) \leftarrow (saddr) - 1$ ,<br>$PC \leftarrow PC + 3 + jdisp8 \text{ }\#(saddr) \neq 0$                                |    |              |   |
| <b>NOP</b>  |                     | 1              | $\overline{c}$ | 无操作                                                                                                    |    |              |   |
| EI          |                     | 3              | 6              | IE ← 1 (允许中断)                                                                                                    |    |              |   |
| DI          |                     | 3              | 6              | IE ← 0 (禁止中断)                                                                                                    |    |              |   |
| <b>HALT</b> |                     | 1              | 2              | 设置 HALT 模式                                                                                                    |    |              |   |
| <b>STOP</b> |                     | 1              | $\overline{2}$ | 设置 STOP模式                                                                                                    |    |              |   |

备注 一个指令时钟周期是指由处理器时钟控制寄存器(PCC)选择的 CPU 时钟(fcPU)的一个周期。

#### **4.1.6** 按寻址类型列出指令

### **(1) 8** 位指令

MOV, XCH, ADD, ADDC, SUB, SUBC, AND, OR, XOR, CMP, INC, DEC, ROR, ROL, RORC, ROLC, PUSH, POP, DBNZ

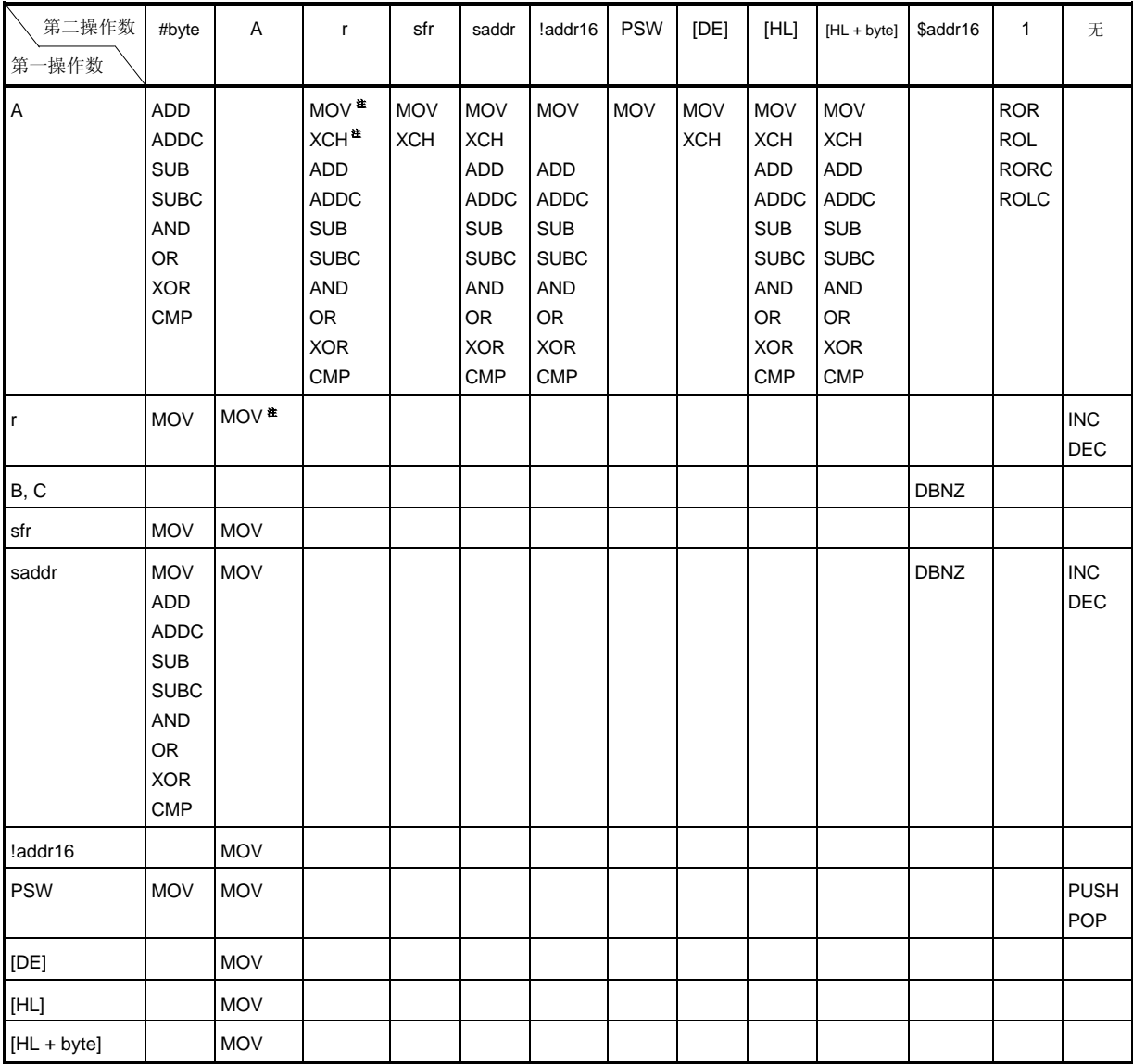

$$
overset{\cdot}{\mathbf{H}}
$$
  $r = A  $$ 

## **(2) 16** 位指令

MOVW, XCHW, ADDW, SUBW, CMPW, PUSH, POP, INCW, DECW

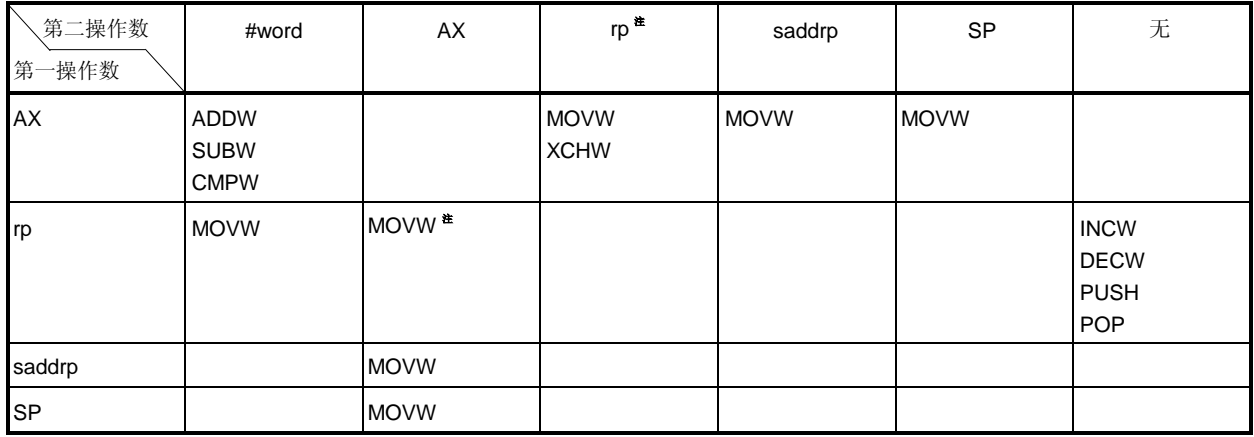

注 仅当 rp = BC, DE, HL

#### **(3)** 位操作指令

SET1, CLR1, NOT1, BT, BF

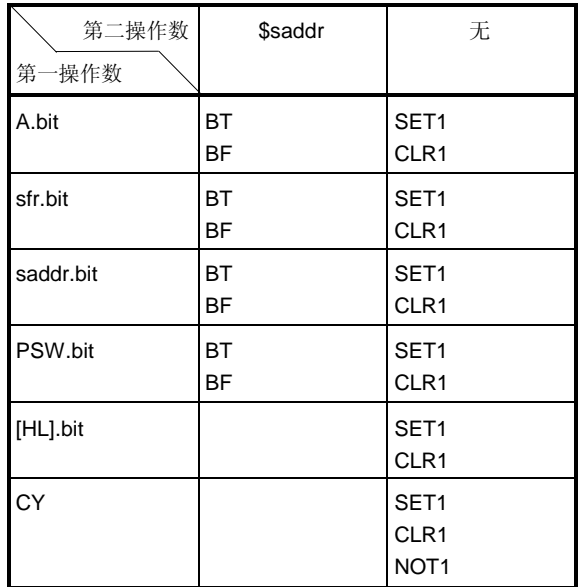

# **(4)** 调用指令 **/** 转移指令

CALL, CALLT, BR, BC, BNC, BZ, BNZ, BT, BF, DBNZ

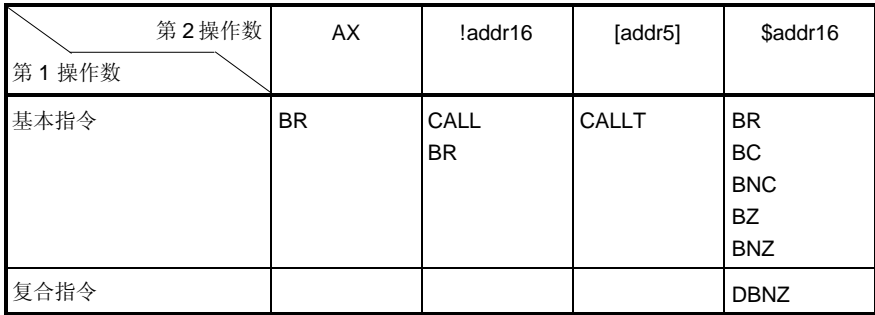

# **(5)** 其它指令

RET, RETI, NOP, EI, DI, HALT, STOP

# **4.2** 指令码

# **4.2.1** 指令码表描述

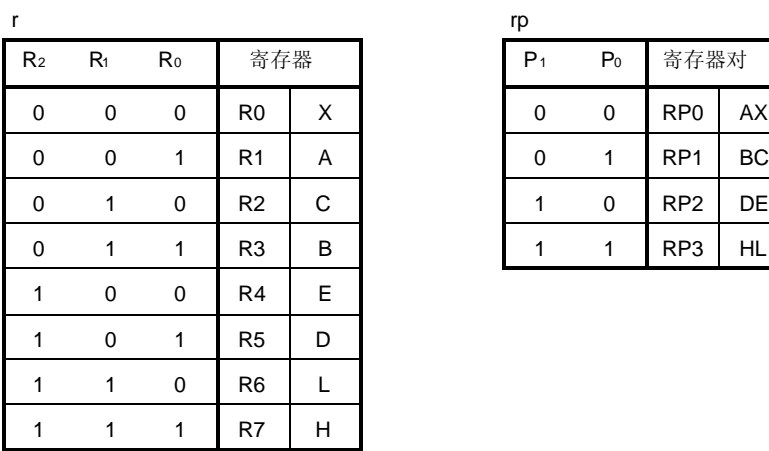

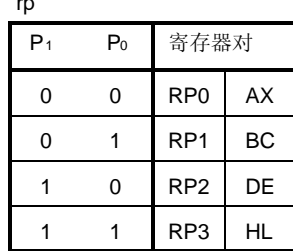

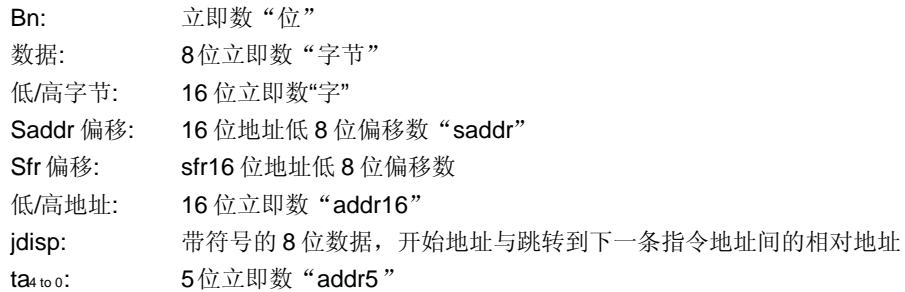

用户手册 U11047CA3V0UM00 **51** 

# **4.2.2** 指令码列表

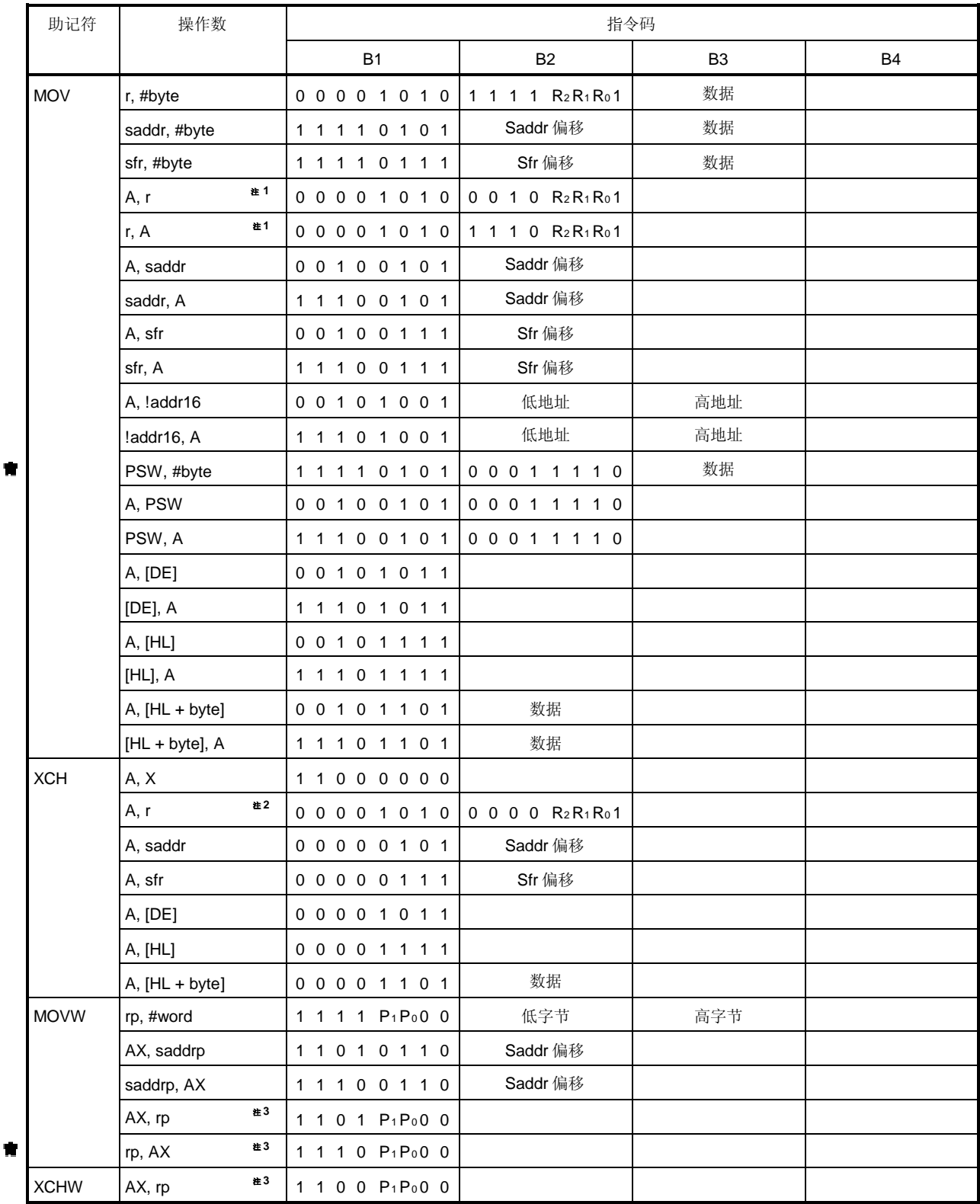

注 1. r = A 除外

**2.** r = A, X 除外

**3.** 仅当 rp = BC, DE, 或 HL

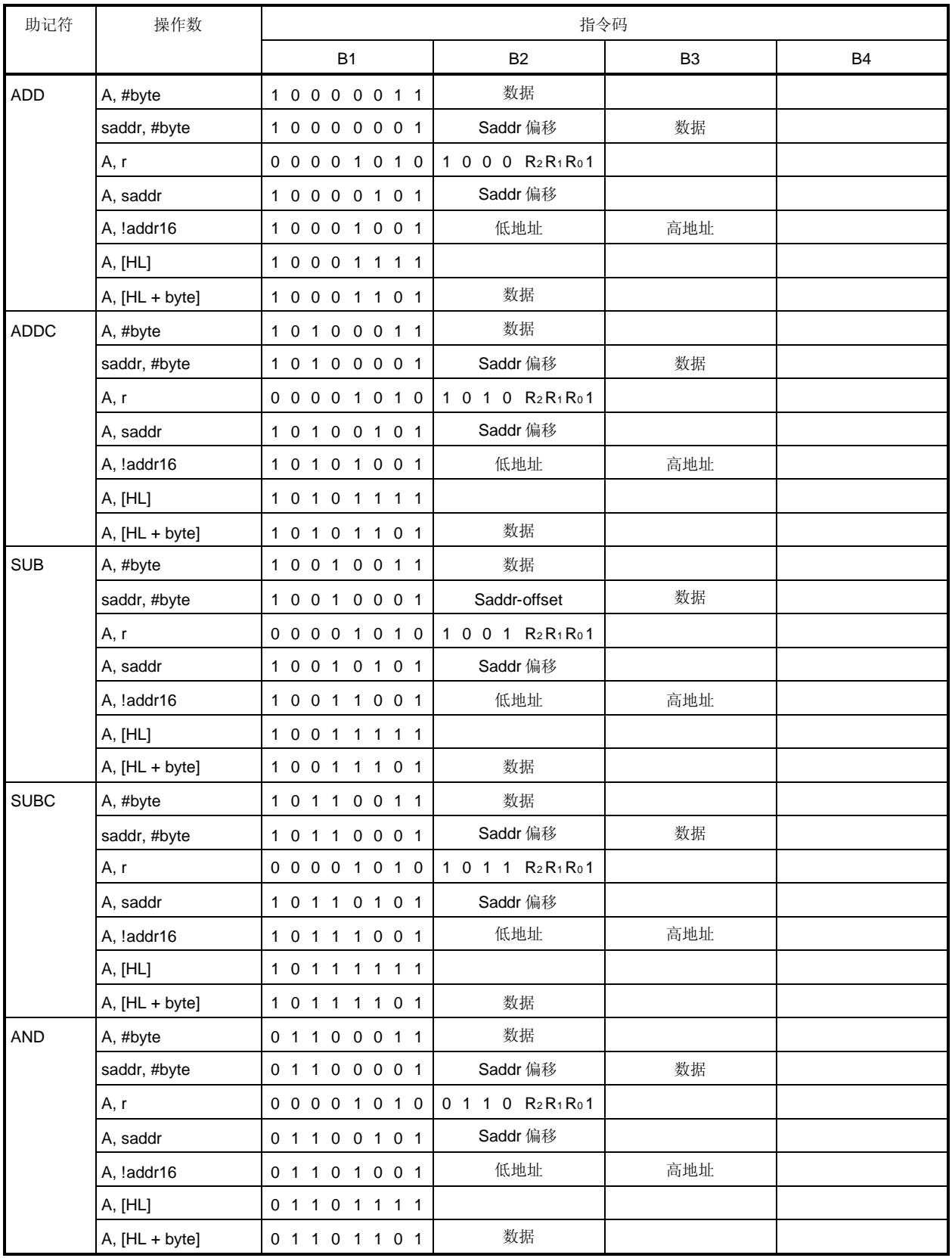

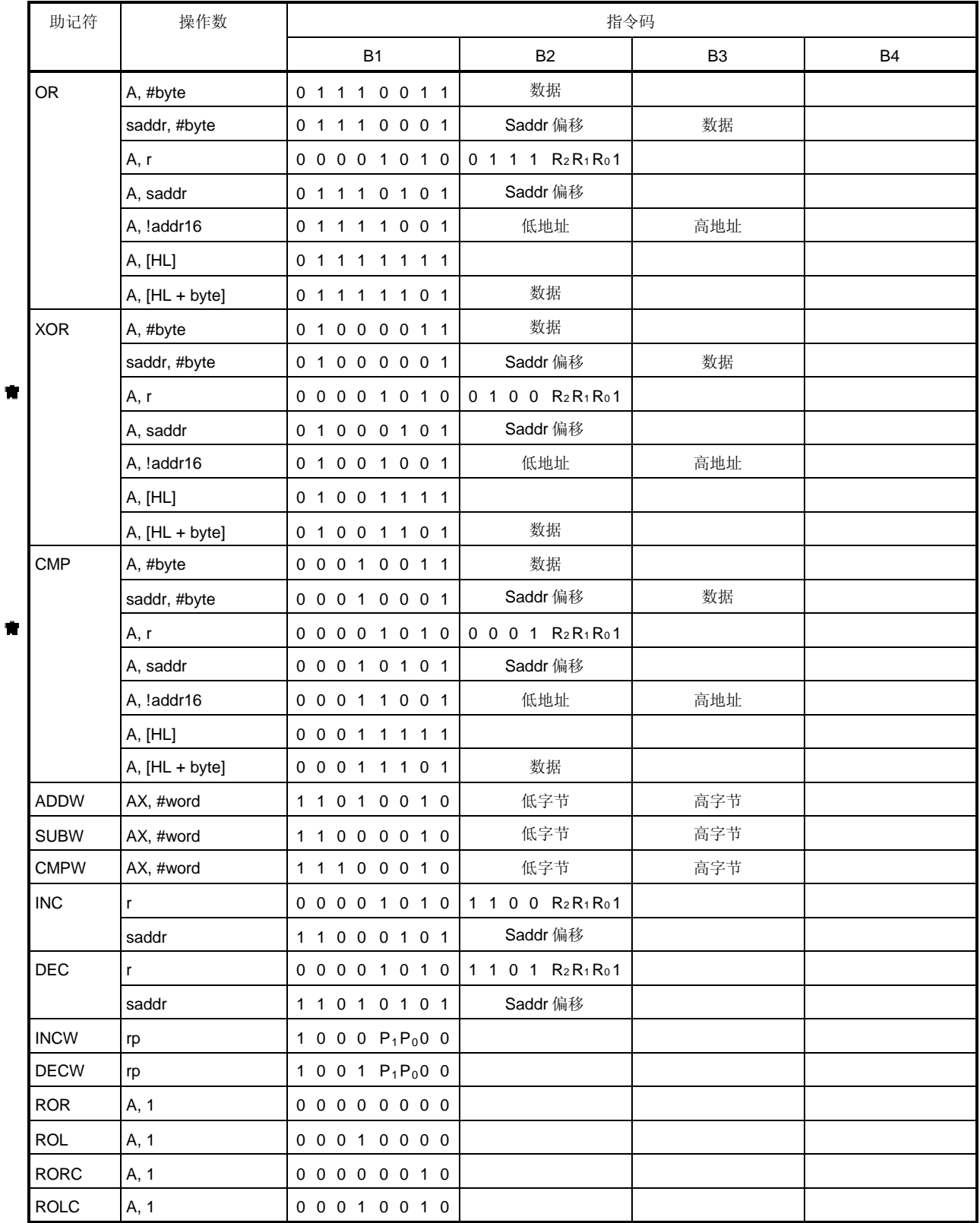

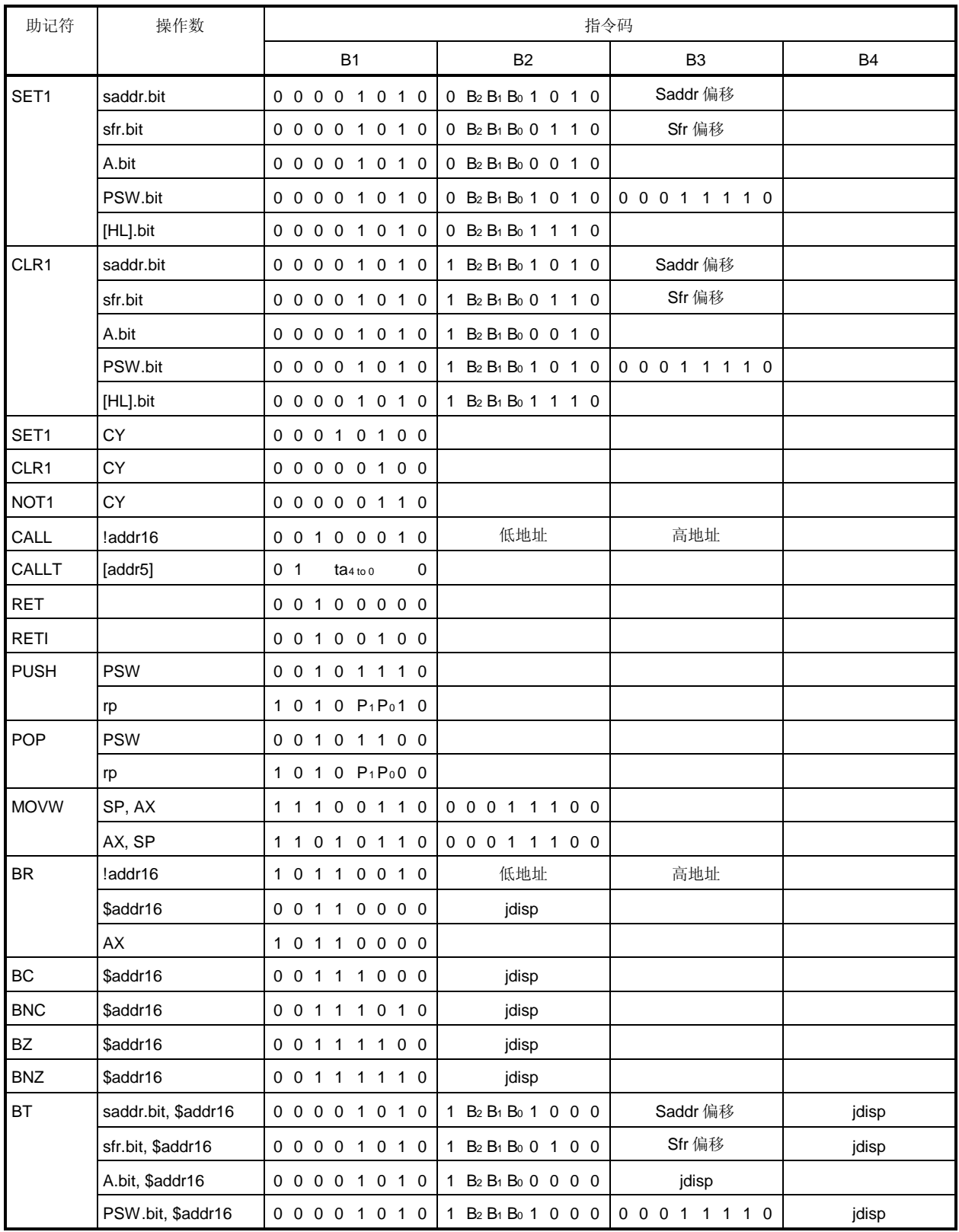

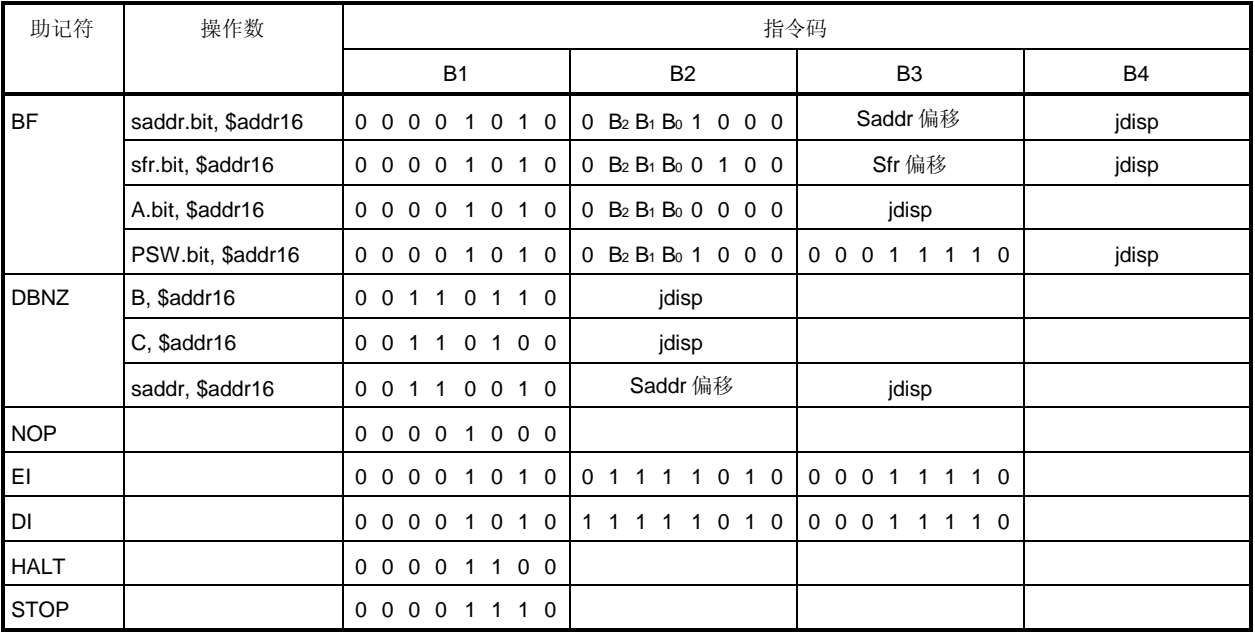

# 第五章 指令描述

本章解释了 78K/0S 系列的指令。每一条指令用助记符表示,包括若干操作数的描述。 指令的基本配置描述在下一页。 如需了解指令字节数和操作码,请参考第四章指令集。

所有指令都适用于 **78K/0S** 系列产品。

描述示例

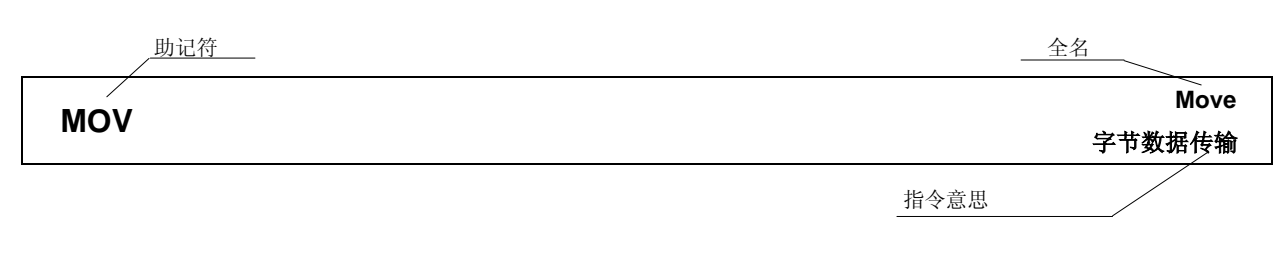

**[**指令格式**]** MOV dst, src: 表示指令的基本描述格式。

**[操作] dst ← src**: 用符号表示指令的操作。

[操作数] 不对于我示可被该指令指定的操作数。请参考 4.1 操作 中每个操作数符号的的描述。

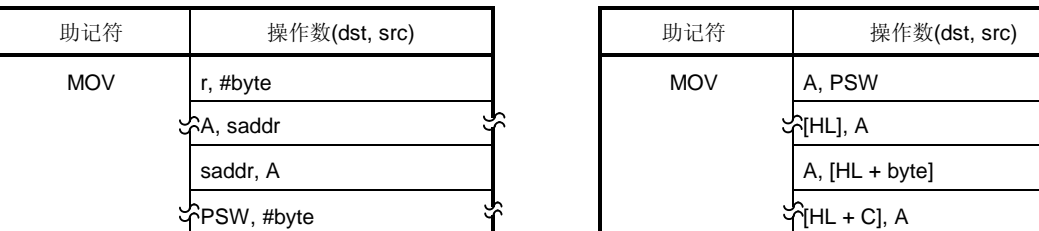

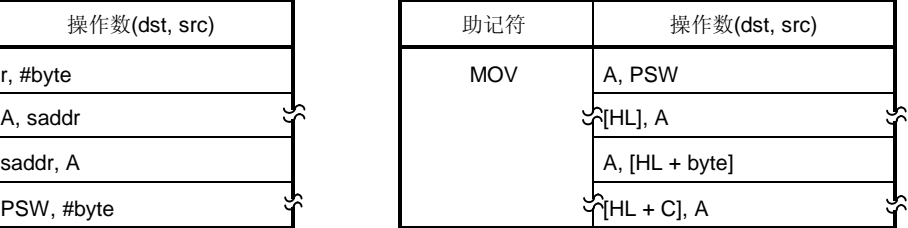

[标志] **[标志]** 不对于我不指令执行改变的标志操作。 每个标志操作符在下表中列出。

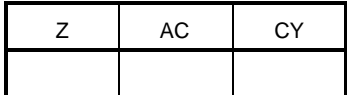

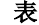

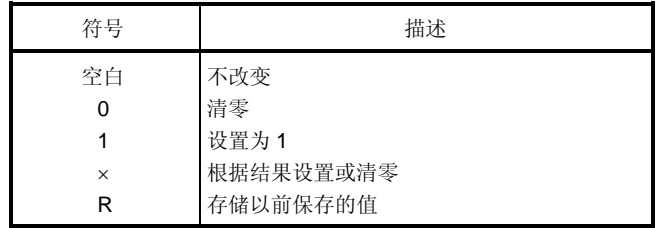

**[**描述**]** 详细地描述指令操作。

第二个操作数指定的源操作数(src)的内容传输到第一个操作数指定的目的操作数(dst) 中。

# **[**描述例子**]**

MOV A, #4DH; 4DH 传送到 A 寄存器。

# **5.1 8** 位数据传输指令

如下指令是 8 位数据传输指令。

MOV ... 60 XCH ... 61

# **MOV Move** 字节数据传输

**[**指令格式**]** MOV dst, src

**[操作]** dst ← src

# **[**操作数**]**

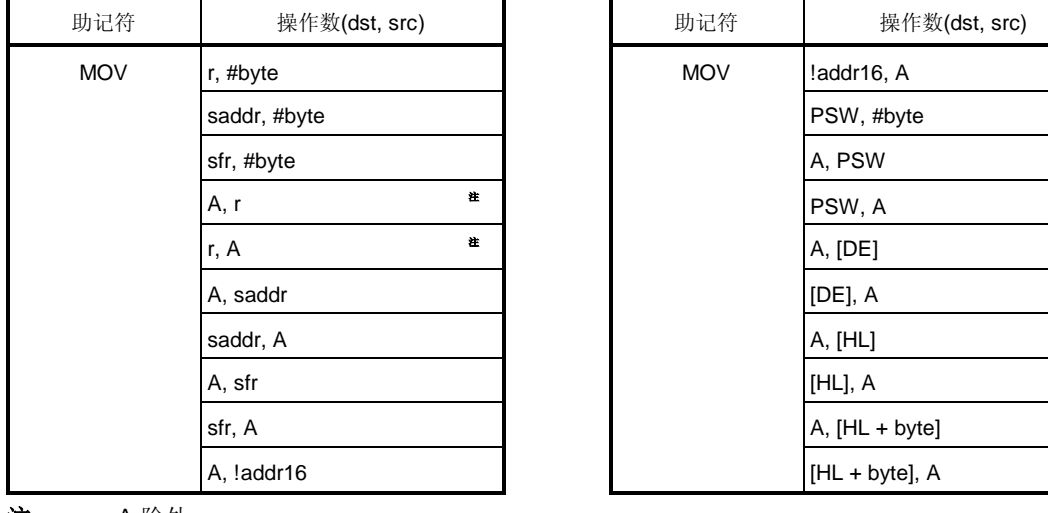

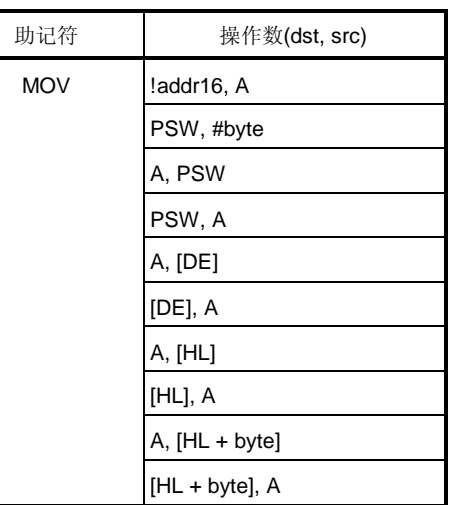

注 r = A 除外

## **[**标志**]**

PSW, #byte 和 PSW, A 所有其他操作数 操作数 联合

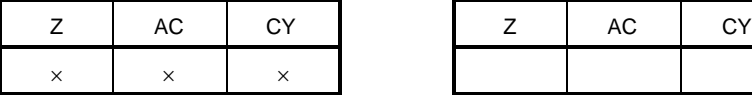

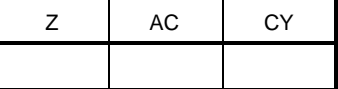

# **[**描述**]**

- 第二个操作数指定的源操作数(src)的内容传输到第一个操作数指定的目的操作数(dst) 中。
- 没有中断在"MOV PSW, #byte"指令或者"MOV PSW, A"指令和如下的指令中确认。

# **[**描述示例**]**

MOV A, #4DH; 4DH 传输到 A 寄存器。

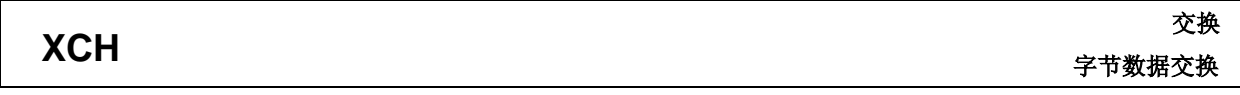

**[**指令格式**]** XCH dst, src

**[操作]** dst ↔ src

## **[**操作数**]**

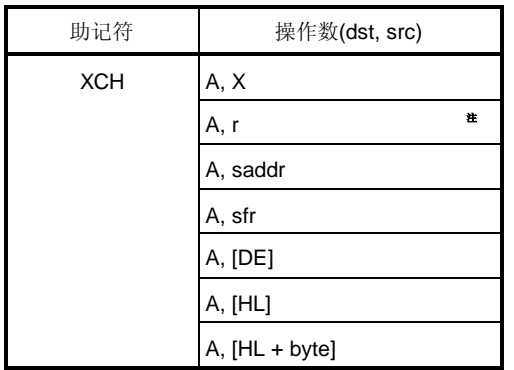

注 r = A, X 除外

#### **[**标志**]**

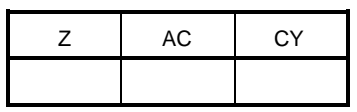

#### **[**描述**]**

第一个和第二个操作数的内容交换。

# **[**描述示例**]**

XCH A, 0FEBCH; A 寄存器内容和地址 FEBCH 中的内容交换。

# **5.2 16** 位数据传输指令

如下指令是 16 位数据传输指令。

MOVW ... 63 XCHW ... 64

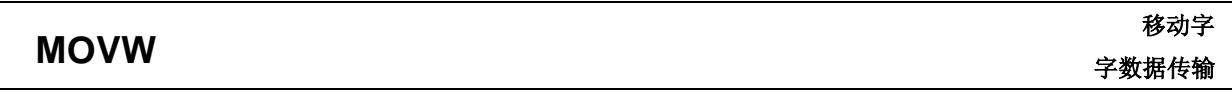

**[**指令格式**]** MOVW dst, src

**[操作]** dst ← src

### **[**操作数**]**

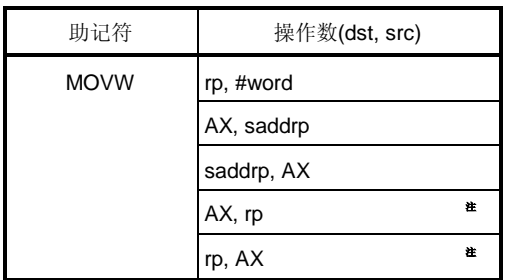

注 仅当 rp = BC, DE 或 HL

#### **[**符号**]**

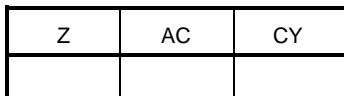

### **[**描述**]**

第二个操作数指定的源操作数(src)的内容传输到第一个操作数指定的目的操作数(dst) 中。

# **[**描述示例**]**

MOVW AX, HL; HL 寄存器内容传输到 AX 寄存器。

#### **[**注意事项**]**

÷

只有偶地址指定到 saddrp, 一个奇地址不能被指定。

用户手册 U11047CA3V0UM00 **63** 

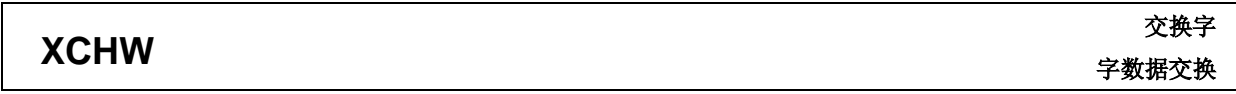

**[**指令格式**]** XCHW dst, src

**[操作]** dst ↔ src

# **[**操作数**]**

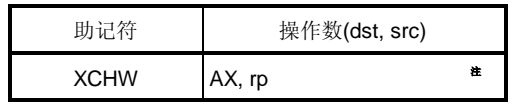

注 仅当 rp = BC, DE 或 HL

**[**标志**]**

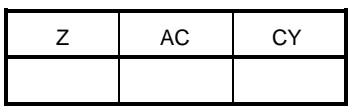

#### **[**描述**]**

第一个和第二个操作数内容交换。

# **[**描述示例**]**

XCHW AX, BC; AX 寄存器和 BC寄存器的存储器内容交换。

# **5.3 8** 位操作指令

如下是 8 位操作指令。

ADD ... 66 ADDC ... 67 SUB ... 68 SUBC ... 69 AND ... 70 OR ... 71 XOR ... 72 CMP ... 73

### **ADD** 加 字节数据加

**[**指令格式**]** ADD dst, src

**[操作]** dst,  $CY \leftarrow$  dst + src

**[**操作数**]**

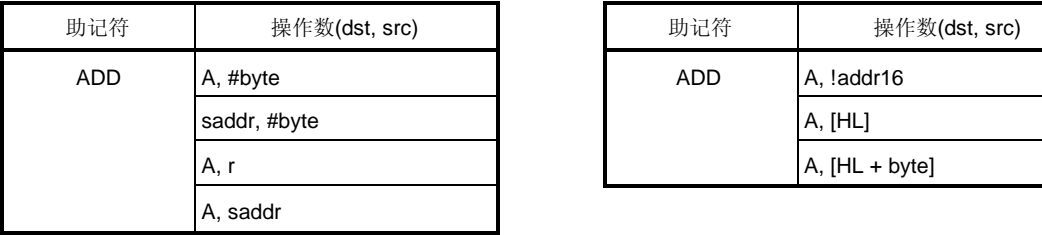

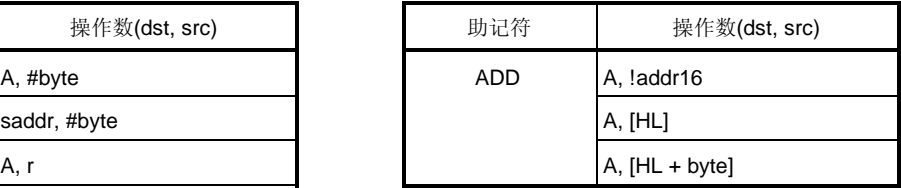

# **[**标志**]**

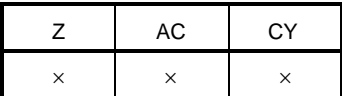

#### **[**描述**]**

- 第一个操作数指定的目的操作数(dst)和第二个操作数指定的源操作数(src)的内容相加,结果存储在 CY 标志和目 的操作数(dst) 中。
- 如果加的结果显示 dst 是 0, Z 标志设置为(1)。其他情况下, Z 标志清零(0)。
- 如果加法从第 7 位产生一个进位, CY 标志被设置为 (1)。其他情况下, CY 标志清零(0)。
- 如果加法从第3位到第4位产生一个进位,AC 标志被设置为 (1)。其他情况下, AC 标志清零(0)。

#### **[**描述示例**]**

ADD CR10, #56H; 56H 和 CR10 寄存器的值相加, 结果存储在 CR10 寄存器中。

# **ADDC**

# 带进位的加 带进位的字节数据加法

**[**指令格式**]** ADDC dst, src

**[操作]** dst,  $CY \leftarrow$  dst + src +  $CY$ 

#### **[**操作数**]**

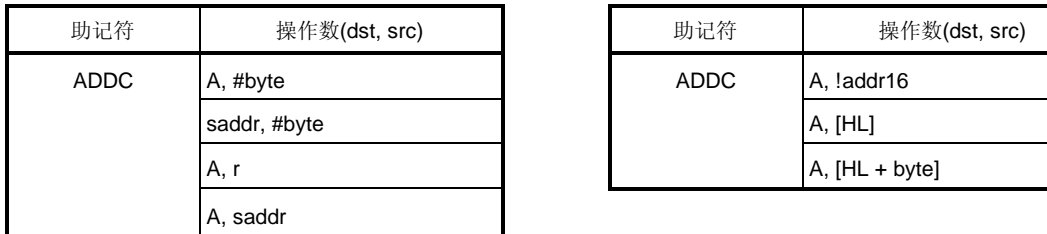

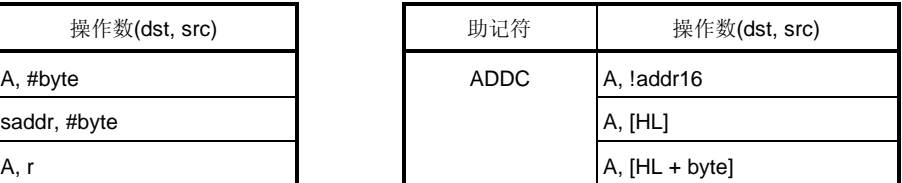

# **[**标志**]**

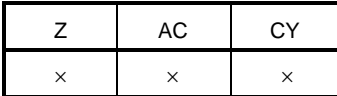

#### **[**描述**]**

- 第一个操作数指定的目的操作数(dst)和第二个操作数指定的源操作数(src)的内容并且加上 CY,结果存储在 CY 标志和目的操作数(dst) 中。
- 如果加的结果显示 dst 是 0, Z 标志设置为(1)。其他情况下, Z 标志清零(0)。
- 如果加法从第 7 位产生一个进位, CY 标志被设置为 (1)。其他情况下, CY 标志清零(0)。
- 如果加法从第3位到第4位产生一个进位,AC标志被设置为 (1)。其他情况下, AC 标志清零(0)。

#### **[**描述示例**]**

ADDC A, [HL]; A 寄存器内容, 地址(HL 寄存器)中的内容, 和 CY 标志相加, 结果存储在 A 寄存器中。

# **SUB**

# 减 字节数据减

**[**指令格式**]** SUB dst, src

**[操作]** dst,  $CY \leftarrow$  dst – src

**[**操作数**]**

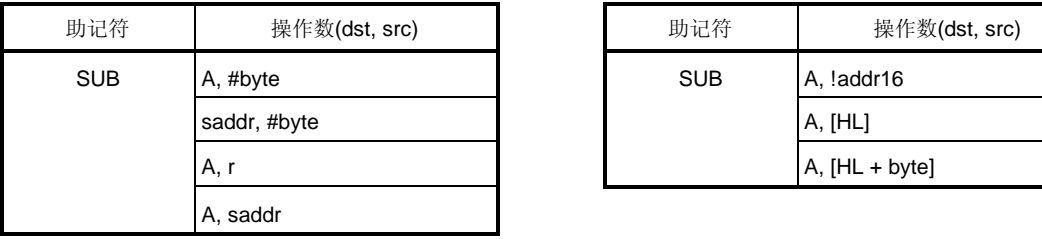

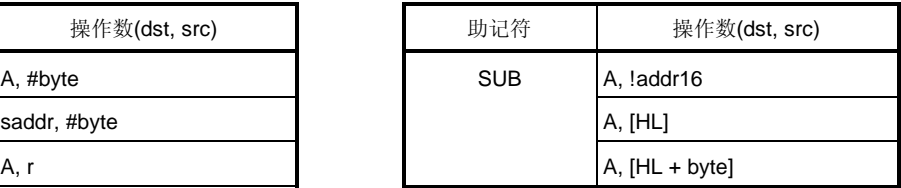

# **[**标志**]**

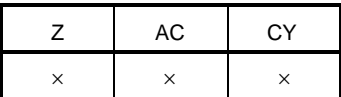

# **[**描述**]**

- 第一个操作数指定的目的操作数(dst)减去第二个操作数指定的源操作数(src)的内容,结果存储在 CY 标志和目的 操作数(dst) 中。
- 如果减的结果显示 dst 是 0, Z 标志设置为(1)。其他情况下, Z 标志清零(0)。
- 如果减法在第 7 位产生一个借位, CY 标志被设置为 (1)。其他情况下, CY 标志清零(0)。
- 如果减法从第 4 位到第 3 位产生一个借位, AC 标志被设置为 (1)。其他情况下, AC 标志清零(0)。

#### **[**描述示例**]**

SUB A, D; D 寄存器从 A 寄存器中减去,并且结果存储在 A 寄存器中。

# **SUBC**

#### 带借位减

带借位的字节数据减

**[**指令格式**]** SUBC dst, src

**[操作]** dst,  $CY \leftarrow$  dst – src –  $CY$ 

**[**操作数**]**

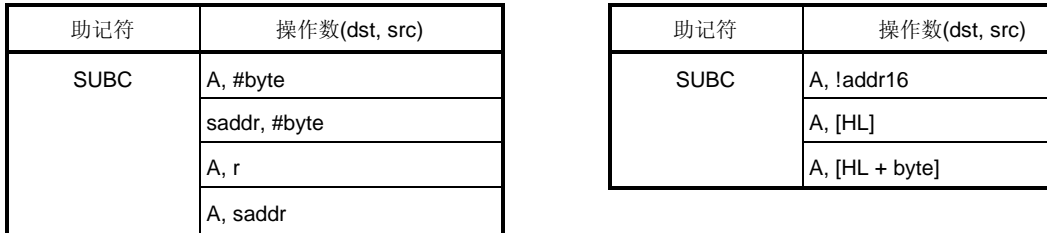

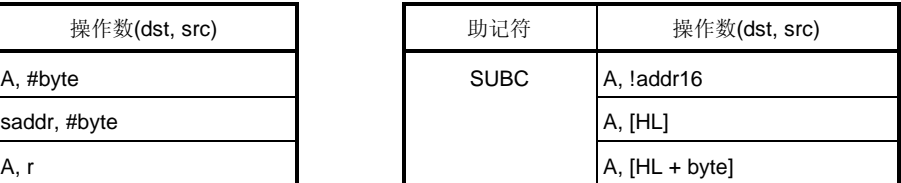

# **[**标志**]**

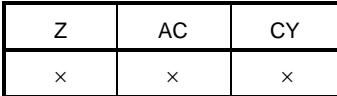

#### **[**描述**]**

- 第一个操作数指定的目的操作数(dst)减去 CY 标志和第二个操作数指定的源操作数(src)的内容,结果存储在目的 操作数(dst) 中。
- 如果减的结果显示 dst 是 0, Z 标志设置为(1)。其他情况下, Z 标志清零(0)。
- 如果减法在第 7 位产生一个借位, CY 标志被设置为 (1)。其他情况下, CY 标志清零(0)。
- 如果减法从第4位到第3位产生一个借位, AC 标志被设置为 (1)。其他情况下, AC 标志清零(0)。

#### **[**描述示例**]**

SUBC A, [HL]; 地址 (HL 寄存器)的内容和 CY 标志从 A 寄存器中减去,并且结果存储在 A 寄存器中。

# **AND**

字节数据的逻辑乘积

与

**[**指令格式**]** AND dst, src

**[操作]** dst ← dst ∧ src

**[**操作数**]**

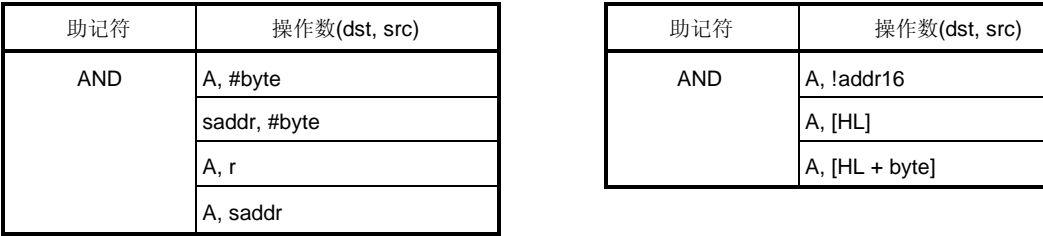

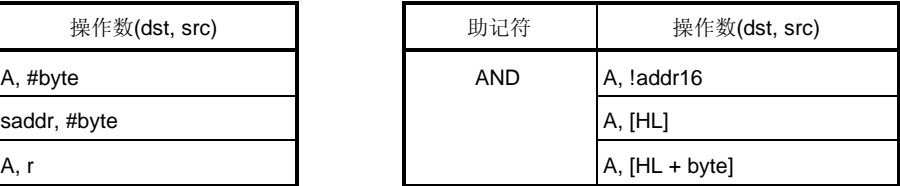

# **[**标志**]**

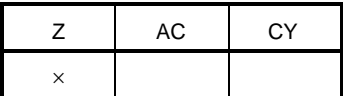

#### **[**描述**]**

- 第一个操作数指定的目的操作数(dst)和第二个操作数指定的源操作数(src)的内容以位相与,结果存储在目的操 作数(dst) 中。
- 如果逻辑乘积显示所有的位是 0, Z 标志被设置为(1)。其他情况下, Z 标志清零。

## **[**描述示例**]**

AND 0FEBAH, #11011100B; 地址 FEBAH 中的内容和 11011100B 以位相与,并且结果存储在地址 FEBAH 中。
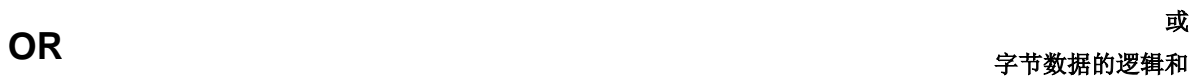

**[**指令格式**]** OR dst, src

**[操作]** dst ← dst  $∨$  src

# **[**操作数**]**

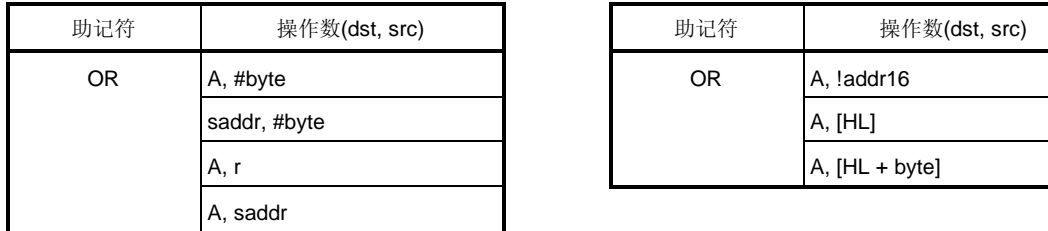

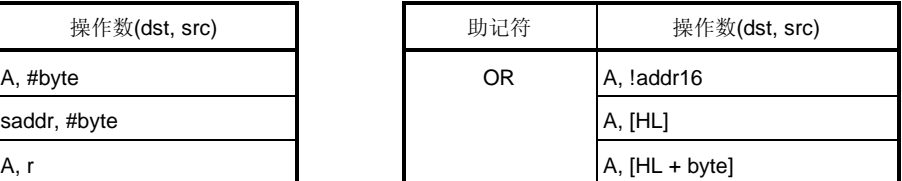

# **[**标志**]**

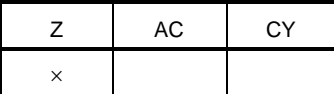

#### **[**描述**]**

- 第一个操作数指定的目的操作数(dst)和第二个操作数指定的源操作数(src)的内容以位相或,结果存储在目的操 作数(dst) 中。
- 如果逻辑和显示所有的位是 0, Z 标志被设置为(1)。其他情况下, Z 标志清零。

# **[**描述示例**]**

OR A, 0FE98H; A 寄存器和 FE98H 以位相或,结果存储在 A 寄存器中。

# **XOR**

异或

字节数据的逻辑异和

**[**指令格式**]** XOR dst, src

**[操作]** dst ← dst  $\div$  src

**[**操作数**]**

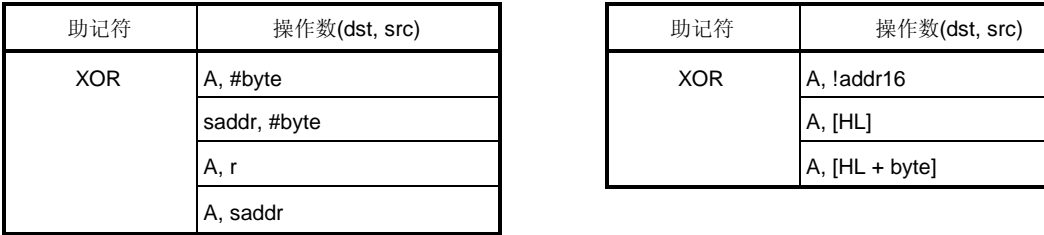

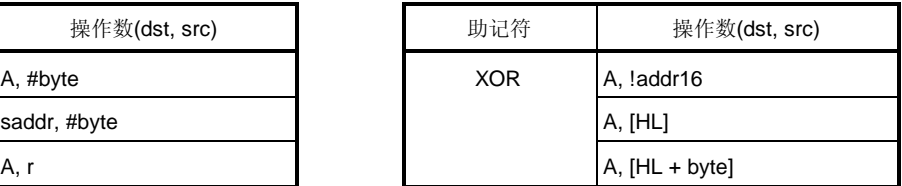

# **[**标志**]**

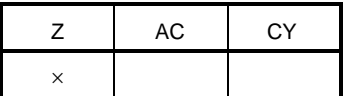

# **[**描述**]**

- 第一个操作数指定的目的操作数(dst)和第二个操作数指定的源操作数(src)的内容以位相异或,结果存储在目的 操作数(dst) 中。
- 如果逻辑异和显示所有的位是 0, Z 标志被设置为(1)。其他情况下, Z 标志清零。

# **[**描述示例**]**

XOR A, L; A 和 L 寄存器以位相异或, 结果存储在 A 寄存器中。

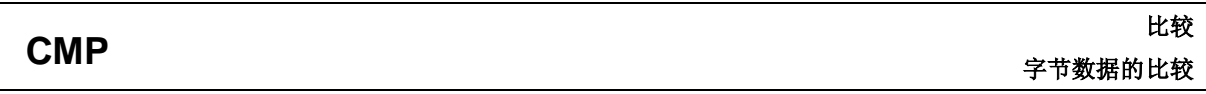

**[**指令格式**]** CMP dst, src

**[**操作**]** dst –src

#### **[**操作数**]**

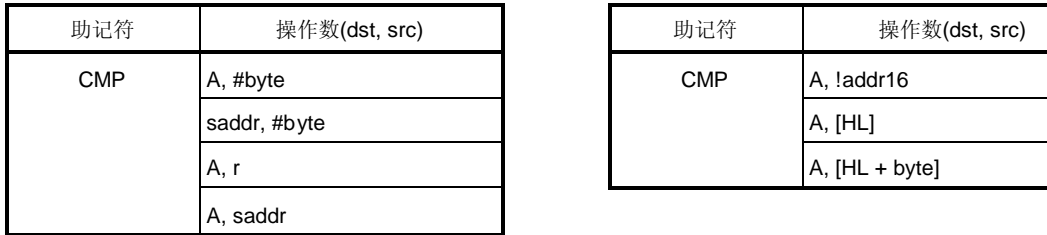

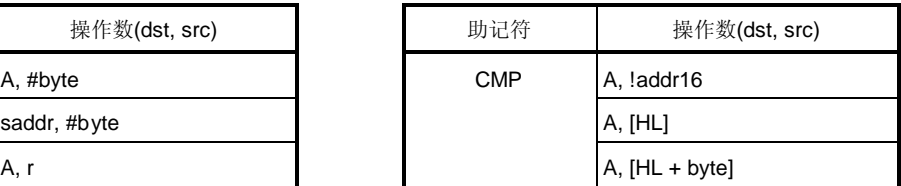

# **[**标志**]**

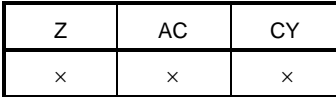

#### **[**描述**]**

- 第一个操作数指定的目的操作数(dst)减去第二个操作数指定的源操作数(src)。 结果不存储, 只有 Z, AC 和 CY 标志改变。
- 如果减法结果是 0, Z 标志被置为(1)。在其他情况下, Z 标志清零(0)。
- 如果减法在第 7 位产生一个借位,CY 标志被置(1)。其他情况下,CY 标志清零。
- 如果减法在从第4位到第3位产生一个借位,AC标志被置(1)。其他情况下,AC标志清零(0)。

#### **[**描述示例**]**

CMP 0FE38H, #38H; 地址 FE38H 的内容减去 38H,并且只有 Z, AC 和 CY 标志改变(比较地址 FE38H 的内容和 立即数)。

# **5.4 16** 位操作指令

如下是 16 位操作指令。

ADDW ... 75 SUBW ... 76 CMPW ... 77

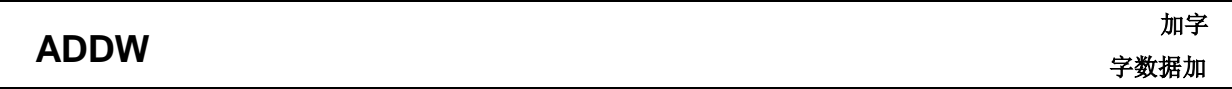

**[**指令格式**]** ADDW dst, src

**[操作]** dst,  $CY \leftarrow$  dst + src

**[**操作数**]**

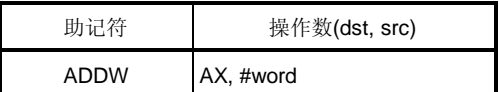

**[**标志**]**

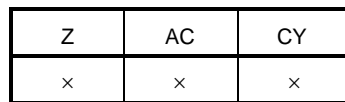

**[**描述**]**

- 第一个操作数指定的目的操作数(dst)和第二个操作数指定的源操作数(src)的内容相加,结果存储在目的操作数 (dst) 中。
- 如果加的结果显示 dst 是 0, Z 标志设置为(1)。其他情况下, Z 标志清零(0)。
- 如果加法从第 15 位产生一个进位,CY 标志被设置为 (1)。其他情况下,CY 标志清零(0)。
- 作为加法的结果,AC标志未定义。

#### **[**描述示例**]**

ADDW AX, #0ABCDH; ABCDH 和 AX 寄存器的值相加, 结果存储在 AX 寄存器中。

#### **SUBW** 减字 字数据减

**[**指令格式**]** SUBW dst, src

**[操作]** dst,  $CY \leftarrow$  dst – src

# **[**操作数**]**

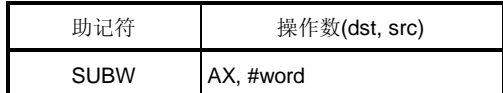

# **[**标志**]**

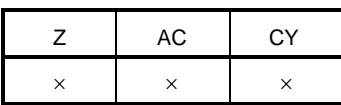

## **[**描述**]**

- 第一个操作数指定的目的操作数(dst)减去第二个操作数指定的源操作数(src),结果存储在目的操作数(dst) 和 CY 标志。
- 如果减的结果显示 dst 是 0, Z 标志设置为(1)。其他情况下, Z 标志清零(0)。
- 如果减法在第 15 位产生一个借位, CY 标志被设置为 (1)。其他情况下, CY 标志清零(0)。
- 作为减法的结果,AC标志未定义。

## **[**描述示例**]**

SUBW AX, #0ABCDH; AX 寄存器的值减去 ABCDH, 结果存储在 AX 寄存器中。

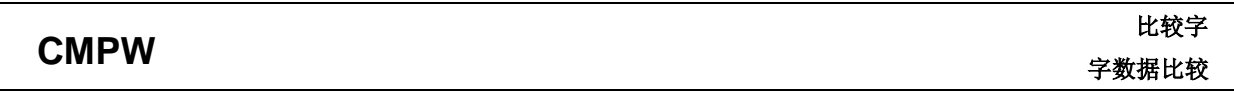

**[**指令格式**]** CMPW dst, src

**[**操作**]** dst –src

#### **[**操作数**]**

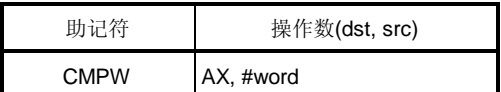

#### **[**标志**]**

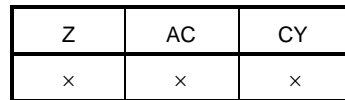

# **[**描述**]**

- 第一个操作数指定的目的操作数(dst)减去第二个操作数指定的源操作数(src)。 减的结果不存储,只有 Z, AC 和 CY 标志改变。
- 如果减的结果显示 dst 是 0, Z 标志设置为(1)。其他情况下, Z 标志清零(0)。
- 如果减法在第 15 位产生一个借位,CY 标志被设置为 (1)。其他情况下,CY 标志清零(0)。
- 作为减法的结果,AC标志未定义。

## **[**描述示例**]**

CMPW AX, #0ABCDH; AX 寄存器的值减去 ABCDH,并且只有 Z, AC 和 CY 标志改变(比较 AX 寄存器和立即 数)。

# **5.5** 加**/**减指令

如下是加/减指令。

INC ... 79 DEC ... 80 INCW ... 81 DECW ... 82

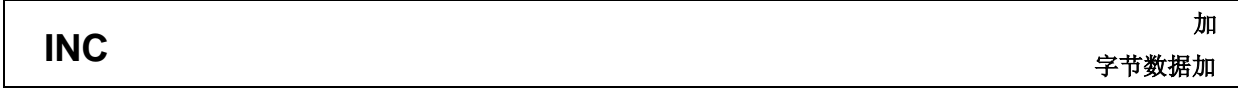

**[**指令格式**]** INC dst

**[操作]** dst ← dst + 1

**[**操作数**]**

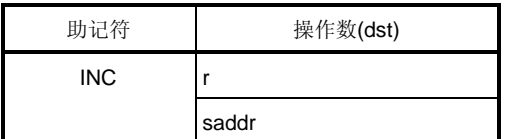

**[**标志**]**

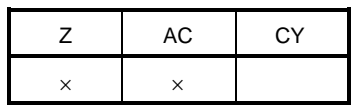

## **[**描述**]**

- 目的操作数 (dst) 的内容增加一。
- **●** 如果增加结果是 0, Z 标志置为(1)。其他情况下, Z 标志清零 (0)。
- 如果增加从第3位到第4位产生一个进位,AC标志置为(1)。其他情况下,AC标志清零(0)。
- 因为该指令对一个重复的操作会频繁使用,CY 标志的内容不改变(多字节操作时保持 CY 标志内容)。

## **[**描述示例**]**

INC B; B 寄存器增加。

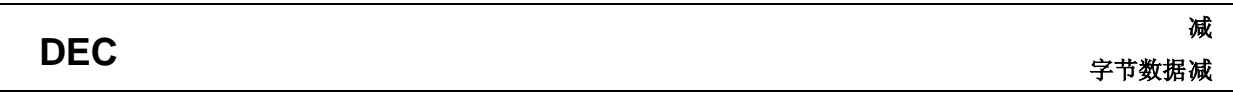

**[**指令格式**]** DEC dst

**[操作]** dst ← dst −1

# **[**操作数**]**

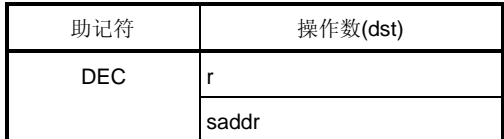

# **[**标志**]**

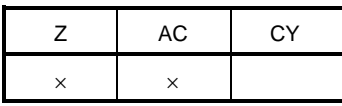

# **[**描述**]**

- 目的操作数 (dst) 的内容减一。
- **●** 如果减的结果是 0, Z 标志置为(1)。其他情况下, Z 标志清零 (0)。
- 如果递减从第4位到第3位产生一个借位, AC标志置为(1)。其他情况下, AC标志清零(0)。
- 因为该指令对一个重复的操作会频繁使用,CY 标志的内容不改变(多字节操作时保持 CY 标志内容)。
- 如果 dst 是 B 或 C 寄存器或者 saddr, 并且不希望改变 AC 和 CY 标志的内容, 可以使用 DBNZ 指令。

# **[**描述示例**]**

DEC 0FE92H ; 地址 FE92H 的内容递减。

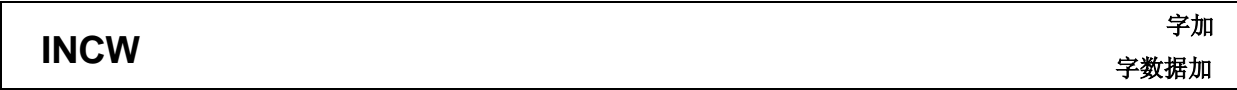

**[**指令格式**]** INCW dst

**[操作]** dst ← dst + 1

**[**操作数**]**

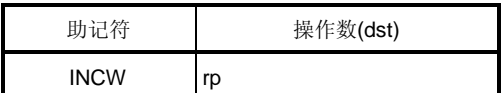

**[**标志**]**

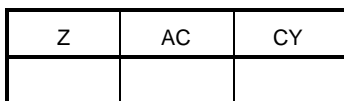

# **[**描述**]**

- 目的操作数 (dst) 的内容增加一。
- 因为该指令对一个用作寻址的寄存器(指针)的递增会频繁使用, Z, AC 和 CY 标志的内容不改变。

#### **[**描述示例**]**

INCW HL ; HL 寄存器递增。

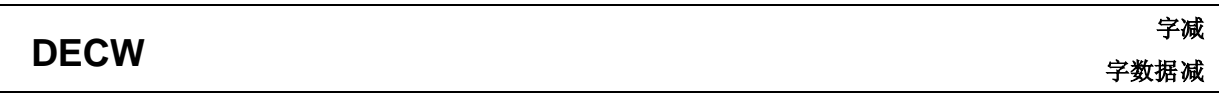

**[**指令格式**]** DECW dst

**[操作]** dst ← dst −1

**[**操作数**]**

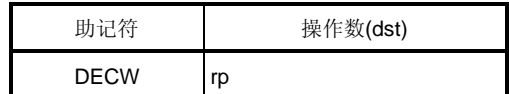

**[**标志**]**

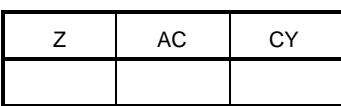

# **[**描述**]**

- 目的操作数 (dst) 的内容减一。
- 因为该指令对一个用作寻址的寄存器(指针)的递减会频繁使用, Z, AC 和 CY 标志的内容不改变。

## **[**描述示例**]**

DECW DE ; DE寄存器递减。

# **5.6** 移位指令

如下是移位指令。

ROR ... 84 ROL ... 85 RORC ... 86 ROLC ... 87

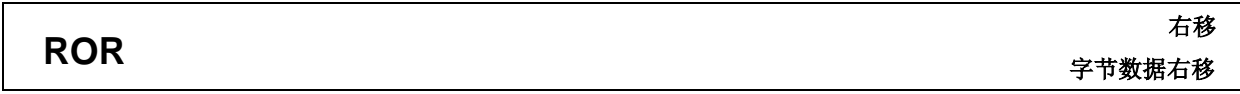

**[**指令格式**]** ROR dst, cnt

**[操作]**  $(CY, \text{dst } \leftarrow \text{dst}_0, \text{dst}_{m-1} \leftarrow \text{dst}_m) \times \neg \chi$ 

**[**操作数**]**

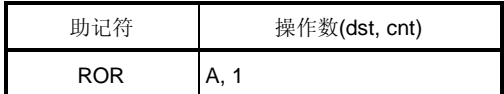

**[**标志**]**

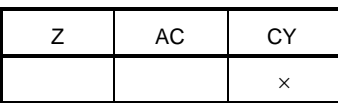

# **[**描述**]**

- 第一个操作数指定的目的操作数(dst) 的内容右移一次。
- LSB (第 0 位) 的内容同时移至 MSB (第 7 位)并且传输给 CY 标志。

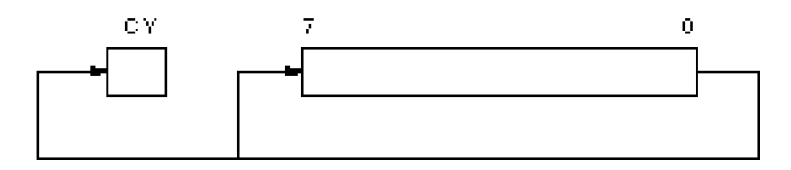

# **[**描述示例**]**

ROR A, 1; A 寄存器内容右移一位。

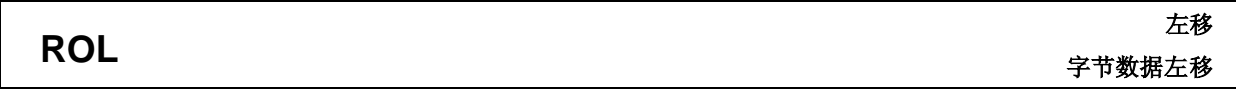

**[**指令格式**]** ROL dst, cnt

**[操作]**  $(CY, \text{dst}_0 \leftarrow \text{Odst}_7, \text{dst}_{m+1} \leftarrow \text{dst}_m) \times \neg \chi$ 

**[**操作数**]**

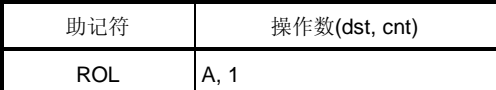

# **[**标志**]**

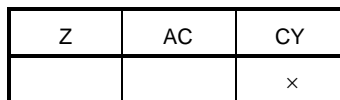

# **[**描述**]**

- 第一个操作数指定的目的操作数(dst) 的内容左移一次。
- MSB (第 7 位) 的内容同时移至 LSB (第 0 位)并且传输给 CY 标志。

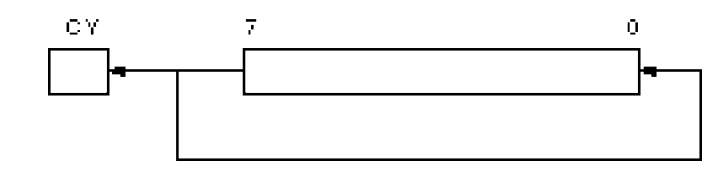

# **[**描述示例**]**

ROL A, 1; A 寄存器内容左移一位。

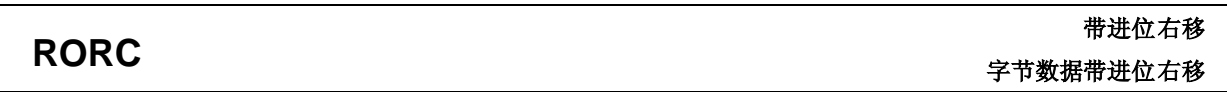

**[**指令格式**]** RORC dst, cnt

**[操作]**  $(CY \leftarrow \text{dsto}, \text{dst } \tau \leftarrow CY, \text{dst } \tau \leftarrow \text{dst } \tau) \times \neg \mathcal{K}$ 

**[**操作数**]**

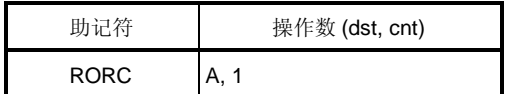

**[**标志**]**

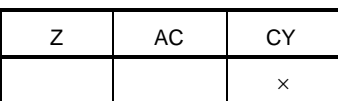

# **[**描述**]**

第一个操作数指定的目的操作数 (dst) 内容仅右移一次包括 CY 标志。

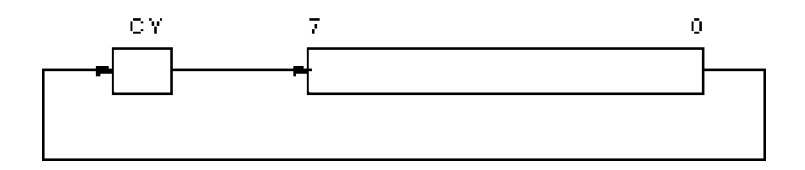

# **[**描述示例**]**

RORC A, 1; A寄存器内容包括 CY 标志右移一位。

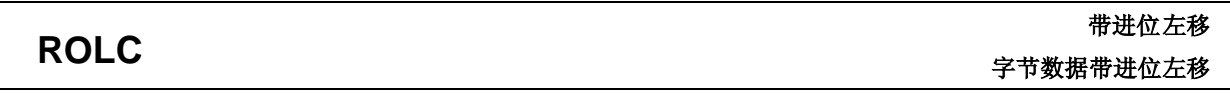

**[**指令格式**]** ROLC dst, cnt

**[**操作**]** (CY dst7, dst<sup>0</sup> CY, dstm+1 dstm) 一次

**[**操作数**]**

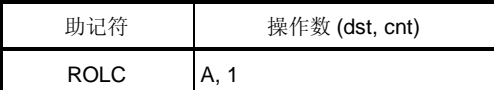

# **[**标志**]**

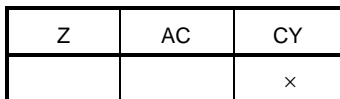

# **[**描述**]**

第一个操作数指定的目的操作数 (dst) 内容仅左移一次包括 CY 标志。

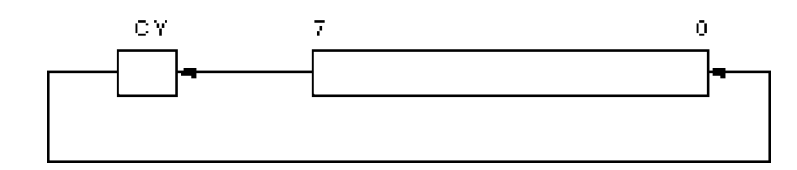

# **[**描述示例**]**

ROLC A, 1; A 寄存器内容包括 CY 标志右移一位。

# **5.7** 位操作指令

如下是位操作指令。

SET1 ... 89 CLR1 ... 90 NOT1 ... 91

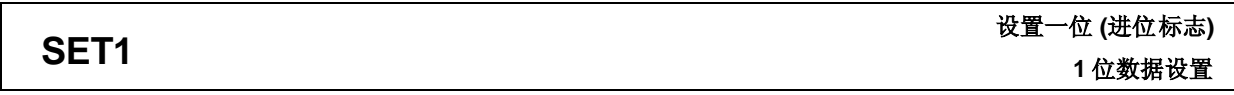

**[**指令格式**]** SET1 dst

**[操作]** dst ← 1

# **[**操作数**]**

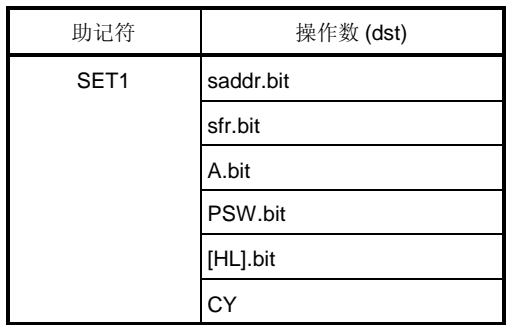

# **[**标志**]**

# $dst = PSW.bit$

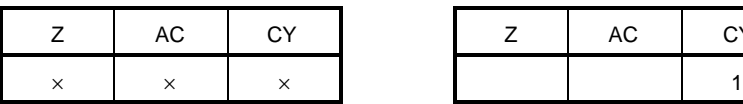

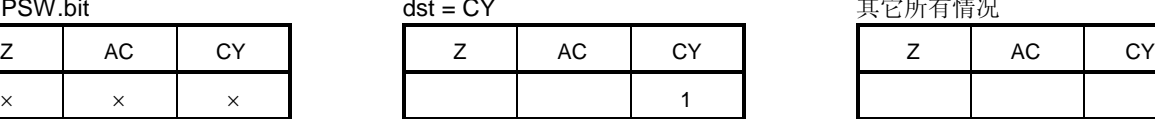

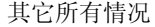

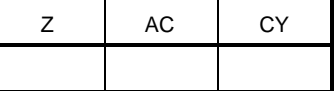

# **[**描述**]**

目的操作数 (dst) 被设置为(1)。

• 当目的操作数 (dst)是 CY 或 PSW.bit, 只有相应的标志设置为(1)。

## **[**描述示例**]**

SET1 0FE55H.1; FE55H 的第一位设置为(1)。

# **CLR1** 清一位 **(**进位标志**) 1** 位数据清零

**[**指令格式**]** CLR1 dst

**[操作]** dst ← 0

# **[**操作数**]**

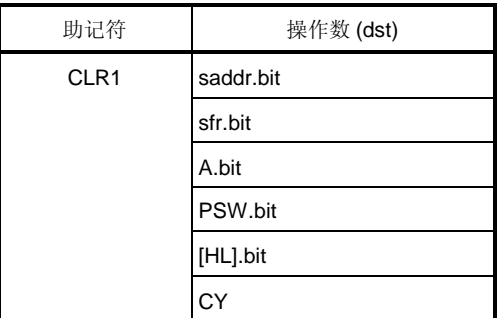

# **[**标志**]**

# dst = PSW.bit dst = CY dst = CY 其它所有情况

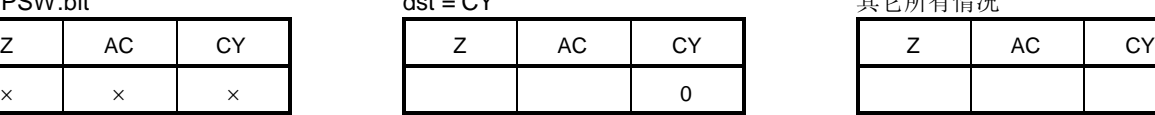

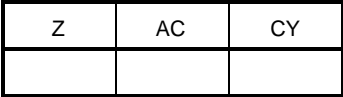

# **[**描述**]**

目的操作数 (dst) 被清零(0)。

 $\bullet$  当目的操作数 (dst)是 CY 或 PSW.bit, 只有相应的标志被清零(0)。

## **[**描述示例**]**

CLR1 P3.7; 端口 3 的第 Bit 7 位被清零(0)。

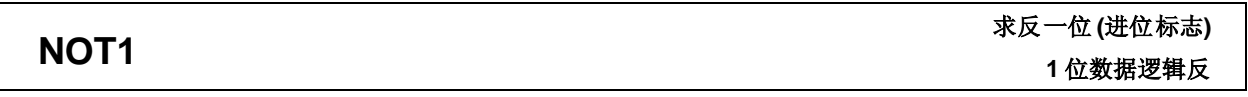

**[**指令格式**]** NOT1 dst

 $[\nexists \mathbb{R}$ 作] dst  $\leftarrow$  dst

**[**操作数**]**

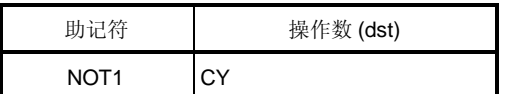

# **[**标志**]**

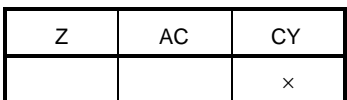

# **[**描述**]**

CY 标志反相。

# **[**描述示例**]**

NOT1 CY; CY 标志反相。

# **5.8** 调用**/**返回 指令

如下是 调用/返回 指令。

CALL ... 93 CALLT ... 94 RET ... 95 RETI ... 96

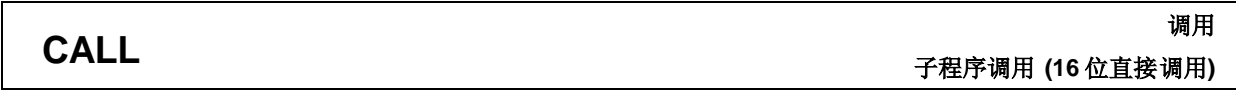

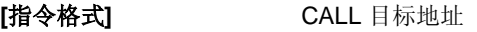

# **[操作]** (SP – 1)← (PC + 3)H,  $(SP - 2) \leftarrow (PC + 3)$ L,  $SP \leftarrow SP - 2$ ,  $PC \leftarrow$  目标地址

# **[**操作数**]**

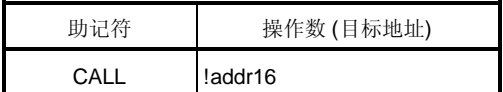

# **[**标志**]**

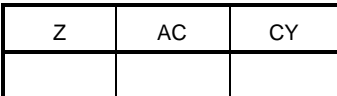

# **[**描述**]**

- 它是一个通过一个 16 位绝对地址或者寄存器间接寻址的子程序调用。
- 下一条指令的开始地址(PC + 3) 保存在堆栈内, 并且跳转到目标操作数 (目标地址)指定的地址处执行。

# **[**描述示例**]**

CALL !3059H; 子程序调用地址 3059H

# **CALLT**

# 调用表

子程序调用**(**调用表参考**)**

# **[**指令格式**]** CALLT [addr5]

**[操作]** (SP – 1) ← (PC + 1) $H$ ,  $(SP - 2) \leftarrow (PC + 1)$ L,  $SP \leftarrow SP - 2$ ,  $PC_{H} \leftarrow (00000000, addr5 + 1)$  $PCL \leftarrow (00000000, addr5)$ 

# **[**操作数**]**

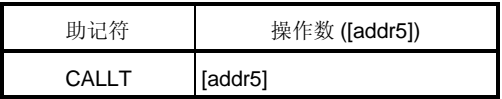

# **[**标志**]**

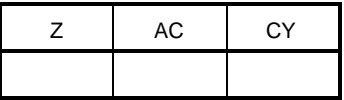

# **[**描述**]**

- 它是一个调用表参考的子程序调用。
- 下一条指令的开始地址(PC + 1) 保存在堆栈内,并且跳转到调用表内的字数据(地址的高 8 位固定为 00000000B ,并且接下来的 5 位由 addr5 指定)指定的地址处执行。

# **[**描述示例**]**

CALLT [40H]; 子程序调用,跳转到 0040H 和 0041H 指向的字数据地址处执行。

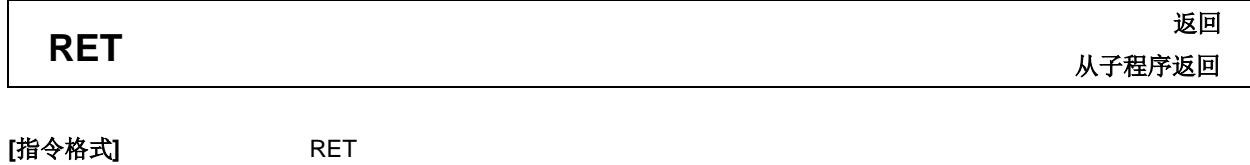

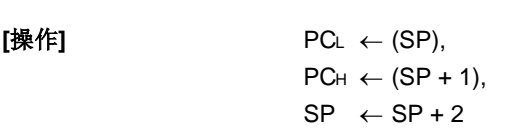

# **[**操作数**]**

无

# **[**标志**]**

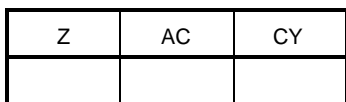

# **[**描述**]**

- 它是一个返回指令,从 CALL和 CALLT 指令的子程序调用返回。
- 堆栈中保存的字数据返回到 PC,并且程序从子程序返回。

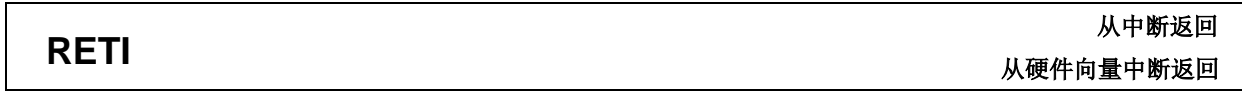

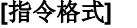

[操作]

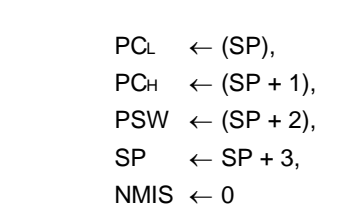

**[**指令格式**]** RETI

# **[**操作数**]**

无

# **[**标志**]**

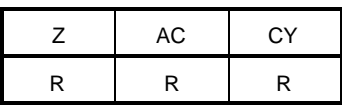

# **[**描述**]**

- 它是一个从向量中断返回的指令。
- 堆栈中保存的数据返回给 PC 和 PSW,并且程序从中断服务子程序返回。
- 在该指令和下一条指令执行中间,不会响应任何中断。
- NMIS 标志在响应一个不可屏蔽中断时被设置为 1, 随后被 RETI 指令清零。

# **[**注意事项**]**

当从不可屏蔽中断服务程序返回的执行不是通过 RETI 指令时, NMIS 标志不被清零, 所以不能响应任何中断(包括 不可屏蔽中断) 。

# **5.9** 堆栈操作指令

如下是堆栈操作指令。

PUSH ... 98 POP ... 99 MOVW SP, AX ... 100 MOVW AX, SP ... 100

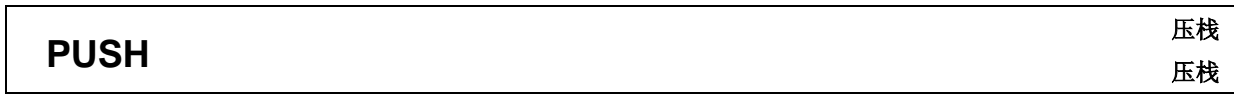

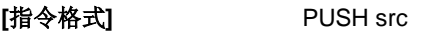

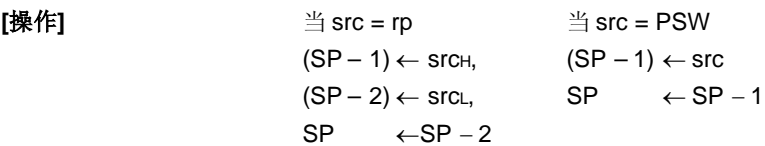

# **[**操作数**]**

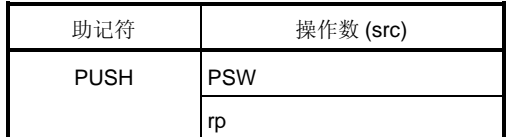

# **[**标志**]**

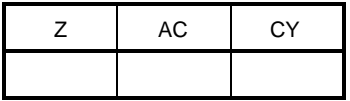

# **[**描述**]**

源操作数 (src) 指定的寄存器数据保存在堆栈中。

# **[**描述示例**]**

PUSH AX; AX 寄存器内容保存在堆栈中。

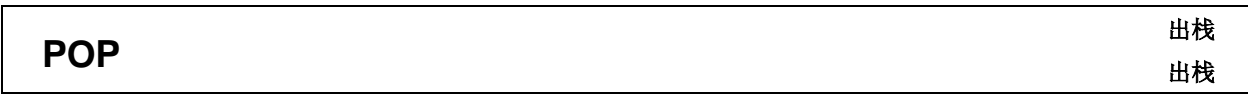

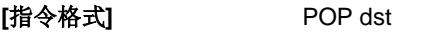

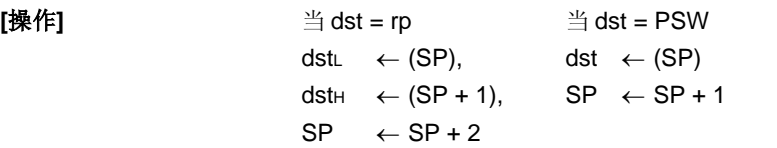

# **[**操作数**]**

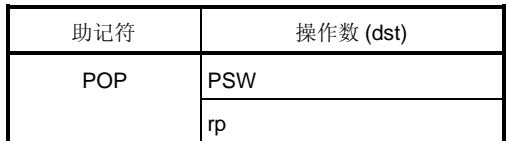

# **[**标志**]**

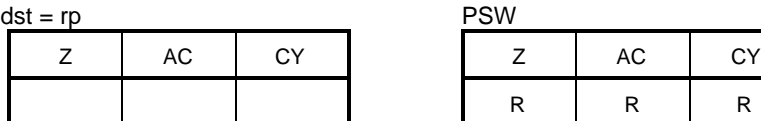

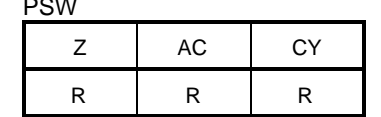

# **[**描述**]**

- 数据从堆栈返回到目的操作数 (dst )指定的寄存器中。
- 当操作数 是 PSW 时,每个标志都被堆栈数据更换。
- 在 POP PSW 指令和接下来的指令执行中,不会响应任何中断。

# **[**描述示例**]**

POP AX; 堆栈数据返回到 AX 寄存器中。

# **MOVW SP, AX MOVW AX, SP**

# 移动字

含有堆栈指针的字数据传输

**[**指令格式**]** MOVW dst, src

**[操作]** dst ← src

# **[**操作数**]**

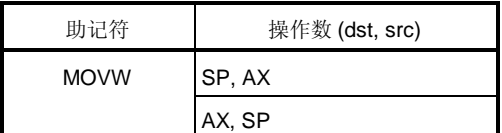

### **[**标志**]**

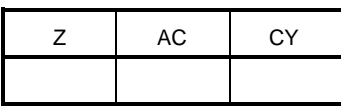

# **[**描述**]**

- 它是操作堆栈指针内容的指令。
- 第二个操作数指定的源操作数 (src) 保存在第一个操作数指定的目的操作数 (dst) 中。

# **[**描述示例**]**

MOVW SP, AX; AX 寄存器内容保存在堆栈指针中。

# **5.10** 无条件跳转指令

如下是一个无条件跳转指令。

BR ... 102

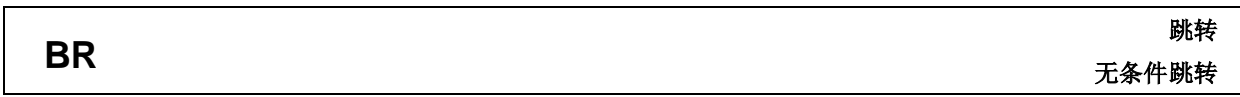

**[**指令格式**]** BR 目的地址

**[操作]** PC←目的地址

# **[**操作数**]**

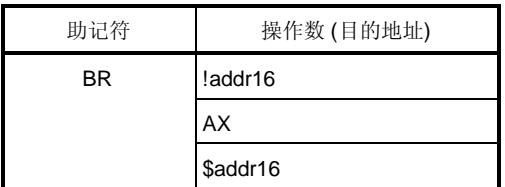

# **[**标志**]**

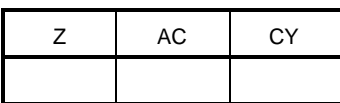

# **[**描述**]**

- 它是一条无条件跳转指令。
- 目的地址操作数 (目的地址)的字数据传输给 PC,并且程序跳转。

# **[**描述示例**]**

BR AX; AX 寄存器内容被认为是程序跳转的地址。

# **5.11** 条件跳转指令

如下是条件跳转指令。

BC ... 104 BNC ... 105 BZ ... 106 BNZ ... 107 BT ... 108 BF ... 109 DBNZ ... 110

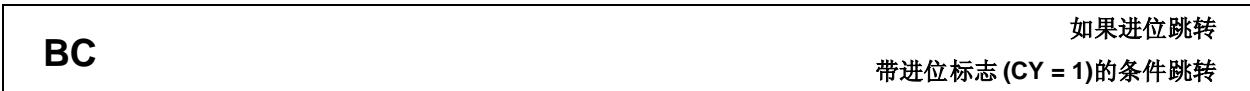

**[**指令格式**]** BC \$addr16

**[操作]** PC ← PC + 2 + jdisp8 如果 CY = 1

**[**操作数**]**

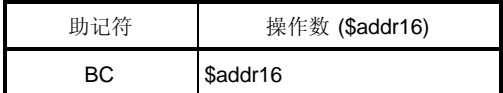

**[**标志**]**

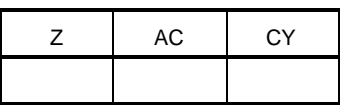

# **[**描述**]**

 当 CY = 1,程序跳转到操作数指定的地址处执行。 当 CY = 0, 不执行任何处理, 并且执行下一条指令。

#### **[**描述示例**]**

BC \$300H; 当 CY = 1, 程序跳转到 0300H (该指令的开始地址的地址范围从 027FH ~ 037EH)。

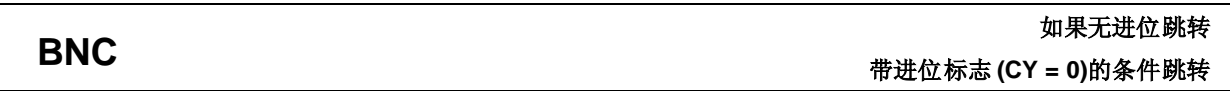

**[**指令格式**]** BNC \$addr16

**[操作]** PC ← PC + 2 + jdisp8 if CY = 0

**[**操作数**]**

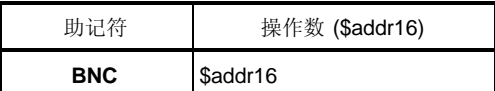

# **[**标志**]**

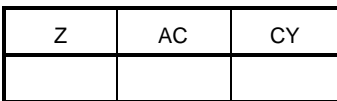

# **[**描述**]**

 当 CY = 0,程序跳转到操作数指定的地址处执行。 当 CY = 1, 不执行任何处理, 并且执行下一条指令。

#### **[**描述示例**]**

BNC \$300H; 当 CY = 0, 程序跳转到 0300H (该指令的开始地址的地址范围从 027FH ~ 037EH)。

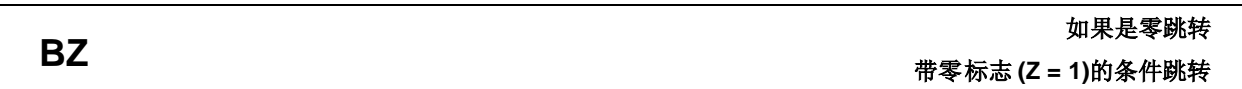

**[**指令格式**]** BZ \$addr16

**[操作]** PC ← PC + 2 + jdisp8 如果 Z = 1

**[**操作数**]**

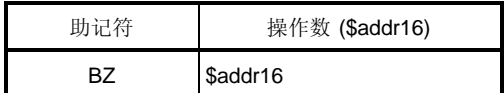

**[**标志**]**

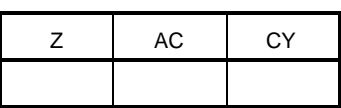

# **[**描述**]**

 当 Z = 1,程序跳转到操作数指定的地址处执行。 当 Z = 0, 不执行任何处理,并且执行下一条指令。

# **[**描述示例**]**

DEC B

BZ \$3C5H; 当 B 寄存器是 0, 程序跳转到 03C5H (该指令的开始地址的地址范围从 0344H ~ 0443H)。
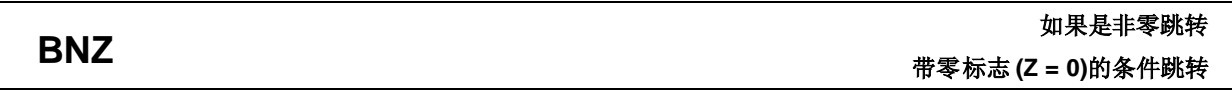

**[**指令格式**]** BNZ \$addr16

**[操作]** PC ← PC + 2 + jdisp8 如果 Z = 0

**[**操作数**]**

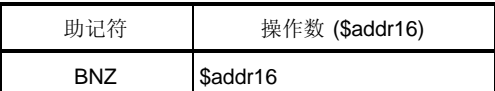

### **[**标志**]**

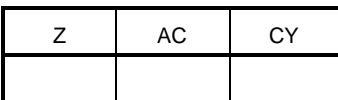

### **[**描述**]**

 当 Z = 0,程序跳转到操作数指定的地址处执行。 当 Z = 1, 不执行任何处理, 并且执行下一条指令。

#### **[**描述示例**]**

CMP A, #55H

BNZ \$0A39H; 如果 A 寄存器不是 0055H, 程序跳转到 0A39H (该指令的开始地址的地址范围从 09B8H ~ 0AB7H)。

#### **BT** 如果真跳转 带位测试 **(**字节数据位 **= 1)**的条件跳转

**[**指令格式**]** BT bit, \$addr16

**[操作]** PC ← PC + b + jdisp8 如果 bit = 1

**[**操作数**]**

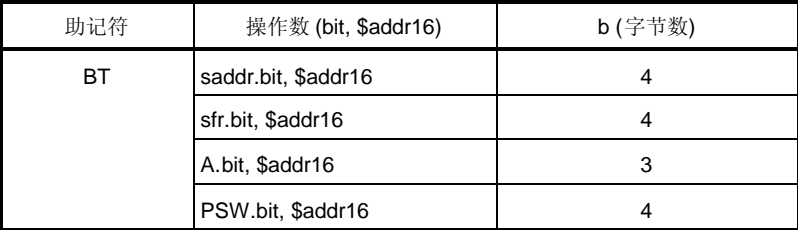

### **[**标志**]**

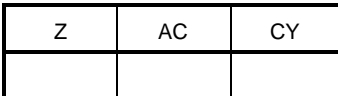

#### **[**描述**]**

● 如果第一个操作数 (位) 内容已被设置为(1), 程序跳转到第二个操作数(\$addr16)指定的地址处 如果第一个操作数 (位) 内容没被设置为(1),不执行任何操作然后执行下一条指令。

#### **[**描述示例**]**

BT 0FE47H.3, \$55CH; 当 FE47H 的第 3 位是 1, 程序跳转到 055CH (该指令的开始地址的地址范围从 04DAH ~ 05D9H)处。

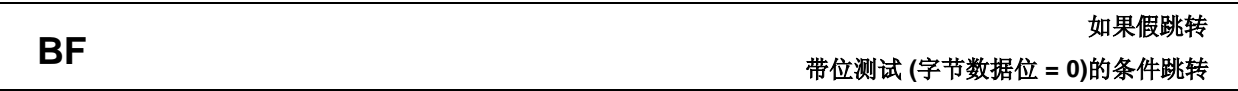

**[**指令格式**]** BF bit, \$addr16

**[操作]** PC ← PC + b + jdisp8 如果 bit = 0

**[**操作数**]**

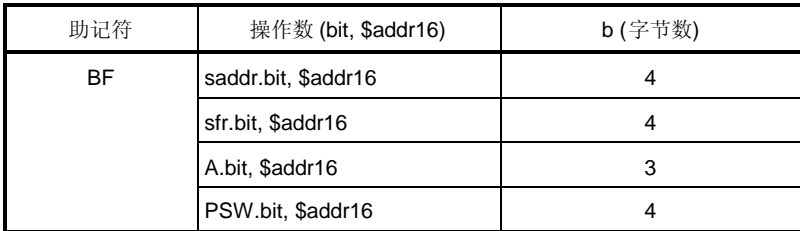

## **[**标志**]**

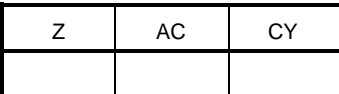

#### **[**描述**]**

● 如果第一个操作数 (位) 内容已被清零(0), 程序跳转到第二个操作数(\$addr16)指定的地址处 如果第一个操作数 (位) 内容没被清零(0),不执行任何操作然后执行下一条指令。

### **[**描述示例**]**

BF P2.2, \$1549H; 当端口 2 的第 2 位是 0, 程序跳转到 1549H (该指令的开始地址的地址范围从 14C6H ~ 15C5H) 处。

# **DBNZ**

递减并且如果不是零跳转

条件循环 **(R1 0)**

**[**指令格式**]** DBNZ dst, \$addr16

**[操作]** dst ← dst – 1,

then PC  $\leftarrow$  PC + b + jdisp16  $\text{Im}\,\mathbb{R}$  dst R1  $\neq$  0

## **[**操作数**]**

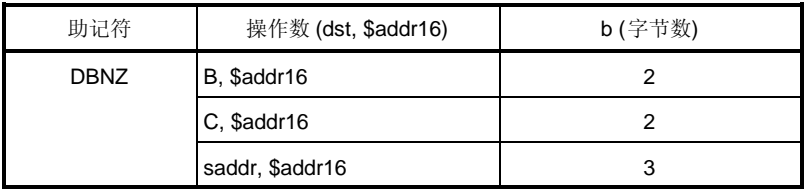

#### **[**标志**]**

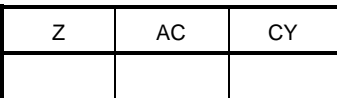

#### **[**描述**]**

- 从第一个操作数指定的目的操作数 (dst) 减一,并把结果存储在目的操作数(dst)中。
- 如果减的结果不是 0,程序跳转到第二个操作数 (\$addr16)指定的地址处。 如果减的结果是 0,不执行任何操作然后执行下一条指令。

标志的值保留。

### **[**描述示例**]**

DBNZ B, \$1215H; B 寄存器递减。如果结果不是 0, 程序跳转到 1215H (该指令的开始地址的地址范围从 1194H ~ 1293H)处。

# **5.12 CPU** 控制指令

如下是 CPU 控制指令。

NOP ... 112 EI ... 113 DI ... 114 HALT ... 115 STOP ... 116

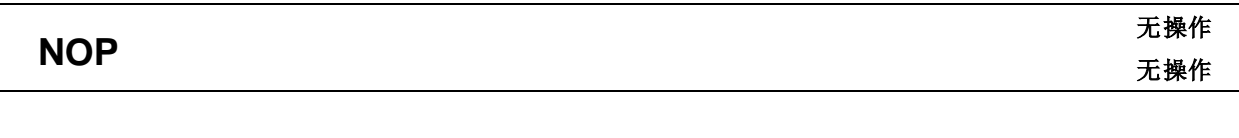

**[**指令格式**]** NOP

**[操作]** 无操作

**[**操作数**]**

无

# **[**标志**]**

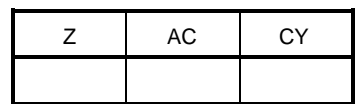

# **[**描述**]**

不执行任何操作,只消耗时间。

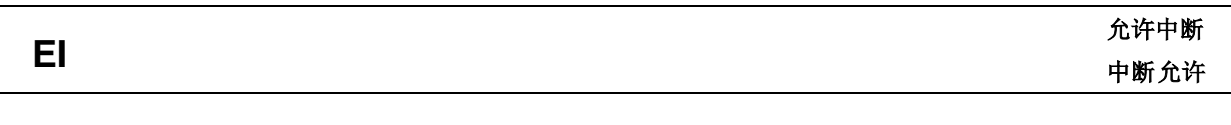

**[**指令格式**]** EI

**[操作]** IE ← 1

## **[**操作数**]**

无

### **[**标志**]**

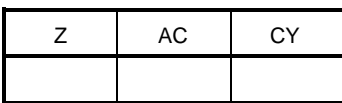

#### **[**描述**]**

- 可屏蔽的中断响应允许状态被设置(通过设置中断允许标志 (IE) (1))。
- 在该指令执行后,中断被立即响应。
- 如果执行该指令,其他源的向量中断响应可被禁止。如需了解详细信息,每个产品用户手册的 **"**中断功能**"**。

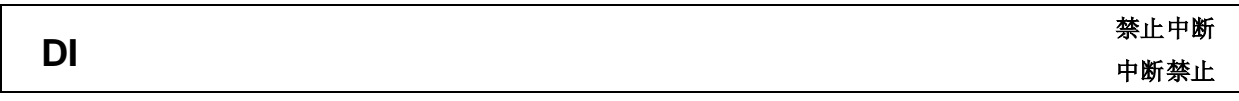

**[**指令格式**]** DI

**[操作]** IE ← 0

**[**操作数**]**

无

**[**标志**]**

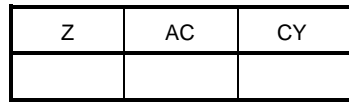

**[**描述**]**

- 带有向量中断的可屏蔽的中断响应被禁止(通过清零中断允许标志 (IE) (0))。
- 没有中断在该指令和下一条指令之间被响应。
- 如需了解中断服务程序的详细信息,每个产品用户手册的 **"**中断功能**"**。

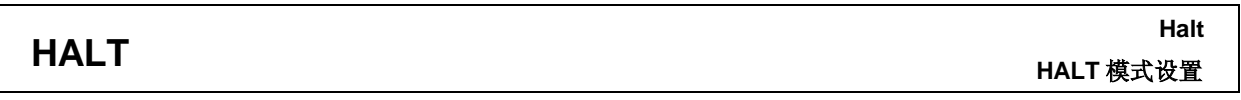

**[**指令格式**]** HALT

**[操作] letter** 这置 HALT 模式

**[**操作数**]**

无

**[**标志**]**

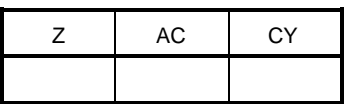

**[**描述**]**

 该指令用来设置 HALT 模式,停止 CPU 操作时钟。和正常操作模式一起间歇性的工作可以降低系统的整体功 耗。

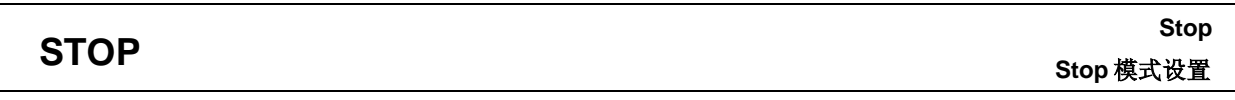

**[**指令格式**]** STOP

**[操作] b c** to the top in the top in the top in the top in the top in the top in the top in the top in the top in the top in the top in the top in the top in the top in the top in the top in the top in the top in the t

**[**操作数**]**

无

**[**标志**]**

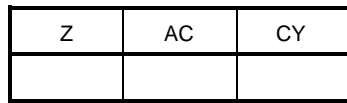

**[**描述**]**

 该指令用来设置 STOP 模式停止主系统时钟振荡器,并且停止整个系统。功率耗散会被最小化到一个仅有非常 低的电流水平。

#### **[8** 位数据传输指令**]**

### **[**位操作指令**]**

MOV ... 60 XCH ... 61

#### **[16** 位数据传输指令**]**

MOVW ... 63 XCHW ... 64

#### **[8** 位操作指令**]**

ADD ... 66 ADDC ... 67 SUB ... 68 SUBC ... 69 AND ... 70 OR ... 71 XOR ... 72 CMP ... 73

#### **[16** 位操作指令**]**

ADDW ... 75 SUBW ... 76 CMPW ... 77

## **[**递增**/**递减指令**]**

INC ... 79 DEC ... 80 INCW ... 81 DECW ... 82

#### **[**移位指令**]**

ROR ... 84 ROL ... 85 RORC ... 86 ROLC ... 87

SET1 ... 89 CLR1 ... 90 NOT1 ... 91

## **[**调用**/**返回指令**]**

CALL ... 93 CALLT ... 94 RET ... 95 RETI ... 96

#### **[**堆栈操作指令**]**

PUSH ... 98 POP ... 99 MOVW SP, AX ... 100 MOVW AX, SP ... 100

## **[**无条件转移指令**]**

BR ... 102

## **[**条件转移指令**]**

BC ... 104 BNC ... 105 BZ ... 106 BNZ ... 107 BT ... 108 BF ... 109 DBNZ ... 110

### **[CPU** 控制指令**]**

NOP ... 112 EI ... 113 DI ... 114 HALT ... 115 STOP ... 116 **[**备忘录**]**

# 附录 **B** 指令索引**(**助记符**:** 按字母顺序**)**

## **[A]**

### **[M]**

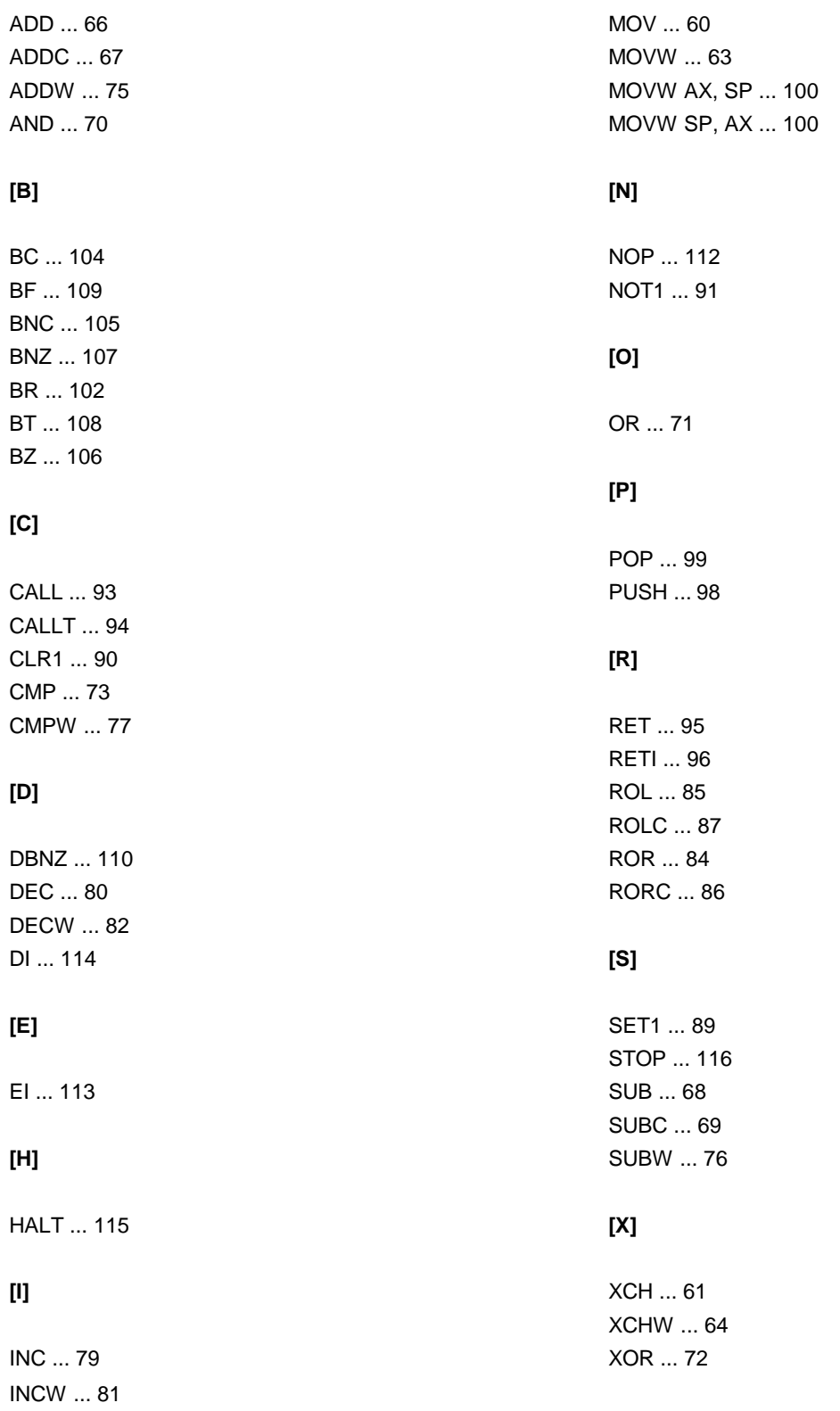

**[**备忘录**]**

# 附录 **C** 修订历史

此版本的修订历史显示如下。章节表示各个版本的章节。

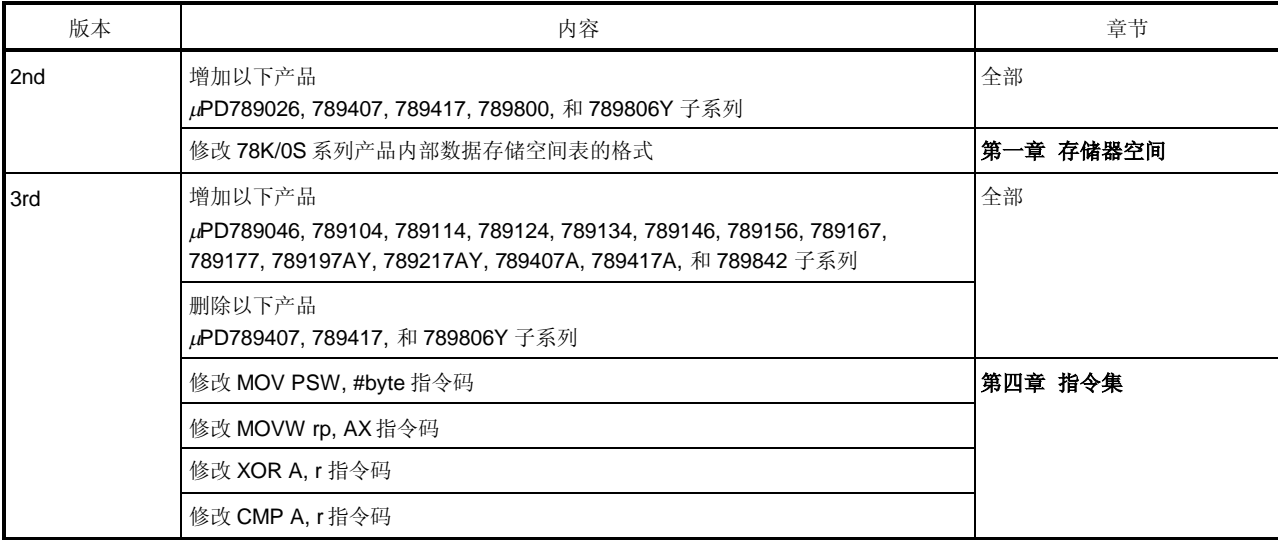

**[**备忘录**]**

#### 详细信息请联系:

(中国区)

#### 网址:

**<http://www.cn.necel.com/> <http://www.necel.com/>**

### **[**北京**]**

## 日电电子(中国)有限公司 中国北京市海淀区知春路 27 号 量子芯座 7,8,9,15 层 电话:(+86)10-8235-1155

传真:(+86)10-8235-7679

### **[**上海**]**

## 日电电子(中国)有限公司上海分公司 中国上海市浦东新区银城中路 200 号 中银大厦 2409-2412 和 2509-2510 室 电话: (+86) 21-5888-5400 传真:(+86)21-5888-5230

#### 上海恩益禧电子国际贸易有限公司

中国上海市浦东新区银城中路 200 号 中银大厦 2511-2512 室 电话: (+86) 21-5888-5400 传真:(+86)21-5888-5230

#### **[**深圳**]**

# 日电电子(中国)有限公司深圳分公司

深圳市福田区益田路卓越时代广场大厦 39 楼 3901,3902,3909 室 电话: (+86) 755-8282-9800 传真:(+86)755-8282-9899

#### **[**香港**]**

## 香港日电电子有限公司 香港九龙旺角太子道西 193 号新世纪广场 第 2 座 16 楼 1601-1613 室 电话: (+852)2886-9318 传真: (+852)2886-9022 2886-9044